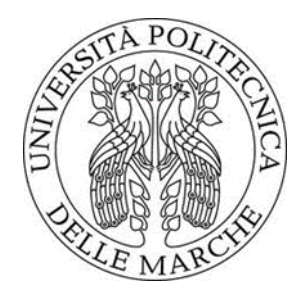

## UNIVERSITÀ POLITECNICA DELLE MARCHE

# FACOLTÀ DI INGEGNERIA

## Corso di Laurea Magistrale in Ingegneria Meccanica

Indirizzo progettuale

## **CALCOLO DELLA PORTATA MASSIMA DI UN TELAIO IN MATERIALE COMPOSITO PER APPLICAZIONI NAVALI**

# **CALCULATION OF MAXIMUM PAYLOAD OF FRAME IN COMPOSITE MATERIAL FOR SHIP APPLICATION**

**Relatore**: **Tesi di Laurea di**:

Prof. Forcellese Archimede Stefano Filippi

## **Correlatore**:

Alessio Vita

**Anno Accademico 2020/2021**

# Indice

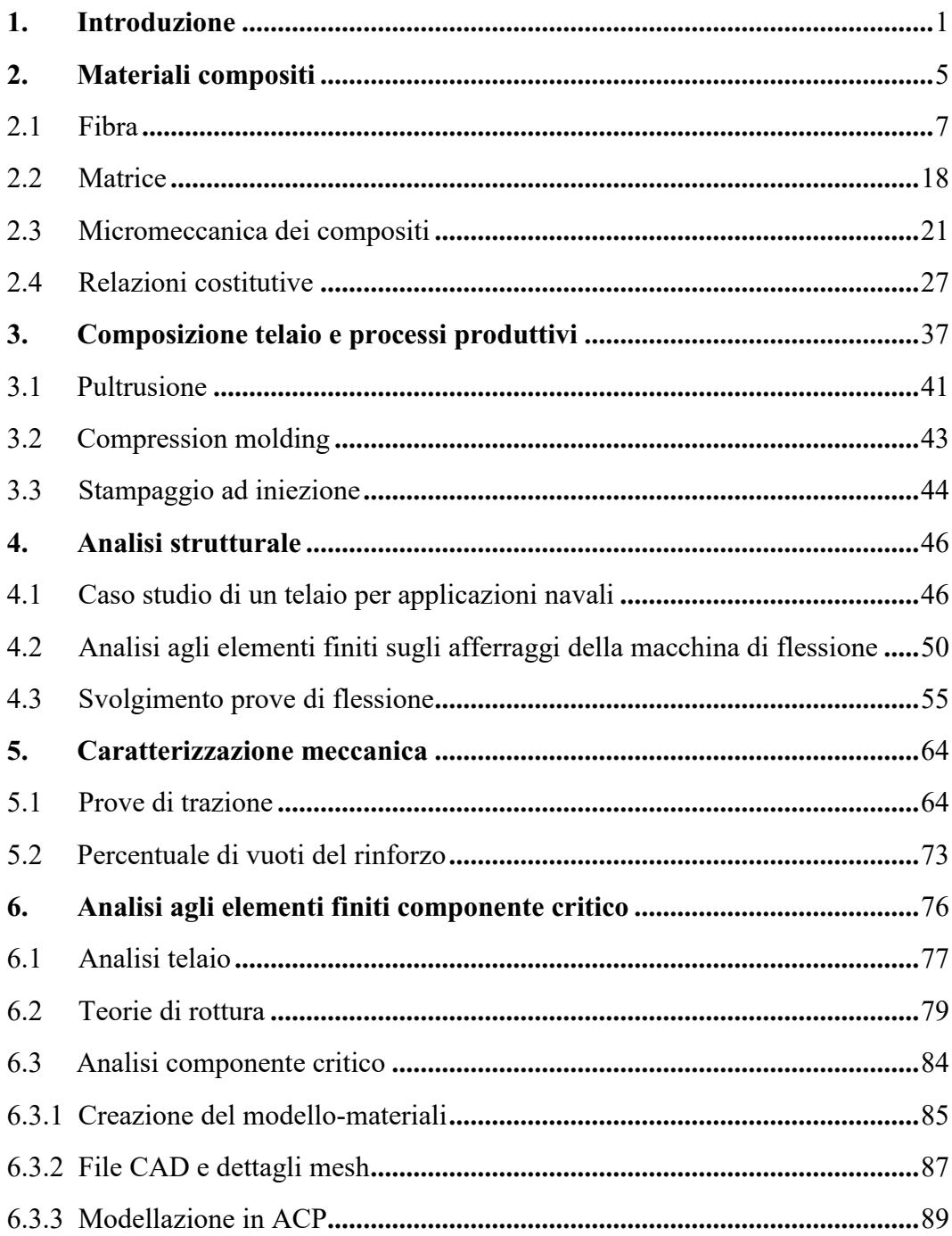

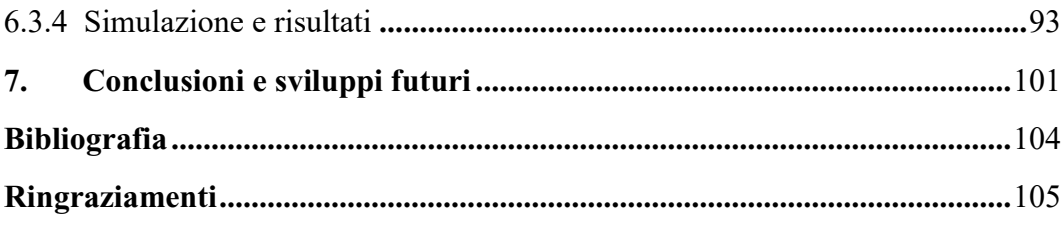

# **Indice figure**

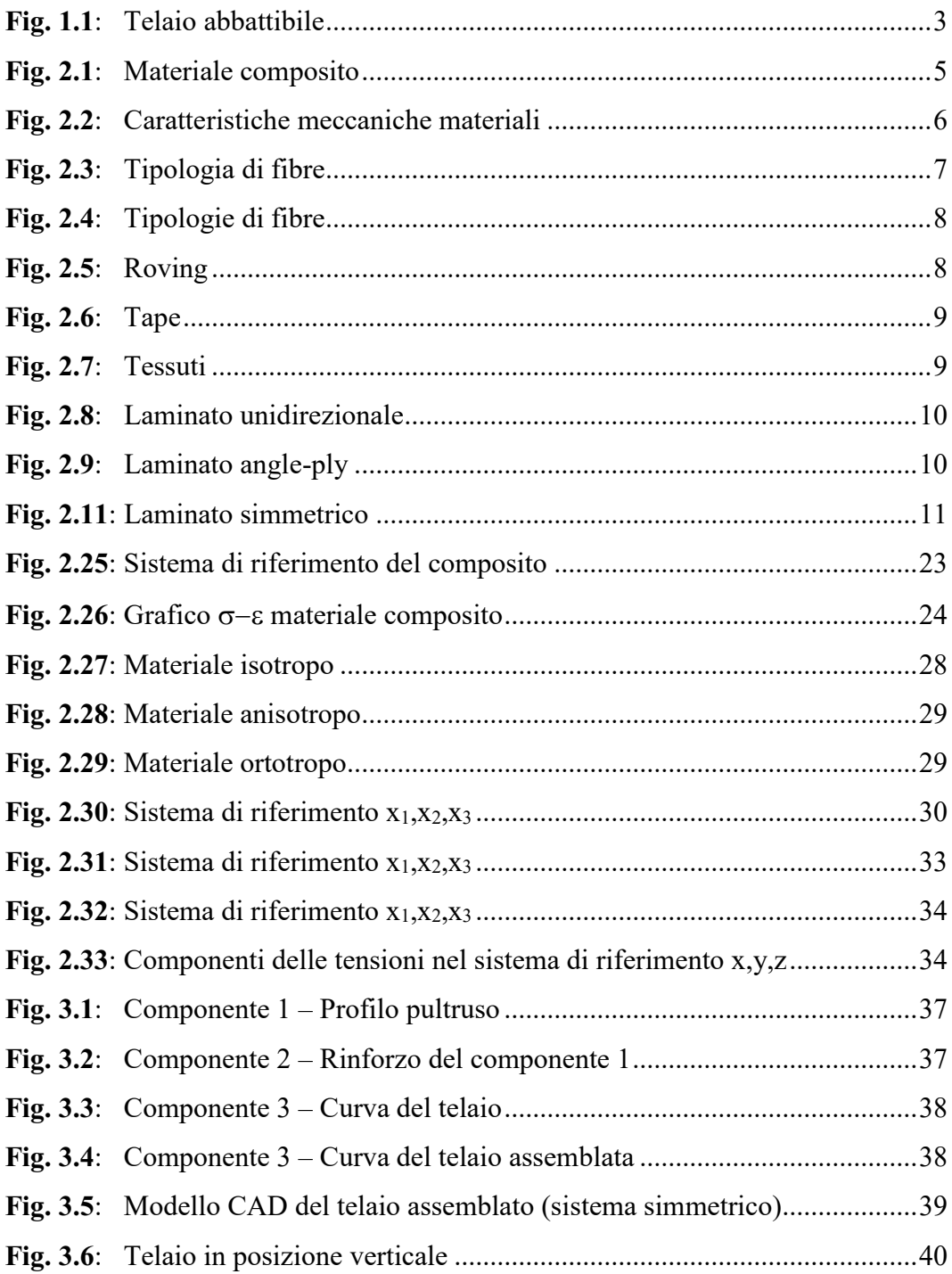

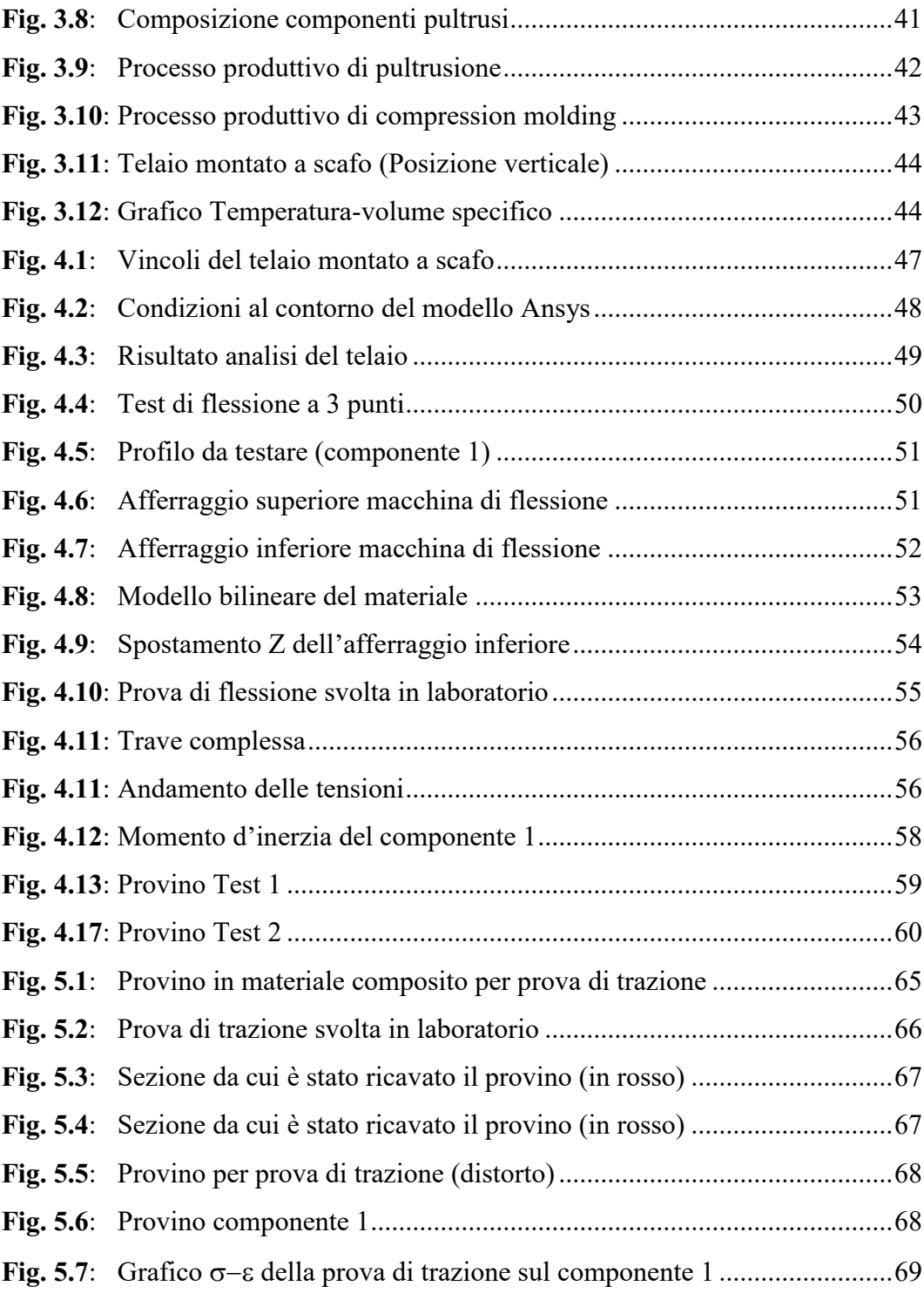

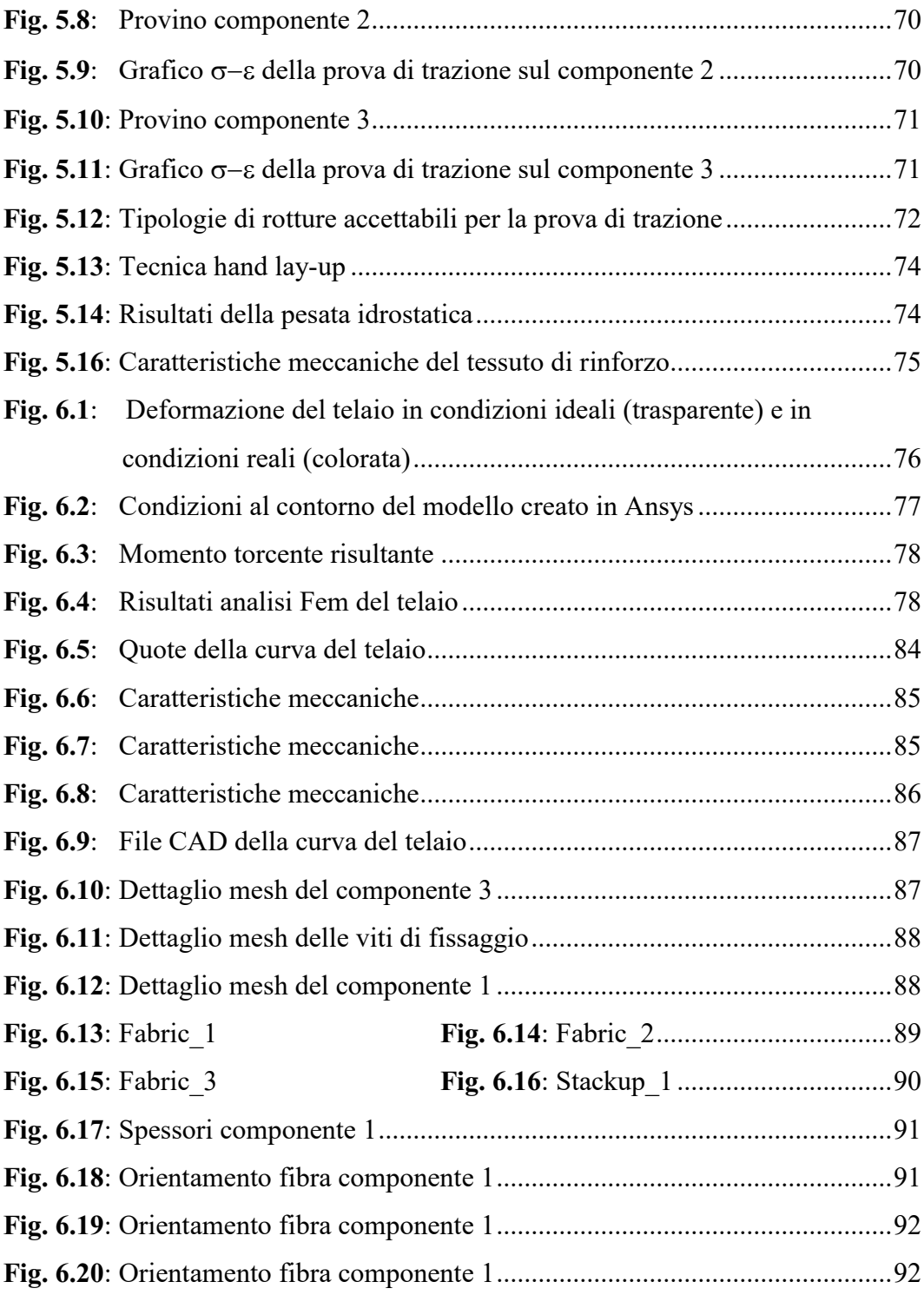

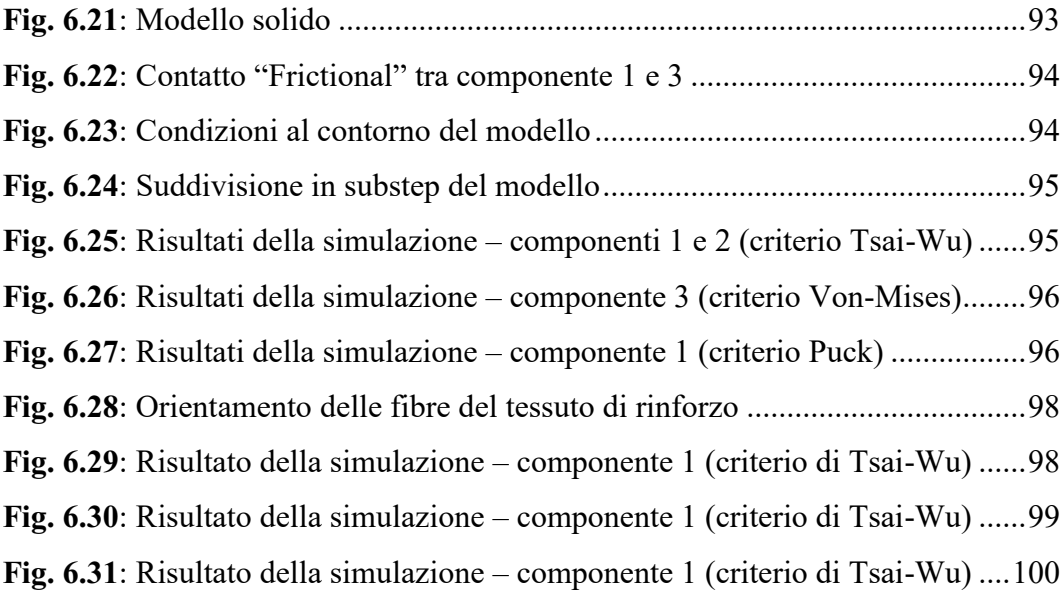

### <span id="page-9-0"></span>**1. Introduzione**

Negli ultimi decenni i materiali compositi sono passati dall'essere una mera curiosità ingegneristica ad un loro diffuso utilizzo in applicazioni che vanno dal settore aerospaziale all'industria automobilistica, fino alle costruzioni civili. In particolare, nel settore dell'industria automobilistica e motociclistica, vi è un interesse crescente per quanto riguarda l'uso di questa classe di materiali.

Lo sviluppo della loro applicazione è dovuto agli innumerevoli vantaggi:

- Elevata resistenza specifica e rigidezza specifica
- Elevata resistenza a fatica
- Peso ridotto
- Assenza fenomeni di corrosione, eccetto nel caso in cui l'alluminio sia posto a contatto con fibre di carbonio generando fenomeni di corrosione galvanica
- Possibilità di una maggior integrazione delle strutture, con conseguente riduzione del numero di componenti

Tuttavia, vi sono anche alcuni svantaggi, di cui segnaliamo i principali:

- Resistenza a compressione generalmente più bassa rispetto ai metalli
- Resistenza ad impatto medio-bassa (in ogni caso inferiore a quella dei metalli)
- Invecchiamento se esposti ai raggi UV, a calore e ad umidità (la resina epossidica può assorbire acqua per diffusione fino al 6% della propria massa; il composito fibra/resina ne può assorbire fino al 2%). Inoltre l'umidità può anche comprometterne la stabilità dimensionale
- Maggiori difficoltà nelle riparazioni

 Costi elevati (tuttavia è solo il costo dei materiali compositi ad essere elevato rispetto a quello dei metalli, ma non per questo il costo finale della struttura deve essere più elevato)

I materiali compositi sono in continua evoluzione e sono materiali relativamente giovani. Questo comporta che spesso la conoscenza delle proprietà (nonché la loro evoluzione nel tempo) sia limitata, così come la disponibilità di database completi, con conseguenti limitazioni in fase progettuale.

È necessario, per il progettista, avere una buona conoscenza del comportamento e delle proprietà di questi materiali, tuttavia, i dati relativi alle caratteristiche meccaniche non sono sempre disponibili. Inoltre, queste proprietà sono molto sensibili alle condizioni di fabbricazione. E' quindi evidente la necessità di ottenere tali dati tramite test in laboratorio.

L'obbiettivo di questa tesi è quello di determinare il carico massimo sopportabile da un telaio abbattibile, il quale viene istallato sulle navi portaerei militari, con la scopo di evitare la caduta di un uomo in mare. Questi telai venivano precedentemente costruiti in materiale metallico, ma la loro realizzazione in materiale composito (Fig. 1.1) ha permesso di eliminare alcune problematiche; difatti si ha una maggior modulabilità delle dimensioni, mediante l'assemblaggio di tre diversi componenti.

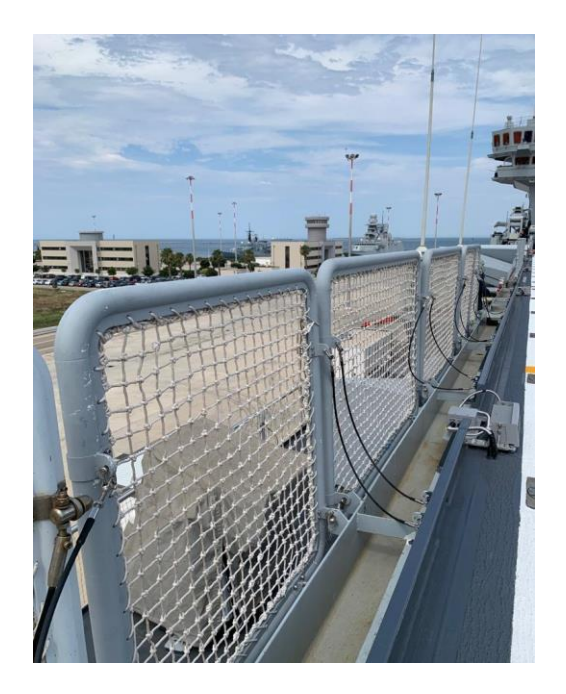

**Fig. 1.1**: Telaio abbattibile

<span id="page-11-0"></span>Sicuramente questo comporta una maggior difficoltà nella progettazione del telaio: sono state realizzate diverse prove meccaniche, da quelle di flessione alle prove di trazione, al fine di avere una caratterizzazione meccanica accurata dei materiali utilizzati.

Il telaio è stato dapprima studiato con calcoli manuali, per poi essere esaminato più nel dettaglio grazie ad un'analisi agli elementi finiti con l'utilizzo del software Ansys, che ha permesso di determinare il carico di rottura del telaio in condizioni ideali e in condizioni reali.

Nella progettazione di componenti in materiale composito, oltre a caratterizzare i materiali, è essenziale studiare i processi produttivi utilizzati per realizzare i componenti: una differente orientazione delle fibre o la presenza di vuoti all'interno del composito, può comportare importanti variazioni della resistenza meccanica. Nel caso studio di nostro interesse i processi produttivi utilizzati per realizzare il telaio sono la pultrusione, il compression molding e lo stampaggio ad iniezione. Ognuno dei tre diversi processi produttivi permette di realizzare componenti con diverse specifiche, le quali sono essenziali da analizzare per non incorrere in errori grossolani.

### <span id="page-13-0"></span>**2. Materiali compositi**

I materiali compositi sono caratterizzati da una disomogeneità dei suoi costituenti, differentemente dai materiali più comuni come i metalli: due materiali, fibra e matrice, vengono combinati su scala macroscopica per formare un terzo materiale con caratteristiche meccaniche differenti da quelle dei due materiali di partenza (Fig. 2.1).

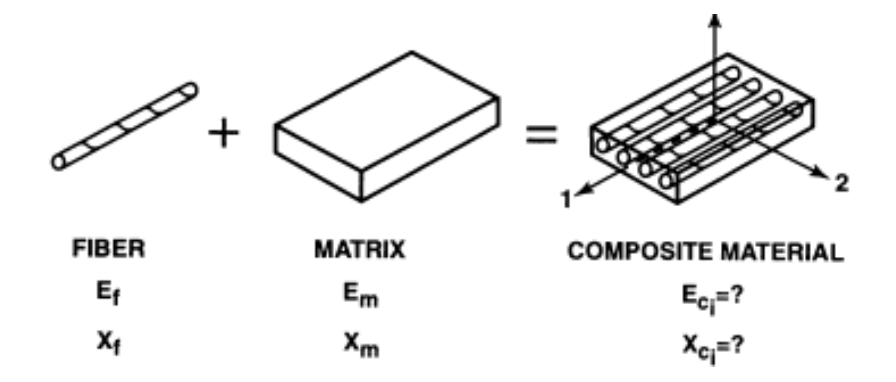

**Fig. 2.1**: Materiale composito

<span id="page-13-1"></span>La fibra ha la funzione di rinforzo, ovvero di aumentare la resistenza e la rigidezza del composito, mentre la matrice ha la funzione di trasferire il carico al rinforzo; quanto più la matrice è in grado di trasferire il carico, tanto più la resistenza meccanica del composito sarà elevata. Il trasferimento dei carichi avviene grazie all'adesione meccanica, fisica e chimica: per avere un efficace trasferimento si deve massimizzare la superficie di contatto, condizione ottenuta mediante l'utilizzo di fibre lunghe.

I compositi fibrosi sono molto utilizzati per la loro elevata resistenza specifica (rapporto resistenza/peso) e rigidezza specifica (rapporto rigidezza/peso) (Fig. 2.2).

| Material                                     | Tensile<br>modulus<br>(E)<br>(GN/m <sup>2</sup> ) | Tensile<br>strength<br>$(\sigma_{\rm u})$<br>$(GN/m^2)$ | Density<br>$(\rho)$<br>$(g/cm^3)$ | Specific<br>modulus<br>$(E/\rho)$ | Specific<br>strength<br>$(\sigma_{\rm u}/\rho)$ |
|----------------------------------------------|---------------------------------------------------|---------------------------------------------------------|-----------------------------------|-----------------------------------|-------------------------------------------------|
| Fibers                                       |                                                   |                                                         |                                   |                                   |                                                 |
| E-Glass                                      | 72.4                                              | 3.5 <sup>a</sup>                                        | 2.54                              | 28.5                              | 1.38                                            |
| S-Glass                                      | 85.5                                              | 4.6 <sup>a</sup>                                        | 2.48                              | 34.5                              | 1.85                                            |
| Graphite (high<br>modulus)<br>Graphite (high | 390.0                                             | 2.1                                                     | 1.90                              | 205.0                             | 1.1                                             |
| tensile strength)                            | 240.0                                             | 2.5                                                     | 1.90                              | 126.0                             | 1.3                                             |
| Boron                                        | 385.0                                             | 2.8                                                     | 2.63                              | 146.0                             | 1.1                                             |
| Silica<br>Ritarda<br>nulla                   | 72.4                                              | 5.8                                                     | 2.19                              | 33.0                              | 2.65                                            |
| Tungsten                                     | 414.0                                             | 4.2                                                     | 19.30                             | 21.0                              | 0.22                                            |
| <b>Beryllium</b>                             | 240.0                                             | 1.3                                                     | 1.83                              | 131.0                             | 0.71                                            |
| Kevlar-49 (aramid<br>polymer)                | 130.0                                             | 2.8                                                     | 1.50                              | 87.0                              | 1.87                                            |
| Conventional materials                       |                                                   |                                                         |                                   |                                   |                                                 |
| Strumen<br>Steelttura verrà                  | 210.0                                             | $0.34 - 2.1$                                            | 7.8                               | 26.9                              | 0.043-0.27                                      |
| ione. Prov<br>Aluminum alloys                | 70.0                                              | $0.14 - 0.62$                                           | 2.7                               | 25.9                              | $0.052 - 0.23$                                  |
| <b>Glass</b>                                 | 70.0                                              | $0.7 - 2.1$                                             | 2.5                               | 28.0                              | $0.28 - 0.84$                                   |
| Tungsten                                     | 350.0                                             | $1.1 - 4.1$                                             | 19.30                             | 18.1                              | $0.057 - 0.21$                                  |
| Beryllium                                    | 300.0                                             | 0.7                                                     | 1.83                              | 164.0                             | 0.38                                            |

<span id="page-14-0"></span>**Fig. 2.2**: Caratteristiche meccaniche materiali

#### <span id="page-15-0"></span>**2.1 Fibra**

La fibra può essere lunga, corta o particellare (Fig. 2.3). La prima permette di massimizzare le caratteristiche meccaniche del materiale composito, ottenendo un materiale anisotropo, ovvero con caratteristiche meccaniche che variano in base alla direzione di applicazione del carico; in particolare, nella direzione parallela alle fibre si avrà un'elevata resistenza, mentre in direzione ortogonale ad esse si avrà una resistenza molto bassa, dettata dalla resistenza della matrice. Utilizzando fibre corte o particellari si ottengono materiali isotropi, ovvero le caratteristiche meccaniche non variano in base alla direzione di applicazione del carico ed hanno in genere caratteristiche meccaniche più basse.

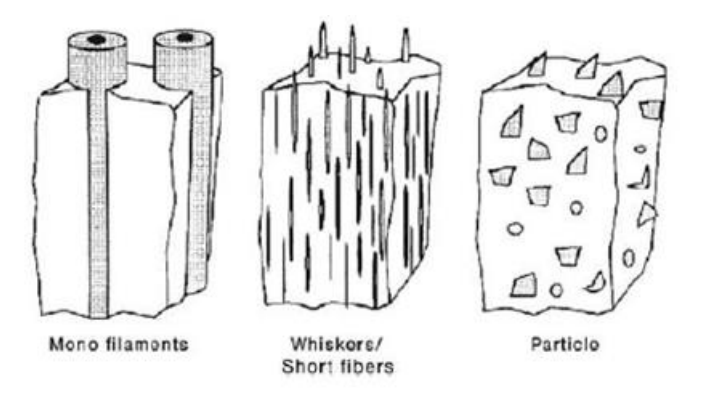

**Fig. 2.3**: Tipologia di fibre

<span id="page-15-1"></span>Nel mercato si possono trovare fibre di diversi materiali, con variazioni significative in termini di resistenza specifica e di rigidezza specifica (Fig. 2.4). Le più diffuse sono quelle di carbonio e vetro: le prime massimizzano la resistenza specifica e la rigidezza specifica mentre le seconde permettono di ottenere un ottimo compromesso tra costi e caratteristiche meccaniche.

| <b>Material</b>                | <b>Density</b><br>$(Mq.m^{-3})$ | <b>Tensile</b><br><b>Strength</b><br>$(MN.m^{-2})$ | <b>Modulus of</b><br><b>Elasticity</b><br>$(GN.m^{-2})$ | <b>Melting</b><br><b>Temperature</b><br>$(^{\circ}C)$ | <b>Specific</b><br><b>Modulus</b><br>$\left[\times 10^6 \,\mathrm{m}^2 \,\mathrm{s}^{-2}\right]$ $\left[\times 10^6 \,\mathrm{m}^2 \,\mathrm{s}^{-2}\right]$ | <b>Specific</b><br>Strength |
|--------------------------------|---------------------------------|----------------------------------------------------|---------------------------------------------------------|-------------------------------------------------------|----------------------------------------------------------------------------------------------------|-----------------------------|
| Polymers:                      |                                 |                                                    |                                                         |                                                       |                                                                                                    |                             |
| Kevlar                         | 1.44                            | 4480                                               | 124                                                     | 500                                                   | 86                                                                                                    | 3.11                        |
| Nylon                          | 1.14                            | 825                                                | 2.8                                                     | 249                                                   | 2.46                                                                                                    | 0.72                        |
| Polyethylene                   | 0.97                            | 3300                                               | 172                                                     | 147                                                   | 177                                                                                                    | 3.40                        |
| Metals:                        |                                 |                                                    |                                                         |                                                       |                                                                                                    |                             |
| Be                             | 1.83                            | 1275                                               | 303                                                     | 1277                                                  | 166                                                                                                    | 0.70                        |
| Boron                          | 2.36                            | 3450                                               | 379                                                     | 2030                                                  | 161                                                                                                    | 1.46                        |
| W                              | 19.40                           | 4000                                               | 407                                                     | 3410                                                  | 21                                                                                                    | 0.21                        |
| Glass:                         |                                 |                                                    |                                                         |                                                       |                                                                                                    |                             |
| E-glass                        | 2.55                            | 3450                                               | 72.4                                                    | <1725                                                 | 28                                                                                                    | 1.35                        |
| S-glass                        | 2.50                            | 4480                                               | 86.9                                                    | <1725                                                 | 35                                                                                                    | 1.79                        |
| Carbon:                        |                                 |                                                    |                                                         |                                                       |                                                                                                    |                             |
| HS (high strength)             | 1.75                            | 5650                                               | 276                                                     | 3700                                                  | 158                                                                                                    | 3.23                        |
| HM (high modulus)              | 1.90                            | 1860                                               | 531                                                     | 3700                                                  | 279                                                                                                    | 0.98                        |
| <b>Ceramics:</b>               |                                 |                                                    |                                                         |                                                       |                                                                                                    |                             |
| AI <sub>2</sub> O <sub>3</sub> | 3.95                            | 2070                                               | 379                                                     | 2015                                                  | 96                                                                                                    | 0.52                        |
| $B_4C$                         | 2.36                            | 2275                                               | 483                                                     | 2450                                                  | 205                                                                                                    | 0.96                        |
| SiC.                           | 3.00                            | 3930                                               | 483                                                     | 2700                                                  | 161                                                                                                    | 1.31                        |
| ZrO <sub>2</sub>               | 4.84                            | 2070                                               | 345                                                     | 2677                                                  | 71                                                                                                    | 0.43                        |
| <b>Whiskers:</b>               |                                 |                                                    |                                                         |                                                       |                                                                                                    |                             |
| $Al_2O_3$                      | 3.96                            | 20700                                              | 427                                                     | 1982                                                  | 108                                                                                                    | 5.23                        |
| Cr                             | 7.20                            | 8890                                               | 241                                                     | 1890                                                  | 33                                                                                                    | 1.23                        |
| Graphite                       | 1.66                            | 20700                                              | 703                                                     | 3700                                                  | 423                                                                                                    | 12.47                       |
| <b>SiC</b>                     | 3.18                            | 20700                                              | 483                                                     | 2700                                                  | 152                                                                                                    | 12.47                       |
| $Si_3N_4$                      | 3.18                            | 13790                                              | 379                                                     |                                                       | 119                                                                                                    | 4.34                        |

**Fig. 2.4**: Tipologie di fibre

<span id="page-16-0"></span>Le fibre lunghe sono le più utilizzate e vengono realizzate come:

Roving: fascio di filamenti assemblati parallelamente (Fig. 2.5)

<span id="page-16-1"></span>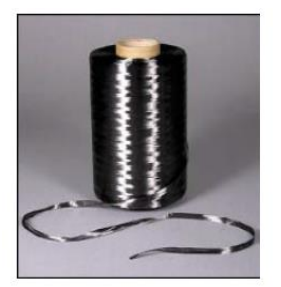

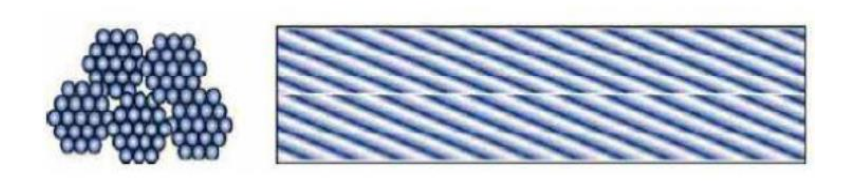

**Fig. 2.5**: Roving

Tape: nastro formato da centinaia di filati (Fig. 2.6)

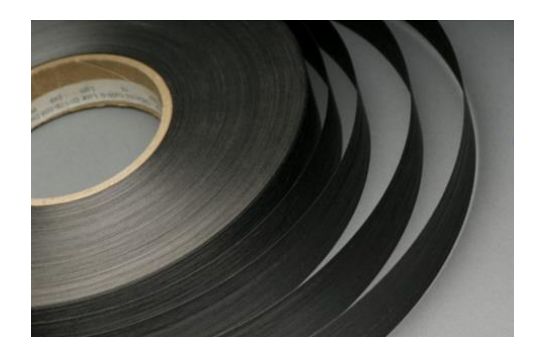

 **Fig. 2.6**: Tape

Tessuti: fibre disposte secondo una determinata architettura (Fig. 2.7)

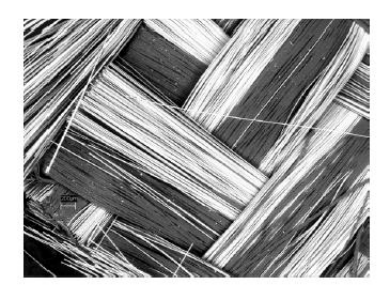

<span id="page-17-0"></span>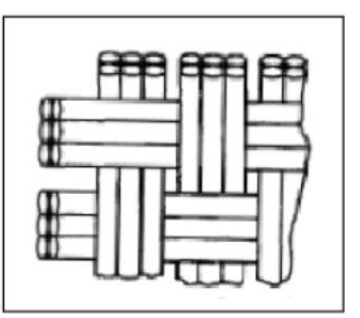

<span id="page-17-1"></span> **Fig. 2.7**: Tessuti

I tessuti sono i più diffusi in ambito industriale. Possono avere un'architettura delle fibre di tipo lineare, 2D, 3D o random; la loro disposizione influenza in maniera significativa le proprietà, le performance, i meccanismi di rottura, la lavorabilità e l'impregnazione.

L'architettura a fibre lineari si ottiene orientando le fibre lunghe tutte nella stessa direzione: possono essere incorporate in una matrice (prepreg) o essere cucite insieme (stitched). Questa architettura ci permette di realizzare:

 Laminati unidirezionali: medesima orientazione delle fibre per i diversi ply  $[\theta, \theta, \theta, \theta]$  (Fig. 2.8)

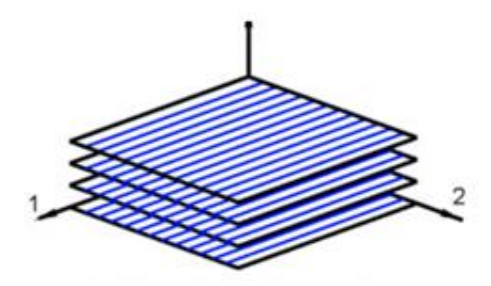

**Fig. 2.8**: Laminato unidirezionale

<span id="page-18-0"></span>• Laminati angle-ply: fibre sono orientate alternativamente a +  $\theta$  e - $\theta$  come ad esempio  $[\theta, -\theta, \theta, -\theta, \theta, -\theta]$  (Fig. 2.9)

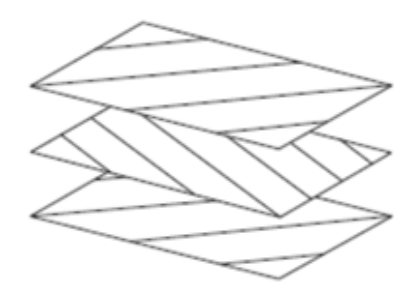

<span id="page-18-1"></span>**Fig. 2.9**: Laminato angle-ply

 Laminati cross-ply: fibre sono orientate alternativamente a 0° e 90° [0/90/0/90/0/90] (Fig. 2.10)

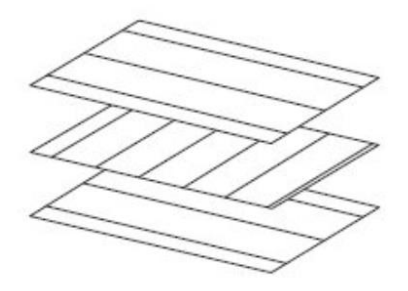

**Fig. 2.10**: Laminato cross-ply

 Laminati simmetrici: per ogni strato al di sopra del piano intermedio del laminato è presente uno strato identico alla stessa distanza sotto al piano (Fig. 2.11)

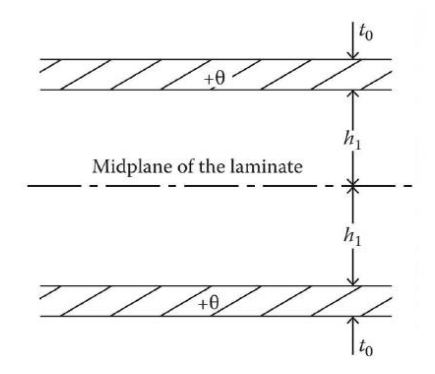

<span id="page-19-0"></span>**Fig. 2.11**: Laminato simmetrico

Laminati quasi isotropi: hanno fibre a  $[0/+-45/90]$  o  $[0/+-60]$  (Fig. 2.12)

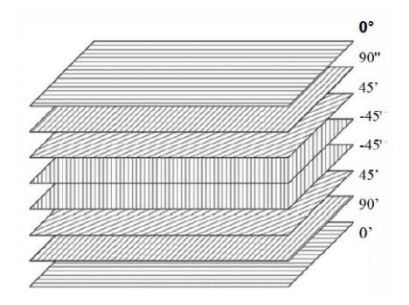

**Fig. 2.12**: Laminato quasi isotropo

Le architetture 2D hanno il vantaggio di avere proprietà trasversali migliori rispetto a quelle lineari; tuttavia le sue proprietà longitudinali saranno inferiori rispetto a quelle di un laminato contenente solo strati unidirezionali a 0°. La forma della tessitura di queste architetture influenza la drappabilità, la stabilità, la porosità e il disallineamento (crimp) variando significativamente la facilità di realizzazione del processo e le caratteristiche meccaniche risultanti. Queste architetture sono disponibili in diverse forme:

Tessuti woven fabric (Fig. 2.13)

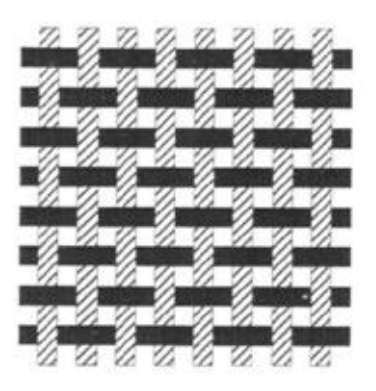

 **Fig. 2.13**: Tessuto wowen fabric

Tessuti a maglia (knitted fabric) (Fig. 2.14)

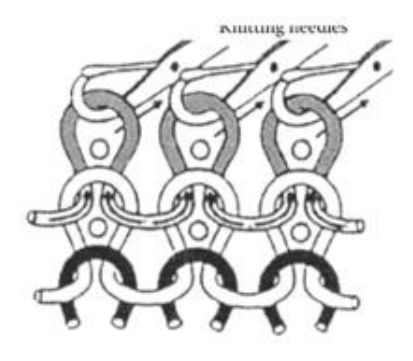

 **Fig. 2.14**: Tessuto a maglia

Tessuto intrecciato (braided fabric) (Fig. 2.15)

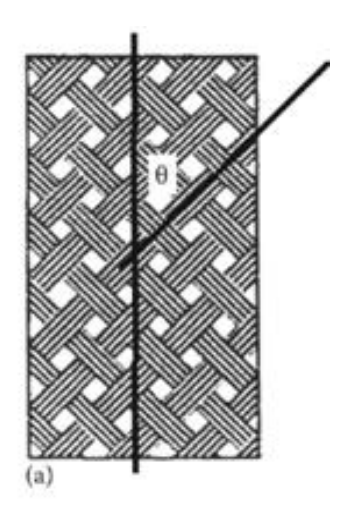

**Fig. 2.15**: Tessuto intrecciato

• Plain weawe (Fig.  $2.16$ )

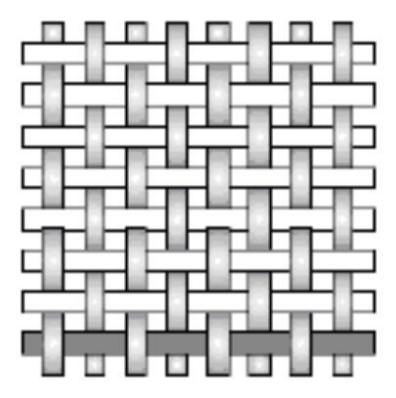

**Fig. 2.16**: Tessuto Plain weawe

• Twill weawe (Fig. 2.17)

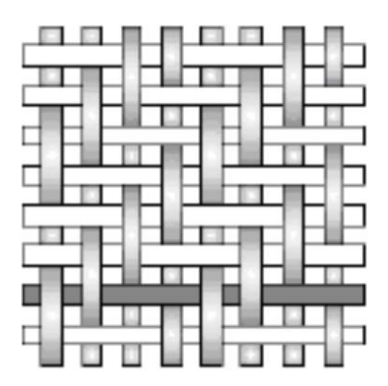

**Fig. 2.17**: Tessuto Twill weawe

• Satin weawe (Fig.  $2.18$ )

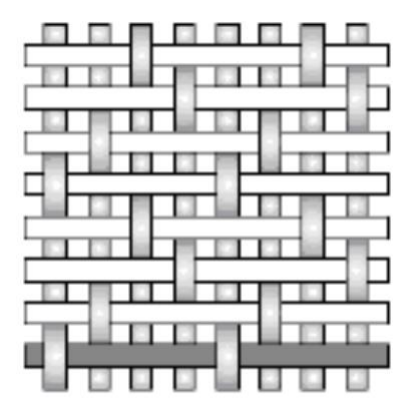

**Fig. 2.18**: Tessuto Satin weawe

• Basket weawe (Fig. 2.19)

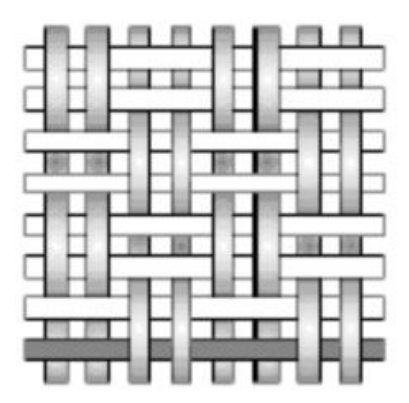

**Fig. 2.19**: Tessuto Basket weawe

 Tessuti non crimpato: possono essere unidirezionali, biassiali [0,90] o [45/-45], triassiali [0/45/-45] e [-45/90/45], quadri assiali [0/-45/90/45]. Hanno il vantaggio di non avere un'ondulazione delle fibre, il che

conferisce loro un vantaggio sia in termini di resistenza che di modulo (Fig. 2.20)

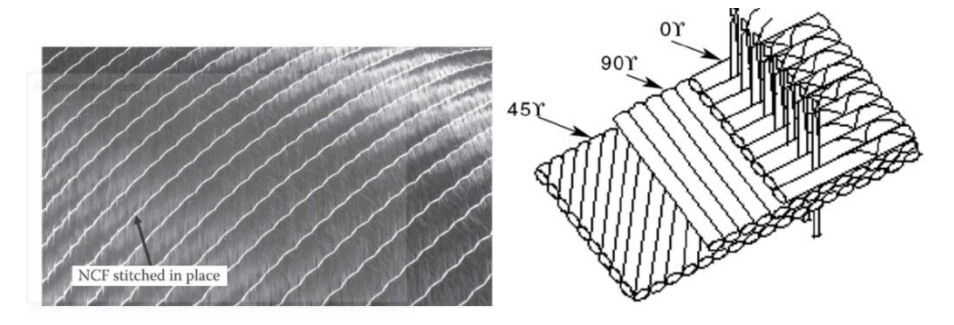

**Fig. 2.20**: Tessuto non crimpato

Le architetture 3D (Fig. 2.21) sono realizzate mediante tessitura o cucitura nella direzione dello spessore del tessuto; questa caratteristica attribuisce al composito buone caratteristiche meccaniche nella direzione ortogonale al piano. Si ha inoltre un incremento della resistenza alla delaminazione e un miglioramento della resistenza all'impatto e alla fatica. I valori nel piano sono però tendenzialmente più bassi di un'architettura 2D.

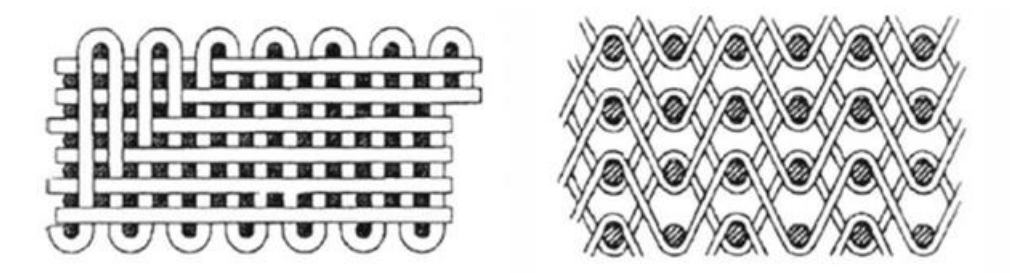

**Fig. 2.21**: Architettura 3D

 Le architetture random (Fig. 2.22) sono realizzate con fibre corte orientate casualmente nel piano, ottenendo proprietà di isotropia nel piano. L'orientamento casuale determina una resistenza a trazione e un modulo risultante inferiori a quelli delle architetture lineari o 2D.

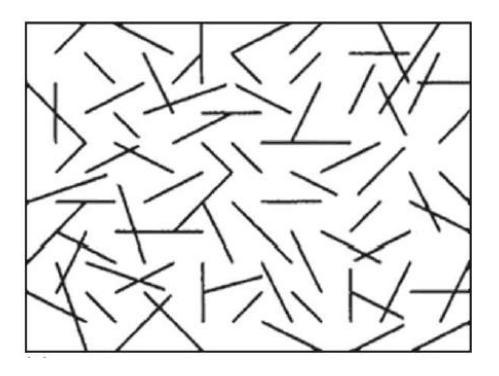

**Fig. 2.22**: Architettura random

### <span id="page-26-0"></span>**2.2 Matrice**

Le fibre del materiale composito non possono sostenere sforzi di compressione e carichi trasversali; per questo vengono introdotte in una matrice con lo scopo di formare un composito fibroso.

La matrice deve avere quindi le caratteristiche di:

- Buon legame con la fibra per trasferire il carico esterno
- Trasferire alle fibre il carico esterno
- Proteggere le fibre da danni derivanti da azioni meccaniche (taglio, usura, etc.)
- Resistere a taglio
- Resistere alla frattura ed impatto
- Resistere al degrado termico
- Resistere al degrado da parte di umidità, di raggi UV, degli agenti chimici e di solventi
- Presentare basso ritiro dimensionale durante la polimerizzazione

La matrice può essere di tipo (Fig. 2.23):

- Ceramica: massimizza la tenacità del materiale e resiste ad elevate temperature
- Metallica: massimizza il modulo elastico
- Polimerica: massimizza i rapporti tra resistenza meccanica e densità e tra modulo elastico e densità

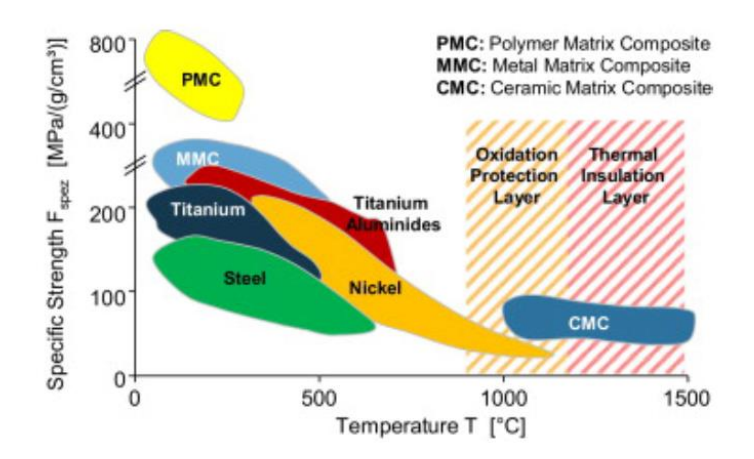

**Fig. 2.23**: Tipologie di matrice

Le matrici più utilizzate in ambito industriale sono le matrici polimeriche, dato che permettono di ottenere le migliori caratteristiche in termini di resistenza specifica e rigidezza specifica; il loro più grande limite, tuttavia, è la temperatura poiché resistono fino a temperature dell'ordine di 200°C.

Le matrici polimeriche si differenziano in termoplastiche (polipropilene, poliammidi, polisolfati, etc.) e termoindurenti (epossidiche, poliesteri, vinilestere, fenoliche, etc.).

Le resine termoindurenti vengono indurite mediante un processo di polimerizzazione, utilizzando il calore, per formare polimeri fortemente reticolati con legami che non si sciolgono in caso di esposizione al calore. Le termoplastiche, invece, sono rami o catene di monomeri che si ammorbidiscono quando vengono riscaldati e solidificano una volta raffreddati, un processo reversibile senza alcun legame chimico. È quindi possibile fondere e formare nuovamente un materiale termoplastico, ma non un materiale termoindurente.

In Fig. 2.24 è possibile visualizzare le caratteristiche delle resine termoindurenti più utilizzate confrontate con una delle resine termoplastiche più utilizzate, denominata Peek.

| Proprietà                                             | Poliestere    | Epossidica                                        | Fenolica    | Siliconica  | Termoplastica<br>(Peek 45 G) |
|-------------------------------------------------------|---------------|---------------------------------------------------|-------------|-------------|------------------------------|
| Densità (kg/m <sup>3</sup> )                          |               | $1100 + 1460$ 1110 + 1400 1300 + 1320 1700 + 1900 |             |             | 1300                         |
| Modulo a trazione E (GPa)                             | $2 + 4.5$     | $2,3 + 3,9$                                       | 3,1         |             | 3,8                          |
| Resist, a trazione (MPa)                              | $42 + 68$     | $28 + 91$                                         | $41 + 62$   | $20 + 48$   | 100                          |
| Resist. a compressione (MPa)                          | $90 + 186$    | $100 + 175$                                       | $86 + 103$  | $62 + 124$  | ÷                            |
| Resist, a flessione (MPa)                             | $58 + 117$    | $106 + 129$                                       | $75 + 117$  | 67          | ÷                            |
| Calore specifico $(J - kg^{-1} \cdot K^{-1})$         |               |                                                   |             |             |                              |
| Conducib. termica (W-m <sup>1</sup> -K <sup>+</sup> ) | 0,21          | 0.21                                              | æ           |             |                              |
| Coefficiente di dilatazione                           |               |                                                   |             |             |                              |
| termica $(10^{*} °C)$                                 | $80 + 100$    | $50 + 70$                                         | $60 + 80$   | 300         |                              |
| Temperatura di transizione                            |               |                                                   |             |             |                              |
| vetrosa (°C)                                          | 100           | 120                                               |             |             | 143                          |
| Coefficiente di Poisson                               | 0,34          | $0.20 + 0.34$                                     |             |             |                              |
| Resilienza J (prove Izod)                             | $0,27+0,54$   | $0.2 + 2.3$                                       | $0.3 + 0.5$ | 5,5         |                              |
| Durezza (Rockwell M)                                  | 115           | $100 + 112$                                       | 120         | 45          |                              |
| Assorbimento H O (%)                                  | $0.15 + 0.60$ | $0.08 + 0.15$                                     | $0.3 + 1.0$ | $0.2 + 0.5$ |                              |

**Fig. 2.24**: Caratteristiche meccaniche resine

### <span id="page-29-0"></span>**2.3 Micromeccanica dei compositi**

I materiali compositi vengono studiati tenendo conto delle interazioni tra i materiali costituenti. La micromeccanica consente di rappresentare un composito (materiale eterogeneo) mediante un materiale omogeneo equivalente, del quale si stimano le principali grandezze ingegneristiche a partire da quelle dei singoli costituenti. Le ipotesi principali per lo studio della micromeccanica sono:

- Fibre uniformemente distribuite
- Perfetta aderenza tra fibre e matrice
- Matrice è priva di vuoti
- Forze applicate parallelamente e ortogonalmente alla direzione delle fibre
- Lamina allo stato naturale, ovvero in assenza di tensioni residue nelle fibre e nella matrice
- Fibre e matrice con comportamento elastico-lineare fino a rottura

La legge principale che regola la micromeccanica dei compositi è la regola delle miscele, la quale definisce che una certa grandezza fisica del composito si ottiene come media pesata secondo le frazioni in volume della stessa grandezza fisica associata a fibra e matrice. La principale debolezza di questa regola sta nell'assenza di una deviazione delle caratteristiche dovute alla presenza di vuoti; difatti percentuali elevate dei vuoti (al di sopra dell'1%) determina un decadimento importante delle caratteristiche meccaniche.

I rapporti in volume sono definiti come:

$$
V_f = \frac{v_f}{v_c} \qquad V_m = \frac{v_m}{v_c} \qquad \qquad 2.1 - 2.2
$$

Dove  $V_f$  identifica la frazione in volume di fibre,  $V_m$  la frazione in volume di matrice, vf il volume di fibre, vm il volume di matrice e vc il volume del composito.

I rapporti volumetrici devono rispettare la condizione:

$$
V_f + V_m = 1 \tag{2.3}
$$

La prima caratteristica che questa regola ci permette di ottenere è la densità del composito  $\rho_c$  (densità teorica), ed è pari a:

$$
\rho_c = \rho_f \cdot V_f + \rho_m \cdot V_m \tag{2.4}
$$

Un'ulteriore caratteristica meccanica che è possibile ricavare è il modulo elastico in direzione longitudinale. Se consideriamo il carico applicato in direzione delle fibre, ovvero la direzione 1 (Fig. 2.25), possiamo scrivere le tre equazioni che regolano la meccanica dei materiali:

- CONGRUENZA:  $\varepsilon_f = \varepsilon_m = \varepsilon_c = \varepsilon$  2.5
- EQUILIBRIO:  $P_c = P_f + P_m$  2.6
- LEGAME:  $\sigma = E \cdot \varepsilon$  2.7

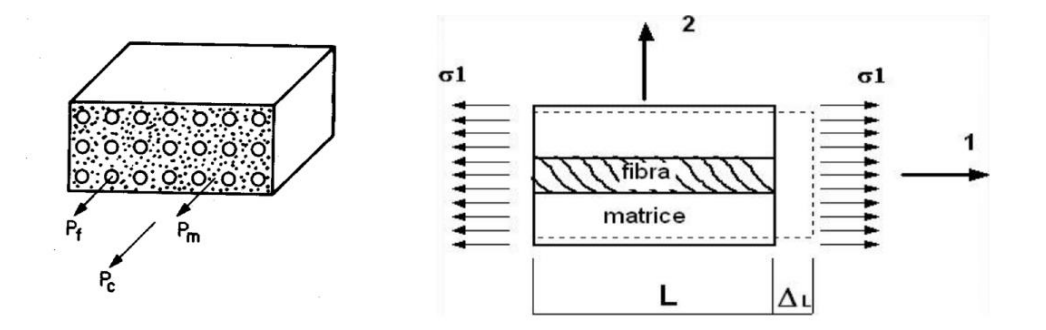

**Fig. 2.25**: Sistema di riferimento del composito

<span id="page-31-0"></span>Possiamo quindi scrivere:

$$
P_c = \sigma_c \cdot A_c = \sigma_f \cdot A_f + \sigma_m \cdot A_m \tag{2.8}
$$

Dalla 2.8 è possibile ricavare  $\sigma$ c:

$$
\sigma_c = \frac{P_c}{A_c} = \sigma_f \cdot V_f + \sigma_m \cdot V_m \tag{2.9}
$$

Derivando rispetto alla  $\varepsilon$  comune (per la cogruenza):

$$
E_c = E_f \cdot V_f + E_m \cdot V_m \tag{2.10}
$$

Altri parametri di fondamentale importanza per caratterizzare un materiale sono la resistenza a trazione longitudinale  $(\sigma_L)$ , il modulo elastico in direzione trasversale  $(E_T)$ , la resistenza a trazione trasversale  $(\sigma_T)$ , il modulo di elasticità tangenziale  $(G<sub>12</sub>)$ , la resistenza a taglio nel piano della lamina  $(\tau_{LT})$  e il coefficiente di Poisson trasversale  $(v_{12})$ .

La resistenza a trazione longitudinale è governata dalla deformazione delle fibre; in particolare la rottura del composito, nel caso in cui le fibre siano fragili, si raggiunge quando la deformazione longitudinale delle fibre raggiunge il suo valore limite di rottura (Fig. 2.26). Oltre questo punto, se la matrice non è in grado di reggere il carico, si ha la frattura istantanea.

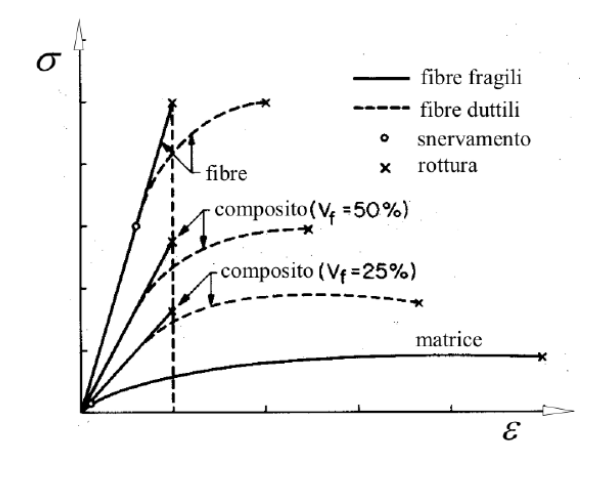

Fig. 2.26:Grafico  $\sigma$ - $\varepsilon$  materiale composito

<span id="page-32-0"></span>Utilizzando la regola delle miscele si può definire la  $\sigma$ <sub>L</sub> come:

$$
\sigma_L = \sigma_{f,r} \cdot V_f + \sigma_{m,r} \cdot (1 - V_f) \tag{2.11}
$$

definendo  $\sigma_{f,r}$  e  $\sigma_{m,r}$  rispettivamente come la tensione di rottura della fibra e quella della matrice.

Nel caso in cui le fibre siano duttili, come quelle metalliche, la rottura avviene per scorrimento, ovvero per scollamento tra fibra e matrice. In questo caso la rottura del composito tende a ritardarsi rispetto a quello della fibra.

La relazione 2.11 è valida solo nel caso in cui si ha una concentrazione delle fibre tale per cui il carico che porta a rottura le fibre è superiore a quello sopportabile dal composito con fibre rotte, cioè solo dalla matrice.

Ciò avviene se il contenuto di fibre è elevato, ovvero se  $V_f > V_f_{min}$ , in quanto la matrice non sarà in grado di reggere il carico quando tutte le fibre saranno rotte.

Nel caso in cui  $V_f \leq V_{f,min}$  la matrice domina la rottura:

$$
\sigma'_{L} = \sigma_{m,r} \cdot (1 - V_f) \tag{2.12}
$$

Il Vf<sub>\_min</sub> è circa pari al 5%; nei compositi si hanno sempre Vf > 30% quindi possiamo considerare sempre valida la relazione 2.11.

La  $\sigma$ <sub>L</sub> calcolata teoricamente in genere è in buon accordo con la rilevanza sperimentale; tuttavia si possono avere significative differenze a causa di un non perfetto allineamento delle fibre, di una non uniforme resistenza delle fibre, di condizioni variabili all'interfaccia, di tensioni residue o della presenza di vuoti.

Per il calcolo del modulo elastico in direzione trasversale viene spesso utilizzata una formula semi-empirica, denominata relazione di Halpin-Tsai, la quale fornisce un'ottima approssimazione:

$$
\frac{E_t}{E_m} = \frac{1 + \xi \cdot \eta \cdot V_f}{1 - \eta \cdot V_f} \tag{2.13}
$$

dove  $E_t$  rappresenta il modulo tangenziale,  $E_m$  il modulo della matrice,  $\xi$  è un parametro empirico ottenuto mediante fitting di risultati teorici che assume un valore pari a 2 nel caso in cui si utilizzino fibre a sezione quadrata o circolare ed un valore pari a 2∙a∙b nel caso in cui la sezione delle fibre sia rettangolare (a e b dimensioni della sezione).

Il parametro  $\eta$  ha un valore numerico pari a:

$$
\eta = \frac{{\binom{E_f}{F_m}} - 1}{{\binom{E_f}{F_m}} + \xi} \tag{2.13}
$$

La resistenza a trazione trasversale è una caratteristica dominata dalla matrice; per determinare il suo valore è spesso utilizzata anche in questo caso una formula semi-empirica, denominata formula di Nielsen:

$$
\sigma_{t,r} = C_v \cdot \left(1 - V_f^{-1/3}\right) \cdot \frac{E_t}{E_m} \cdot \sigma_{m,r} \tag{2.14}
$$

 $C_v$  è un coefficiente legato alla percentuale di vuoti ed è pari a:

$$
C_v = 1 - \sqrt{\frac{4 \cdot V_v}{\pi \cdot (1 - V_f)}}
$$
 (2.15)

Con V<sub>v</sub> che identifica il volume di vuoti presenti nel composito.

Anche per il modulo di elasticità tangenziale (G12) è spesso utilizzata una relazione empirica (relazione di Halpin-Tsai):

$$
G_{12} = \frac{1 + \eta \cdot V_f}{1 - \eta \cdot V_f} \qquad \eta = \frac{{G_f}_{m} - 1}{{G_f}_{m} + 1} \qquad 2.16 - 2.17
$$

Per la valutazione della resistenza a taglio è necessario tener conto delle modalità di rottura che possono verificarsi, quali taglio della matrice, debonding, etc.. Data quindi la difficoltà nell'eseguire stime teoriche accurate si utilizza una relazione empirica:

$$
\tau_{lt} = C_v \cdot \left[ 1 + \left( V_f - \sqrt{V_f} \right) \cdot \left( 1 - \frac{G_m}{G_f} \right) \right] \cdot \tau_{m,r} \qquad 2.18
$$

Infine per il coefficiente di Poisson può essere utilizzata la regola delle miscele, ottenendo la relazione:

$$
v_{12} = v_f \cdot V_f + v_m \cdot V_m \tag{2.19}
$$

### <span id="page-35-0"></span>**2.4 Relazioni costitutive**

I materiali possono distinguersi in tre macro categorie in base al loro comportamento meccanico:
- Materiale isotropo
- Materiale anisotropo
- Materiale ortotropo

Il materiale isotropo ha delle proprietà meccaniche invarianti rispetto alla direzione del carico, con un comportamento riportato in Fig. 2.27. Se viene sollecitato con trazione monoassiale, questa provoca solo allungamento nella stessa direzione e contrazione in direzione perpendicolare. Il taglio puro invece provoca solo distorsione, cambiando gli angoli tra i lati, senza cambiare le lunghezze.

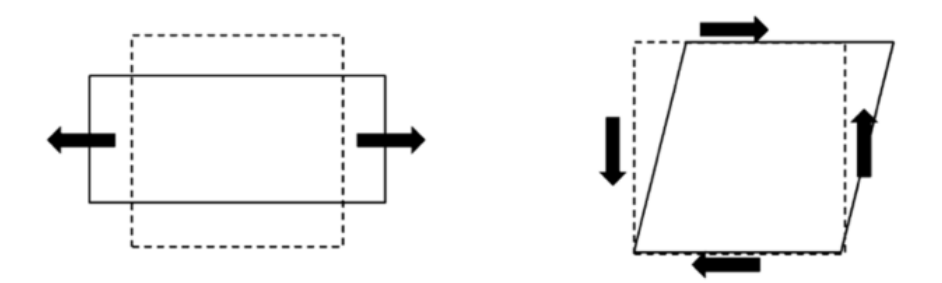

**Fig. 2.27**: Materiale isotropo

Il materiale anisotropo ha invece delle proprietà meccaniche che variano in base alla direzione che consideriamo, con un comportamento riportato in Fig. 2.28. In questo caso una trazione monoassiale provoca anche variazione degli angoli tra i lati, mentre un taglio puro provoca anche variazione delle lunghezze.

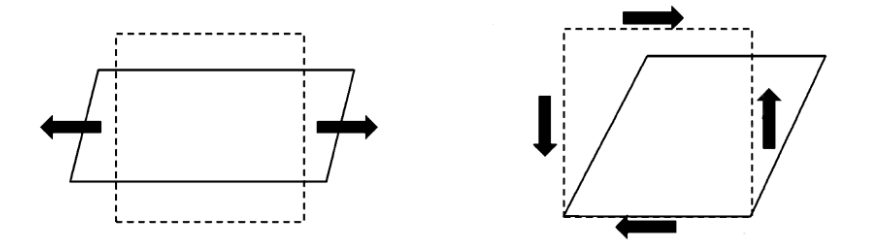

**Fig. 2.28**: Materiale anisotropo

Il materiale ortotropo, tipico dei materiali compositi, ammette tre piani di simmetria mutuamente ortogonali, lungo i quali il materiale ha proprietà meccaniche uniche ed indipendenti, con un comportamento riportato in Fig. 2.29. Questi materiali, se caricati lungo certe direzioni, detti assi di simmetria, presentano un comportamento isotropo; se vengono caricati in altre direzione sono invece anisotropi.

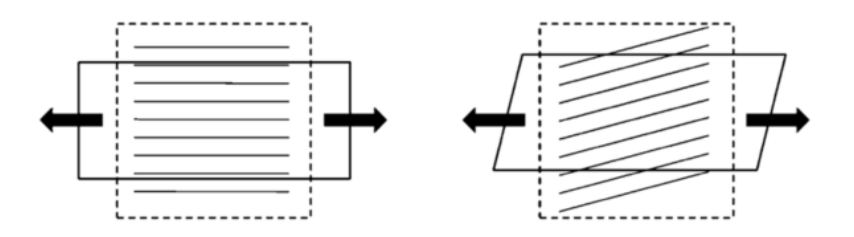

**Fig. 2.29**: Materiale ortotropo

Come è noto dalla teoria dell'elasticità, lo stato di tensione presente in un generico materiale nell'intorno del punto è univocamente descritto da sei componenti di tensione  $\sigma_i$  ( $i=1,2,..,6$ ). Lo stesso dicasi per lo stato di deformazione, descritto dalle sei componenti di deformazione  $\varepsilon_j$  ( $j=1,2,...,6$ ). Conseguentemente nell'ipotesi di comportamento elastico lineare e di piccolispostamenti, il legame

tensioni-deformazioni (relazione costitutiva) per un materiale anisotropo è espresso dalla legge generalizzata di Hooke che in notazione contratta si scrive:

$$
\sigma_i = C_{ij} \cdot \varepsilon_j \qquad (i,j = 1,2,...6) \qquad \qquad 2.20
$$

dove le  $\sigma_i$  sono le componenti del tensore degli stress di Cauchy,  $\varepsilon_j$  sono le deformazioni e  $C_{ij}$  sono i coefficienti di rigidezza, tutti riferiti ad un sistema di coordinate cartesiane  $(x_1, x_2, x_3)$  fissato nel corpo (Fig. 2.30).

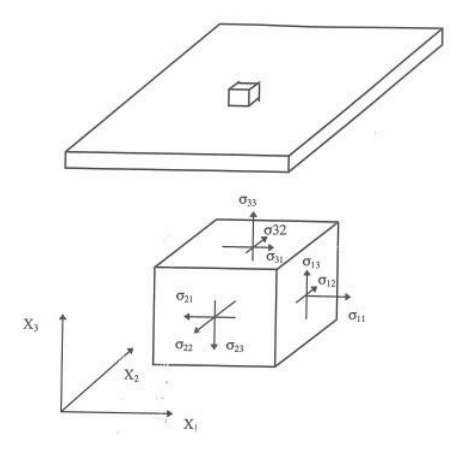

Fig. 2.30: Sistema di riferimento  $x_1, x_2, x_3$ 

Quindi l'eq. 2.20 si può scrivere in forma estesa:

$$
\begin{pmatrix}\n\sigma_1 \\
\sigma_2 \\
\sigma_3 \\
\sigma_4 \\
\sigma_5 \\
\sigma_6\n\end{pmatrix} = \begin{pmatrix}\n\sigma_{11} \\
\sigma_{22} \\
\sigma_{33} \\
\tau_{13} \\
\tau_{12}\n\end{pmatrix} = \begin{pmatrix}\nC_{11} & C_{12} & C_{13} & C_{14} & C_{15} & C_{16} \\
C_{21} & C_{22} & C_{23} & C_{24} & C_{25} & C_{26} \\
C_{31} & C_{32} & C_{33} & C_{34} & C_{35} & C_{36} \\
C_{41} & C_{42} & C_{43} & C_{44} & C_{45} & C_{46} \\
C_{51} & C_{52} & C_{53} & C_{54} & C_{55} & C_{56} \\
C_{61} & C_{62} & C_{63} & C_{64} & C_{65} & C_{66}\n\end{pmatrix} \begin{pmatrix}\n\epsilon_{11} \\
\epsilon_{22} \\
\epsilon_{33} \\
\epsilon_{34} \\
\epsilon_{45} \\
\epsilon_{56} \\
\epsilon_{65} \\
\epsilon_{66}\n\end{pmatrix} = [C] \cdot \begin{pmatrix}\n\epsilon_{11} \\
\epsilon_{22} \\
\epsilon_{33} \\
\epsilon_{33} \\
\epsilon_{34} \\
\epsilon_{45} \\
\epsilon_{56} \\
\epsilon_{66}\n\end{pmatrix} = [C] \cdot \begin{pmatrix}\n\epsilon_{11} \\
\epsilon_{22} \\
\epsilon_{33} \\
\epsilon_{34} \\
\epsilon_{35} \\
\epsilon_{46} \\
\epsilon_{57} \\
\epsilon_{68}\n\end{pmatrix} = [C] \cdot \begin{pmatrix}\n\epsilon_{11} \\
\epsilon_{22} \\
\epsilon_{33} \\
\epsilon_{34} \\
\epsilon_{45} \\
\epsilon_{57} \\
\epsilon_{66}\n\end{pmatrix}
$$

I 36 coefficienti C non sono tutti indipendenti. Il numero di coefficienti indipendenti è legato al tipo di materiale considerato (anisotropo, ortotropo, isotropo, etc.). Si può dimostrare che la matrice [C] è simmetrica ( $C_{ij} = C_{ji}$ ) per cuii coefficienti indipendenti diventano 21. Se sono presenti uno o più simmetrie del materiale il numero di coefficienti indipendenti può ridursi ulteriormente.

Se esistono tre piani di simmetria mutuamente ortogonali, come nel caso della lamina unidirezionale, il materiale è detto ortotropo e i coefficienti elastici indipendenti si riducono a 9. Se i piani coordinati coincidono con i tre piani di simmetria, la relazione tensione-deformazione si scrive:

$$
\begin{Bmatrix}\n\sigma_{11} \\
\sigma_{22} \\
\sigma_{33} \\
\tau_{23} \\
\tau_{12}\n\end{Bmatrix} = \begin{bmatrix}\nC_{11} & C_{12} & C_{13} & 0 & 0 & 0 \\
C_{21} & C_{22} & C_{23} & 0 & 0 & 0 \\
C_{31} & C_{32} & C_{33} & 0 & 0 & 0 \\
0 & 0 & 0 & C_{44} & 0 & 0 \\
0 & 0 & 0 & 0 & C_{55} & 0 \\
0 & 0 & 0 & 0 & 0 & C_{66}\n\end{bmatrix} \begin{Bmatrix}\n\varepsilon_{11} \\
\varepsilon_{22} \\
\varepsilon_{33} \\
\varepsilon_{33} \\
\gamma_{12}\n\end{Bmatrix}
$$
 2.22

Come si può notare non ci sono interazione tra gli sforzi di taglio e le deformazioni normali.

In termini delle costanti ingegneristiche i coefficienti di rigidezza dei materiali ortotropi si esprimono come segue:

$$
C_{11} = \frac{1 - \nu_{23} \cdot \nu_{32}}{\Delta E_2 \cdot E_3} ; C_{12} = \frac{\nu_{21} - \nu_{31} \cdot \nu_{23}}{\Delta E_2 \cdot E_3} ; C_{13} = \frac{\nu_{31} - \nu_{21} \cdot \nu_{32}}{\Delta E_2 \cdot E_3} ;
$$
  
\n
$$
C_{22} = \frac{1 - \nu_{31} \cdot \nu_{13}}{\Delta E_1 \cdot E_3} ; C_{23} = \frac{\nu_{32} - \nu_{12} \cdot \nu_{31}}{\Delta E_1 \cdot E_3} ; C_{33} = \frac{1 - \nu_{12} \cdot \nu_{21}}{\Delta E_1 \cdot E_3} ;
$$
  
\n
$$
C_{44} = G_{23} ; C_{55} = G_{13} ; C_{66} = G_{12} ;
$$
  
\n
$$
\Delta = \frac{1 - \nu_{12} \cdot \nu_{21} - \nu_{23} \cdot \nu_{32} - \nu_{13} \cdot \nu_{31} - 2\nu_{21} \cdot \nu_{12} \cdot \nu_{21} \cdot \nu_{13}}{E_1 \cdot E_2 \cdot E_3}
$$

dove:

- $\bullet$  E<sub>i</sub> è il modulo di Young nell'i-esima direzione del materiale
- $\bullet$   $v_{ij}$  è il modulo di Poisson

 $\bullet$  G<sub>ij</sub> è il modulo di elasticità tangenziale relativo alle direzione i, j

Per un materiale ortotropo la relazione tensioni-deformazioni (2.22) può essere convenientementeinvertita per meglio visualizzare le costanti ingegneristiche del materiale:

$$
\begin{pmatrix}\n\varepsilon_{11} \\
\varepsilon_{22} \\
\varepsilon_{33} \\
\gamma_{13} \\
\gamma_{12}\n\end{pmatrix} = \begin{bmatrix}\n\frac{1}{E_1} & -\frac{v_{21}}{E_2} & -\frac{v_{31}}{E_3} & 0 & 0 & 0 \\
-\frac{v_{12}}{E_1} & \frac{1}{E_2} & -\frac{v_{32}}{E_3} & 0 & 0 & 0 \\
-\frac{v_{13}}{E_1} & -\frac{v_{23}}{E_2} & \frac{1}{E_3} & 0 & 0 & 0 \\
0 & 0 & 0 & \frac{1}{G_{23}} & 0 & 0 \\
0 & 0 & 0 & \frac{1}{G_{31}} & 0 & 0 \\
0 & 0 & 0 & 0 & \frac{1}{G_{31}} & 0 \\
0 & 0 & 0 & 0 & 0 & \frac{1}{G_{12}}\n\end{bmatrix} \cdot \begin{pmatrix}\n\sigma_{11} \\
\sigma_{22} \\
\sigma_{33} \\
\tau_{13} \\
\tau_{12}\n\end{pmatrix}
$$
\n(2.23)

Che in notazione contratta diventa:

$$
\varepsilon_i = S_{ij} \cdot \sigma_j \qquad (i,j=1,2,\ldots,6) \qquad \qquad 2.24
$$

La matrice S prende il nome di matrice di elasticità inversa. Dal momento che S è l'inversa di una matrice simmetrica anche la matrice di elasticità inversa è simmetrica e ciò implica che:

$$
\frac{E_1}{E_2} = \frac{v_{12}}{v_{21}} \quad ; \quad \frac{E_1}{E_3} = \frac{v_{13}}{v_{31}} \quad ; \quad \frac{E_2}{E_2} = \frac{v_{23}}{v_{32}}
$$

Per un materiale ortotropo quindi le grandezze elastiche indipendenti sono 9.

Per un materiale isotropo invece, avendo infiniti piani di simmetria, i coefficienti indipendenti sono solo 2 e la matrice di rigidezza si scrive:

$$
[C] = \begin{bmatrix} C_{11} & C_{12} & C_{12} & 0 & 0 & 0 \\ C_{21} & C_{22} & C_{12} & 0 & 0 & 0 \\ C_{31} & C_{32} & C_{11} & 0 & 0 & 0 \\ 0 & 0 & 0 & (C_{11} - C_{12})/2 & 0 & 0 \\ 0 & 0 & 0 & 0 & (C_{11} - C_{12})/2 & 0 \\ 0 & 0 & 0 & 0 & 0 & (C_{11} - C_{12})/2 \end{bmatrix} \tag{2.25}
$$

Per la notazione con le costanti ingegneristiche, nel materiale isotropo abbiamo  $E_1=E_2=E_3=E$ ,  $v_{12}=v_{23}=v_{13}=v$  e  $G_{12}=G_{13}=G_{23}=G$ . Inoltre solo due di queste costanti sono indipendenti in quanto vale la relazione:

$$
G = \frac{E}{2(1+\nu)}\tag{2.26}
$$

L'analisi di un laminato presuppone la conoscenza del comportamento meccanico della singola lamina e in particolare delle sue equazioni costitutive. Consideriamo un sistema di riferimento cartesiano  $(x_1, x_2, x_3)$  con  $x_1$  parallelo alla direzione delle fibre, x<sub>2</sub> perpendicolare alla direzione delle fibre e nel piano della lamina e x<sup>3</sup> perpendicolare alla lamina come mostrato in Fig. 2.31. Questa terna costituisce il sistema di riferimento della lamina.

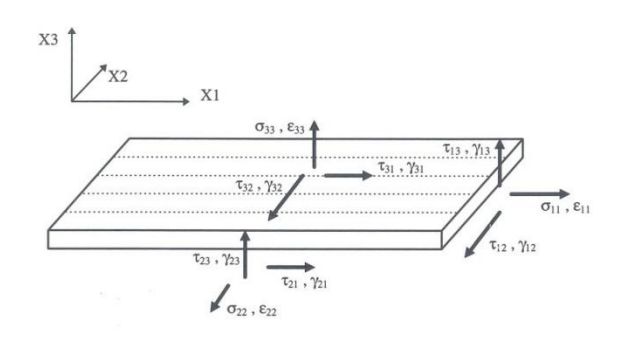

Fig. 2.31: Sistema di riferimento x<sub>1</sub>, x<sub>2</sub>, x<sub>3</sub>

Chiamiamo  $\sigma_{11}$ ,  $\sigma_{22}$ ,  $\sigma_{33}$ ,  $\tau_{23}$ ,  $\tau_{13}$ ,  $\tau_{12}$  le componenti di tensione nel riferimento della lamina e  $\varepsilon_{11}$ ,  $\varepsilon_{22}$ ,  $\varepsilon_{33}$ ,  $\gamma_{23}$ ,  $\gamma_{13}$ ,  $\gamma_{12}$  le corrispondenti componenti di deformazione.

Definiamo un sistema di riferimento del laminato xyz (Fig. 2.32) in cui il piano xy è parallelo al piano delle lamine e l'asse z è normale ad esso, e dove l'orientazione della lamina è definita dall'angolo θ formato dagli assi 1 e x.

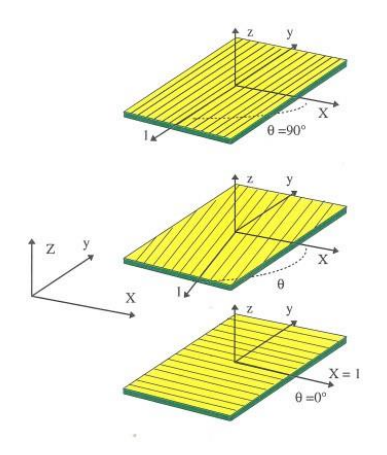

Fig.  $2.32$ : Sistema di riferimento  $x_1, x_2, x_3$ 

Le componenti delle tensioni e delle deformazioni nel sistema di riferimento del laminato (xyz) sono mostrate in Fig. 2.33.

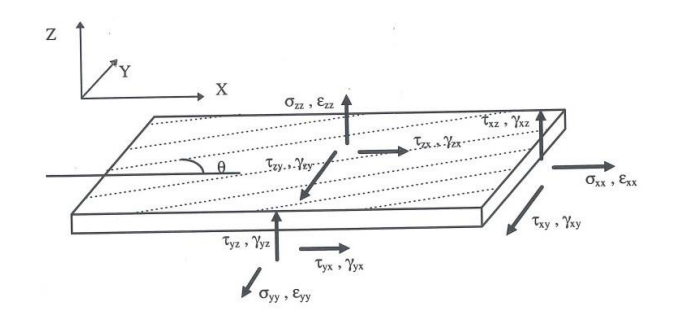

**Fig. 2.33**: Componenti delle tensioni nel sistema di riferimento x,y,z

La relazioni di trasformazione tra i due sistemi di riferimento precedentemente descritti (xyz) e  $(x_1,x_2,x_3)$  è ottenuta mediante la matrice di trasformazione [T] attorno a z; in particolare adottando la notazione  $c = \cos\theta$  e s=sin $\theta$  si può scrivere:

$$
\begin{pmatrix}\n\sigma_{xx} \\
\sigma_{yy} \\
\sigma_{zz} \\
\tau_{yz} \\
\tau_{xy}\n\end{pmatrix} = [T] \cdot \begin{pmatrix}\n\sigma_{11} \\
\sigma_{22} \\
\sigma_{33} \\
\tau_{13} \\
\tau_{12}\n\end{pmatrix} = \begin{bmatrix}\nc^2 & s^2 & 0 & 0 & 0 & -2cs \\
s^2 & c^2 & 0 & 0 & 0 & 0 \\
0 & 0 & 1 & 0 & 0 & 0 \\
0 & 0 & 0 & c & s & 0 \\
0 & 0 & 0 & c & s & 0 \\
cs & -cs & 0 & 0 & 0 & c^2 - s^2\n\end{bmatrix} \cdot \begin{pmatrix}\n\sigma_{11} \\
\sigma_{22} \\
\sigma_{33} \\
\sigma_{33} \\
\tau_{13} \\
\tau_{12}\n\end{pmatrix}
$$
 2.27

ossia in forma compatta:

$$
\{\sigma\}_{xyz} = [T] \cdot \{\sigma\}_{123} \tag{2.28}
$$

Un'analoga relazione può essere scritta per le deformazioni:

$$
\begin{pmatrix} \varepsilon_{xx} \\ \varepsilon_{yy} \\ \varepsilon_{zz} \\ \gamma_{yz} \\ \gamma_{xy} \end{pmatrix} = [T] \cdot \begin{pmatrix} \varepsilon_{11} \\ \varepsilon_{22} \\ \varepsilon_{33} \\ \gamma_{13} \\ \gamma_{12} \end{pmatrix} = \begin{bmatrix} c^2 & s^2 & 0 & 0 & 0 & -2cs \\ s^2 & c^2 & 0 & 0 & 0 & 0 \\ 0 & 0 & 1 & 0 & 0 & 0 \\ 0 & 0 & 0 & c & s & 0 \\ 0 & 0 & 0 & c & s & 0 \\ cs & -cs & 0 & 0 & 0 & c^2 - s^2 \end{bmatrix} \cdot \begin{bmatrix} \varepsilon_{11} \\ \varepsilon_{22} \\ \varepsilon_{33} \\ \gamma_{13} \\ \gamma_{13} \end{bmatrix}
$$
 2.29

ossia in forma compatta:

$$
\{\varepsilon\}_{xyz} = [T] \cdot \{\varepsilon\}_{123} \tag{2.30}
$$

Combinando le relazioni 2.28 e 2.30 si ottiene l'espressione del legame tensionideformazione nel riferimento del laminato:

$$
\{\sigma\}_{xyz} = [T] \cdot \{\sigma\}_{123} = [T] \cdot [C]_{123} \cdot \{\varepsilon\}_{123} = [T] \cdot [C]_{123} \cdot [T]^T \{\varepsilon\}_{123} \quad 2.31
$$

da cui, dovendo essere:

$$
\{\sigma\}_{xyz} = [C]_{xyz} \cdot \{\varepsilon\}_{xyz}
$$
 2.32

risulta che:

$$
[C]_{xyz} = [T] \cdot [C]_{123} \cdot [T]^T
$$
 2.33

Le 2.32 e 2.33 possono essere riscritte in forma non compatta ottenendo:

$$
\begin{pmatrix}\n\sigma_{xx} \\
\sigma_{yy} \\
\sigma_{zz} \\
\tau_{zz} \\
\tau_{zx}\n\end{pmatrix} = \begin{bmatrix}\nC_{11}(\theta) C_{11}(\theta) C_{11}(\theta) C_{11}(\theta) C_{11}(\theta) C_{11}(\theta) C_{11}(\theta) \\
C_{11}(\theta) C_{11}(\theta) C_{11}(\theta) C_{11}(\theta) C_{11}(\theta) C_{11}(\theta) \\
C_{11}(\theta) C_{11}(\theta) C_{11}(\theta) C_{11}(\theta) C_{11}(\theta) C_{11}(\theta) \\
C_{11}(\theta) C_{11}(\theta) C_{11}(\theta) C_{11}(\theta) C_{11}(\theta) C_{11}(\theta) \\
C_{11}(\theta) C_{11}(\theta) C_{11}(\theta) C_{11}(\theta) C_{11}(\theta) C_{11}(\theta) \\
C_{11}(\theta) C_{11}(\theta) C_{11}(\theta) C_{11}(\theta) C_{11}(\theta) C_{11}(\theta) \\
C_{11}(\theta) C_{11}(\theta) C_{11}(\theta) C_{11}(\theta) C_{11}(\theta) \\
C_{21} C_{22} C_{23} 0 0 0 0 \\
C_{31} C_{32} C_{33} 0 0 0 0 \\
C_{44} 0 0 0 0 0 0 0 0 0 0 0\n\end{pmatrix} \cdot [T]^T
$$
 2.35

La 2.35 è l'espressione della matrice di rigidezza di una lamina in un sistema di riferimento, il quale è ruotato attorno all'asse normale al piano della lamina stessa di un angolo  $\theta$ .

## **3. Composizione telaio e processi produttivi**

Il telaio da analizzare è composto da 3 diversi componenti (Fig. 3.1):

 Componente 1: profilo ottenuto mediante pultrusione, composto da fibra di vetro lunga e resina poliestere (termoindurente)

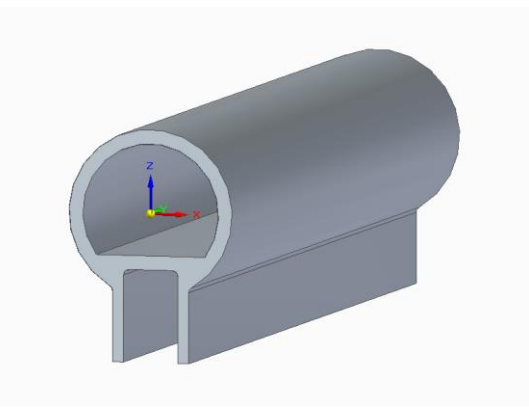

**Fig. 3.1**: Componente 1 – Profilo pultruso

 Componente 2: profilo ottenuto mediante compression molding, composto da fibra di vetro corta e resina epossidica (termoindurente) (Fig. 3.2)

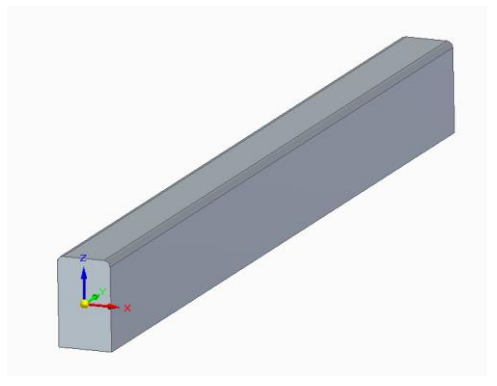

**Fig. 3.2**: Componente 2 – Rinforzo del componente 1

 Componente 3: curva ottenuta mediante stampaggio ad iniezione, composta da fibra di vetro corta e matrice poliammidica (termoplastica) (Fig. 3.3 e Fig. 3.4)

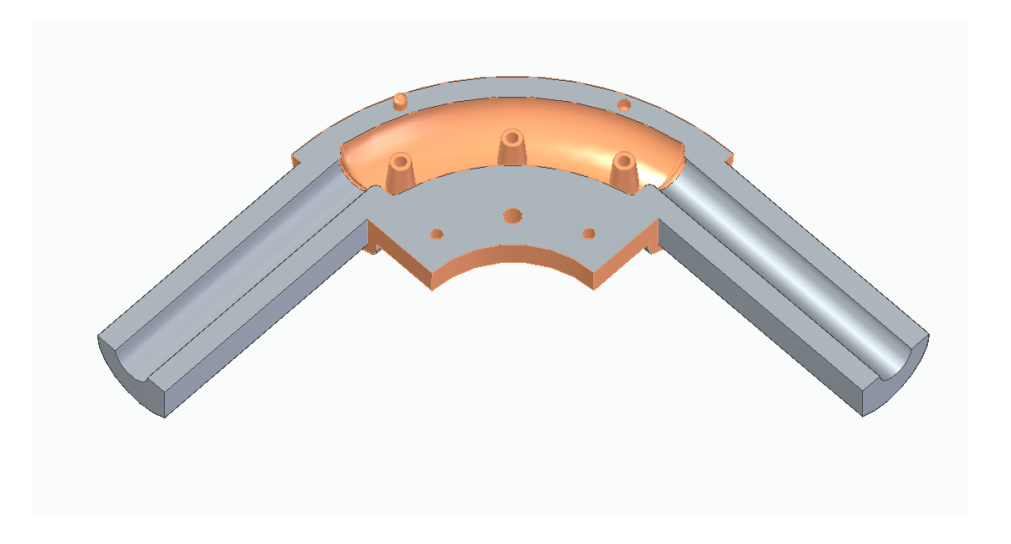

**Fig. 3.3**: Componente 3 – Curva del telaio

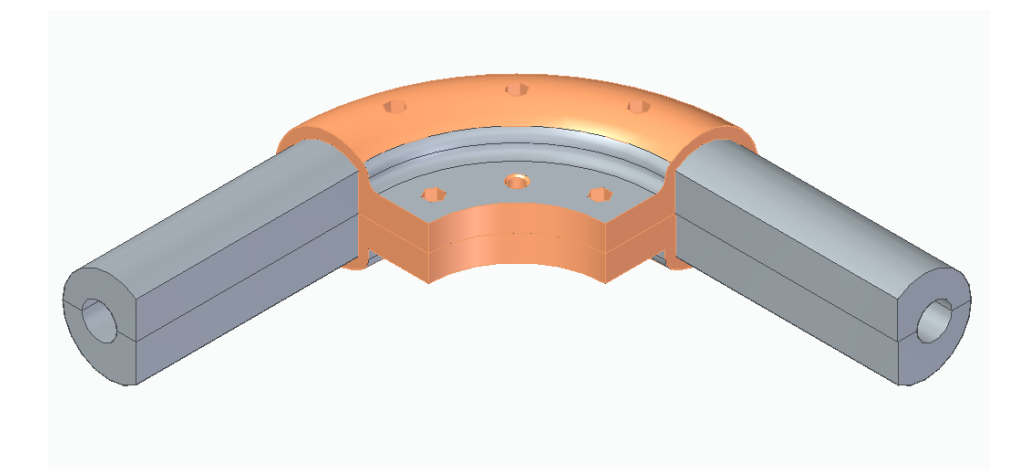

**Fig. 3.4**: Componente 3 – Curva del telaio assemblata

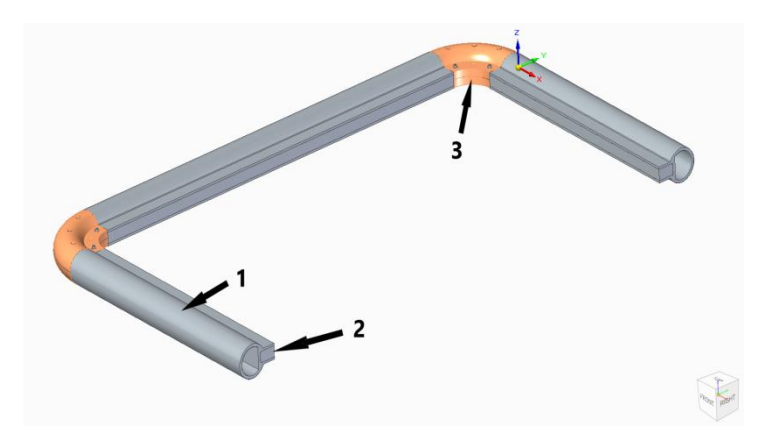

I tre componenti vengono assemblati tra loro per ottenere la struttura in Fig. 3.5.

**Fig. 3.5**: Modello CAD del telaio assemblato (sistema simmetrico)

Il telaio può avere due configurazioni:

- Posizione chiusa: il telaio è in posizione verticale (Fig. 3.6) e non è soggetto ad alcuna sollecitazione significativa
- Posizione aperta: il telaio è in posizione orizzontale ed è soggetto ad un carico verticale pari al peso di un uomo in caduta su di esso (Fig. 3.7)

Nella posizione aperta il telaio è vincolato a scafo con due cerniere, disposte alla medesima distanza rispetto al piano di simmetria della struttura, impedendo quindi qualsiasi tipo di movimento eccetto quello di rotazione nel piano contenente i due corpi. La struttura è inoltre vincolata da due draglie, anche queste disposte simmetricamente, le quali impongono un vincolo assimilabile ad una cerniera (o carrello).

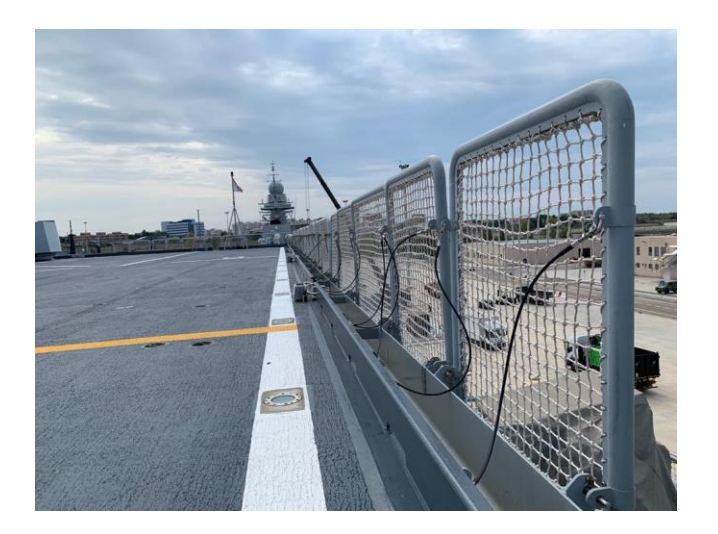

**Fig. 3.6**: Telaio in posizione verticale

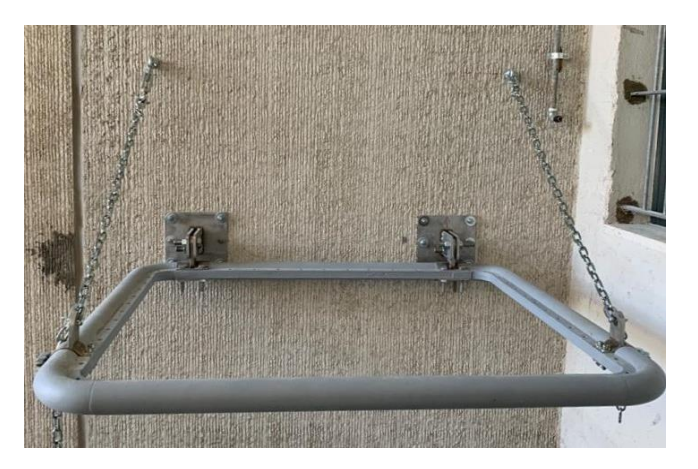

**Fig. 3.7**: Telaio in posizione orizzontale

Per studiare correttamente il comportamento meccanico dei componenti è opportuno prima analizzare i processi produttivi; questi sono caratterizzati da tre diversi processi di fabbricazione, il che determina una differenza significativa in termini di comportamento meccanico del materiale, data la differenza disposizione delle fibre.

#### **3.1 Pultrusione**

Il componente 1 è realizzato mediante la tecnica della pultrusione, un processo automatizzato per la produzione di profili in materiale plastico rinforzato, il quale permette di ottenere compositi a fibra lunga, limitando fortemente le sezioni geometriche ottenibili: si possono difatti produrre solamente componenti ad asse rettilineo e sezione costante.

Il componente pultruso è composto dal rinforzo, dalla resina e da un surfacing mat (Fig. 3.8), il quale permette di ottenere una resistenza trasversale più elevata.

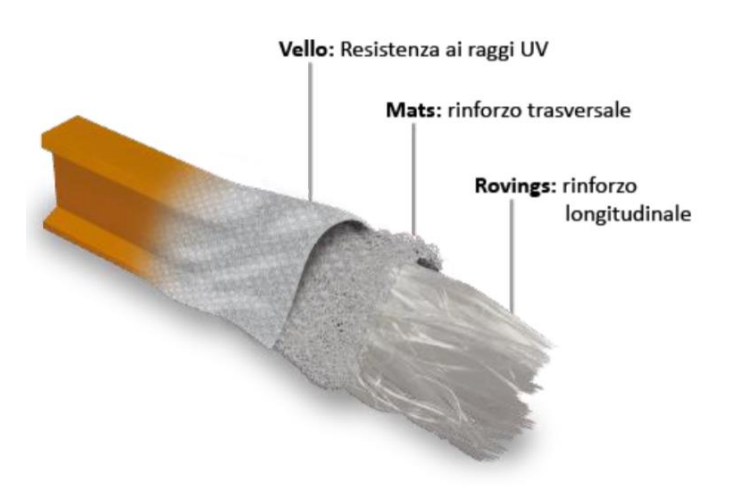

**Fig. 3.8**: Composizione componenti pultrusi

Le fibre di rinforzo, quali possono essere ad esempio la [fibra di vetro](https://it.wikipedia.org/wiki/Fibra_di_vetro) e quella di carbonio, vengono fatte passare attraverso un bagno di impregnazione dove è presente la resina. Successivamente le fibre vengono tirate e fatte passare attraverso un pettine con funzione di guida e imboccate in una stazione di preformatura, che consiste in una filiera non riscaldata che conferisce al profilato

le dimensioni desiderate, sono schiacciate e compattate. Queste vengono poi fatte entrare in uno stampo riscaldato avente la forma della sezione del prodotto finale desiderato. L'alta temperatura favorisce la polimerizzazione della resina stessa. All'uscita dallo stampo il profilato viene trasportato fino ad una zona di taglio dove viene opportunamente tagliato da lame che permettono di ottenere profili della lunghezza desiderata (Fig. 3.9).

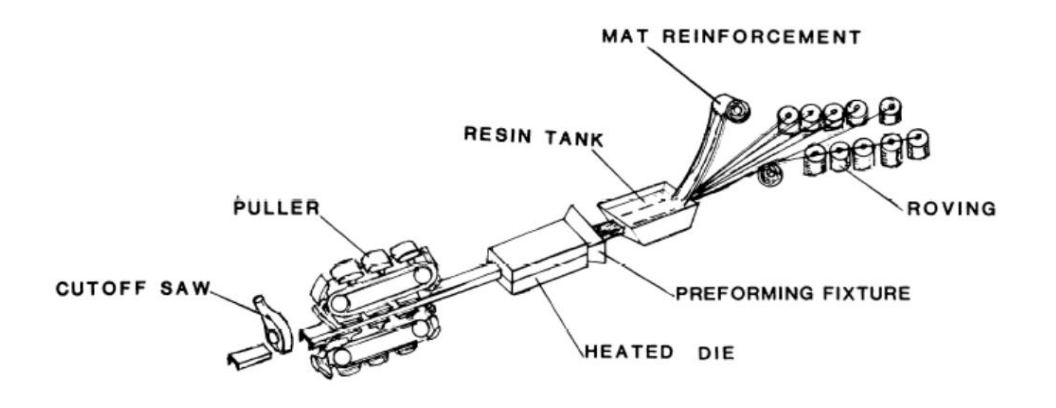

**Fig. 3.9**: Processo produttivo di pultrusione

#### **3.2 Compression molding**

Il compression molding è uno dei metodi di produzione dei compositi più antichi. In questo processo, il materiale (nel nostro caso il mat di fibra di vetro) è prima caricato in uno stampo preriscaldato e poi, grazie alla chiusura del controstampo, viene fatto fluire in tutta la cavità (Fig. 3.10). Quando lo stampo viene chiuso, la temperatura permette di far avvenire la cura del materiale, ovvero consente la formazione dei legami chimici che fanno passare la resina allo stato solido.

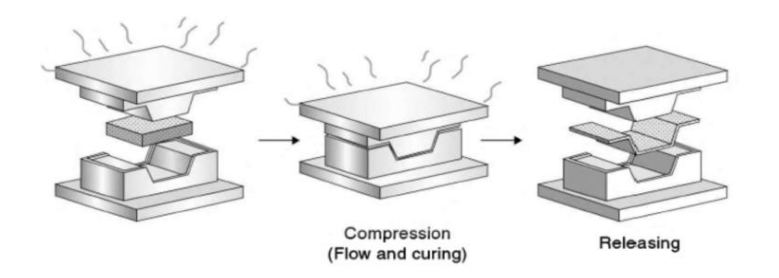

**Fig. 3.10**: Processo produttivo di compression molding

Rispetto al processo bag molding, che è il processo più diffuso nell'ambito dei compositi, quello di compression molding è molto più semplice poiché non richiede la preparazione del sacco e dei consumabili. Inoltre, permettendo la produzione di parti complesse in tempi relativamente brevi, è ideale per produzioni di alto volume. Poiché complicazioni come variazioni di spessore, fori, costolature, etc., possono essere facilmente previste, molto spesso non sono necessarie lavorazioni successive. Inoltre, il lavoro manuale è ridotto in questo processo e il carico/scarico dei materiali può essere fatto mediante robot. Per tali motivi, il compression molding è diventato uno dei processi cardine del settore automotive.

## **3.3 Stampaggio ad iniezione**

Lo stampaggio ad iniezione è un processo di produzione industriale in cui un materiale termoplastico viene iniettato ad elevata pressione e temperatura all'interno di uno stampo chiuso, il quale viene poi aperto una volta avvenuta la solidificazione del manufatto. Il materiale viene inserito sotto forma di granuli ed una vite senza fine lo riscalda, portandolo fino allo stampo (Fig. 3.11).

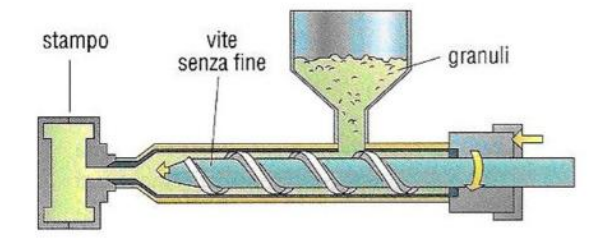

 **Fig. 3.11**: Telaio montato a scafo (Posizione verticale)

Il riscaldamento permette di portare il materiale al di sopra della Tg (temperatura di transizione vetrosa), ovvero la temperatura oltre la quale il materiale inizia a presentarsi allo stato gommoso (Fig. 3.12).

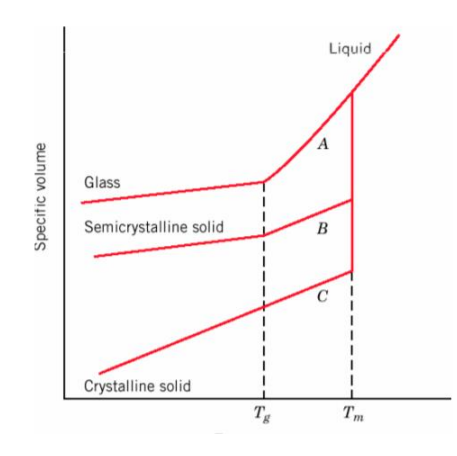

**Fig. 3.12**: Grafico Temperatura-volume specifico

Considerando la curva di raffreddamento a partire dallo stato fuso di un sistema che solidifica come amorfo (matrice termoplastica), notiamo che il passaggio dallo stato liquido allo stato solido avviene senza il brusco abbassamento di volume specifico che si produce con la formazione del solido cristallino (in corrispondenza della transizione di fase). Nel caso dell'amorfo, la transizione liquido-solido avviene ad una temperatura Tg (temperatura di transizione vetrosa), dove non si ha una transizione di fase, ma semplicemente una diminuzione di mobilità delle molecole del sistema.

Nel caso del componente 3, la matrice termoplastica utilizzata è iniettata con l'aggiunta di fibre di vetro corte. Una volta che lo stampo è stato riempito si riporta il materiale sotto la Tg, ottenendo cosi la forma voluta allo stato solido vetroso.

#### **4. Analisi strutturale**

Lo studio dei processi produttivi ha permesso di determinare le caratteristiche dei diversi componenti. In particolare il componente 1 lo possiamo considerare anisotropo, il componente 2 isotropo nel piano, mentre il componente 3 come isotropo. In questo capitolo vengono analizzate le tensioni risultanti che si scaricano sulla struttura, tramite l'ausilio di un'analisi agli elementi finiti.

### **4.1 Caso studio di un telaio per applicazioni navali**

Nella figura sottostante, è possibile individuare i due vincoli che limitano i movimenti della struttura:

- Nr.2 Draglie (Fig. 4.1): vincolo assimilabile ad una cerniera. Queste possono avere tra loro importanti differenze di lunghezza. Per questo motivo è stato inserito un perno di sicurezza sulla staffa di fissaggio, cosi da limitare l'apertura del telaio nel caso in cui una delle due draglie sia più lunga
- Nr.2 Staffe di fissaggio (Fig. 4.1): vincolo assimilabile ad una cerniera la quale può diventare un incastro, dato che oltre una certa apertura del telaio entra in funzione il perno di bloccaggio

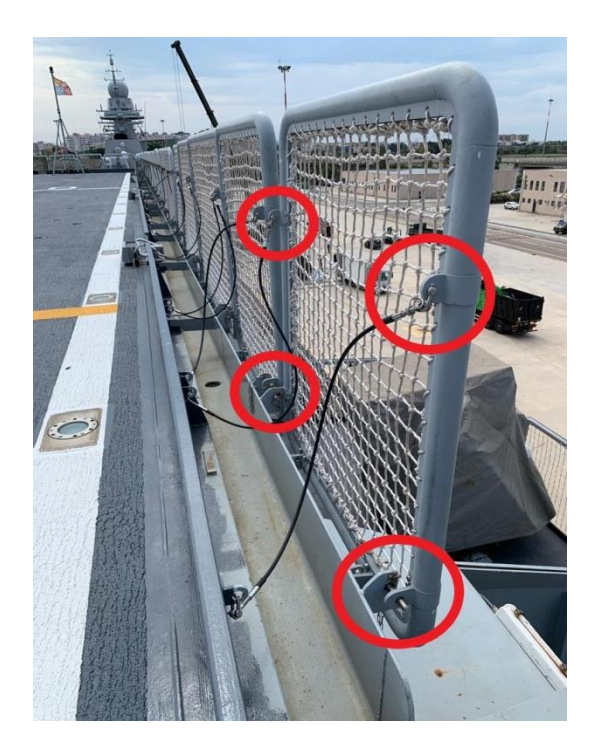

**Fig. 4.1**: Vincoli del telaio montato a scafo

Il telaio è stato studiato in due condizioni, quella ideale e quella reale. La condizione ideale è caratterizzata dall'avere le draglie con la medesima lunghezza mentre quella reale è caratterizzata dall'avere differente lunghezza delle draglie, il che fa nascere delle sollecitazioni aggiuntive sul telaio, in particolare di torsione. Le tensioni in questione sono state calcolate con la teoria della scienza delle costruzioni e poi verificate con un modello agli elementi finiti.

Il carico iniziale richiesto è pari 450 kg/m^2, corrispondente a 15450 N.

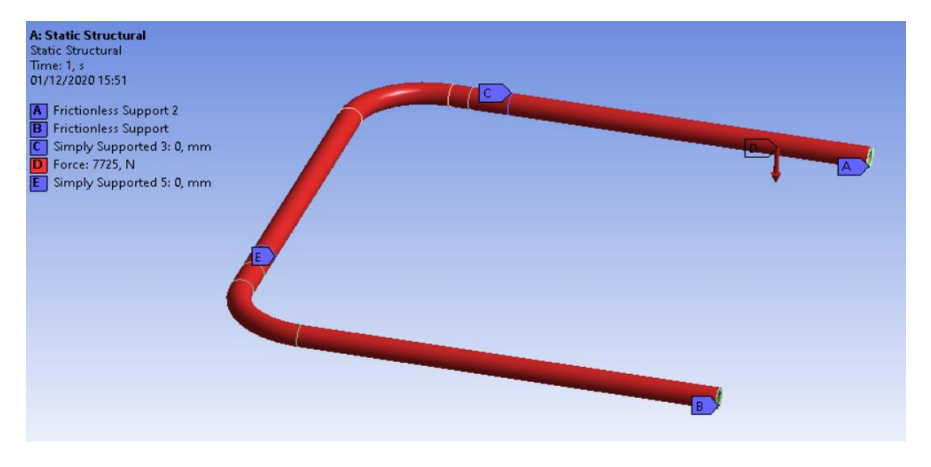

**Fig. 4.2**: Condizioni al contorno del modello Ansys

Il modello è stato realizzato tramite una geometria semplificata, con una sezione perfettamente circolare e sfruttando la simmetria della struttura (Fig. 4.2). Le condizioni al contorno inserite sono:

- Frictionless support (A e B): impone uno spostamento nullo in direzione perpendicolare al piano di applicazione del vincolo, rendendo possibile ogni tipo di rotazione e traslazione nel piano.
- Simply support (C ed E): vincola ogni tipo di traslazione, lasciando libere le rotazioni. Permette quindi di vincolare la parte del telaio verso lo scafo vincolato con una piastra e la parte del telaio a sbalzo sorretta dalla draglia
- Force (D): la forza è stata inserita come carico distribuito su tutta la struttura

Grazie a questo modello è possibile determinare il valore del momento massimo a cui è sottoposta la struttura (Fig. 4.3), che è pari a 829440 N\*mm, mentre per via teorica è stato ricavato un valore di 833290 N\*mm. Lo scarto tra i due valori è ritenuto accettabile.

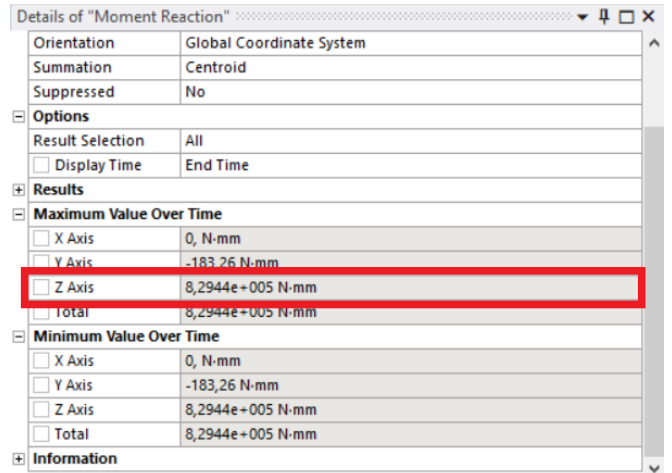

**Fig. 4.3**: Risultato analisi del telaio

Il momento che è stato determinato si scarica principalmente sul componente 1; in parte anche sul componente 2, ma dato il suo basso modulo di Young e il suo basso momento d'inerzia possiamo ritenere inizialmente trascurabile il suo contributo. Sarà quindi il componente 1 quello sul quale dovremo porre particolare attenzione.

Grazie ad un'ispezione visiva è stato notato come su tale componente siano presenti delle crepe lungo la sua estensione, presumibilmente dovute alla tipologia di taglio, il quale viene realizzato con la sega circolare da banco: prendere come resistenza a flessione quella fornita dalla scheda tecnica potrebbe indurre degli errori non trascurabili.

Per tale motivo sono state realizzate delle prove di flessione per determinare con precisione il carico di rottura.

# **4.2 Analisi agli elementi finiti sugli afferraggi della macchina di flessione**

Le prove di flessione sono dei test che permettono di caratterizzare i materiali; possono essere realizzate a 3 punti o a 4 punti. Nella prima i provini vengono vincolati con due appoggi nella parte inferiore e caricati al centro da un cuneo solidale alla traversa mobile della macchina, mentre nella prova a 4 punti la traversa mobile spinge due cunei disposti simmetricamente rispetto alla mezzeria del provino. Il risultato è piuttosto simile. Tuttavia, si preferisce il metodo a 3 punti poiché limita la rottura per taglio (Fig. 4.4).

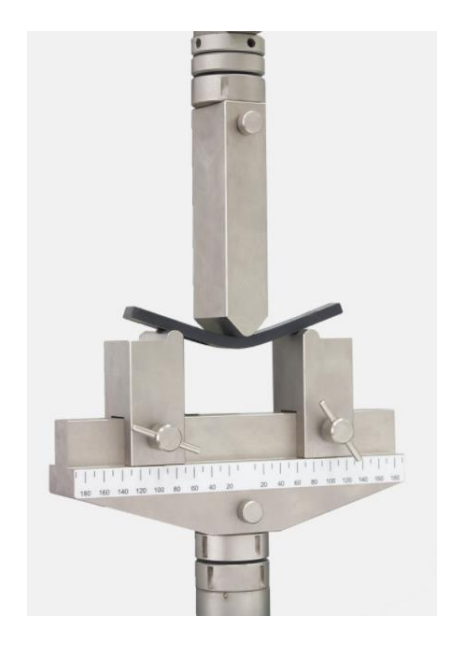

**Fig. 4.4**: Test di flessione a 3 punti

Data la particolare geometria del componente da testare (Fig. 4.5) i punzoni classici della macchina di flessione porterebbero ad uno schiacciamento puntuale del profilo durante l'applicazione del carico; per tale motivo sono stati progettati degli appositi afferraggi che ci permettono di applicare il carico correttamente.

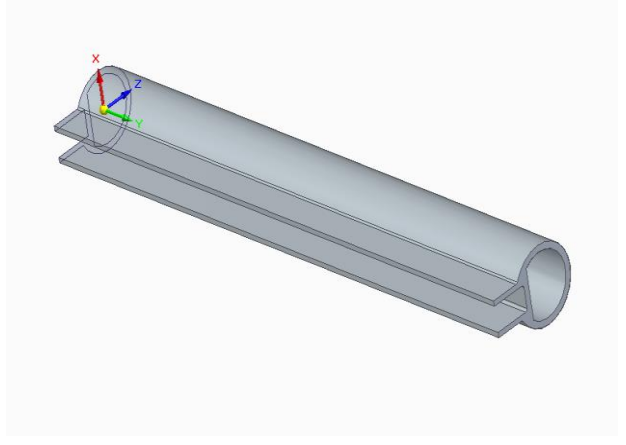

**Fig. 4.5**: Profilo da testare (componente 1)

Gli afferraggi realizzati sono due: uno superiore per la traversa mobile (Fig. 4.6) e uno inferiore per la traversa fissa (Fig. 4.7), entrambi sagomati con la stessa geometria del profilo da testare nel punto in cui entrano in contatto con lo stesso.

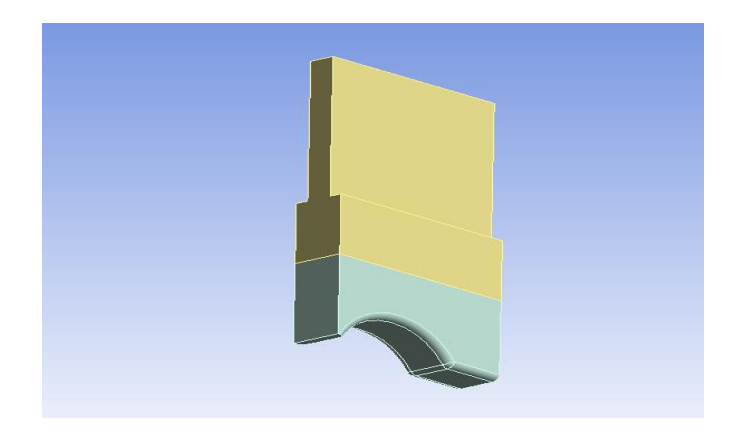

**Fig. 4.6**: Afferraggio superiore macchina di flessione

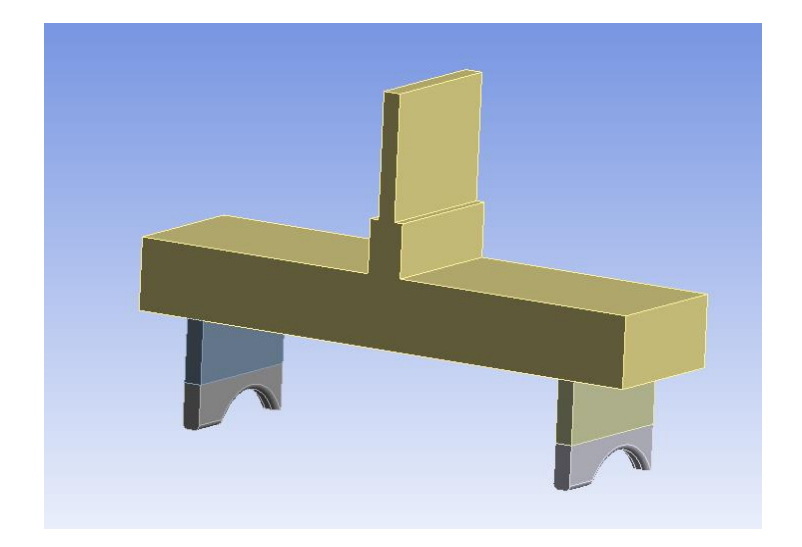

**Fig. 4.7**: Afferraggio inferiore macchina di flessione

Durante il test di flessione la macchina effettua una misurazione continua dello spostamento verticale della traversa mobile; una flessione dell'afferraggio porterebbe ad un errore della misurazione dato che una parte della forza impressa dalla macchina andrà a disperdere energia per deformare l'afferraggio stesso.

Per questo motivo è stato realizzato un modello FEM dell'oggetto in esame, così da poter valutare se ritenere accettabile o meno la deformazione che gli afferraggi hanno durante la prova. La simulazione è stata svolta solo sull'afferraggio inferiore dato che la sua geometria fa nascere delle sollecitazioni di flessione sull'afferraggio stesso, mentre quello superiore è soggetto a sola compressione. Non essendo presenti raccordi nel modello CAD realizzato, è stato inserito un modello bilineare (Fig. 4.8) che permette di tenere sotto controllo le singolarità in prossimità degli spigoli, che altrimenti determinerebbero delle tensioni non reali.

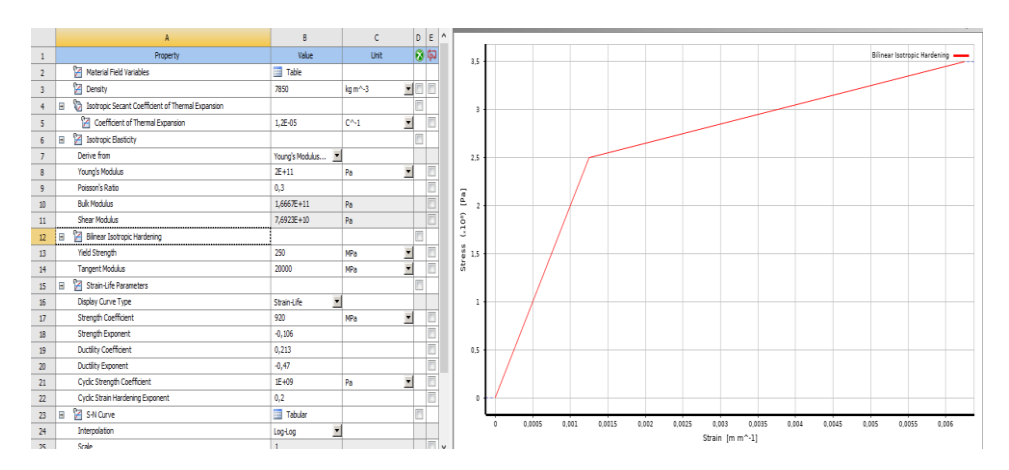

**Fig. 4.8**: Modello bilineare del materiale

Mediante un calcolo approssimato della resistenza del profilo, utilizzando i dati disponibili nella scheda tecnica, è stato stimato il carico di rottura del profilo da sottoporre alla prova di flessione, determinando quindi la forza da impostare nella simulazione.

Data la resistenza del profilo della scheda tecnica pari a  $\sigma$ =400 Mpa (stima in eccesso per i motivi descritti nel paragrafo 4.1) ed un modulo elastico pari a E=25000 Mpa, è possibile determinare il carico di rottura:

D = 60 mm  
d = 50 mm  
L = distanza appoggi afterraggio = 232 mm  
J = 
$$
\frac{\pi \cdot (D^4 - d^4)}{64} = 329376 \text{ mm}^4
$$
4.1  
M = 
$$
\frac{F \cdot L}{4}
$$
4.2

 $F = 75$  KN

Il risultato del calcolo è una forza di 75 KN, il quale è stato poi aumentato del 10% per tener conto della resistenza data dal rinforzo (componente 2) presente all'interno del profilo (componente 1). Questo incremento è ritenuto accettabile poiché il rinforzo ha un momento d'inerzia molto basso e un modulo elastico altrettanto basso se confrontato con quello del profilo.

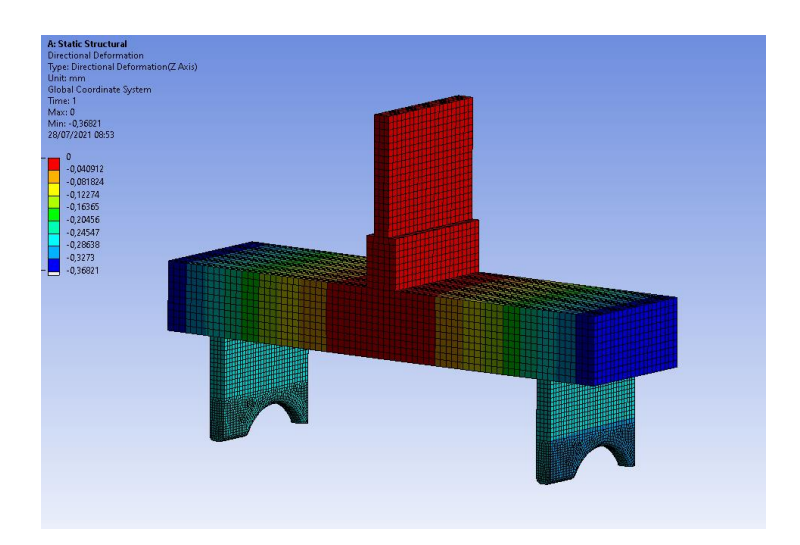

**Fig. 4.9**: Spostamento Z dell'afferraggio inferiore

Il risultato della simulazione (Fig. 4.9) evidenzia uno spostamento di circa 0,04 mm in corrispondenza dei due punti di appoggio del profilo. Tale spostamento è stato inizialmente trascurato; visualizzando poi i risultati del test di flessione si è evidenziato uno spostamento della traversa mobile della macchina di circa 4 mm, quindi l'approssimazione effettuata la possiamo considerare accettabile.

## **4.3 Svolgimento prove di flessione**

I test a flessione sono stati svolti su tre diversi campioni; visualizzando la Fig. 4.10 si può notare come l'intero profilo venga sottoposto a flessione, grazie agli appositi afferraggi progettati.

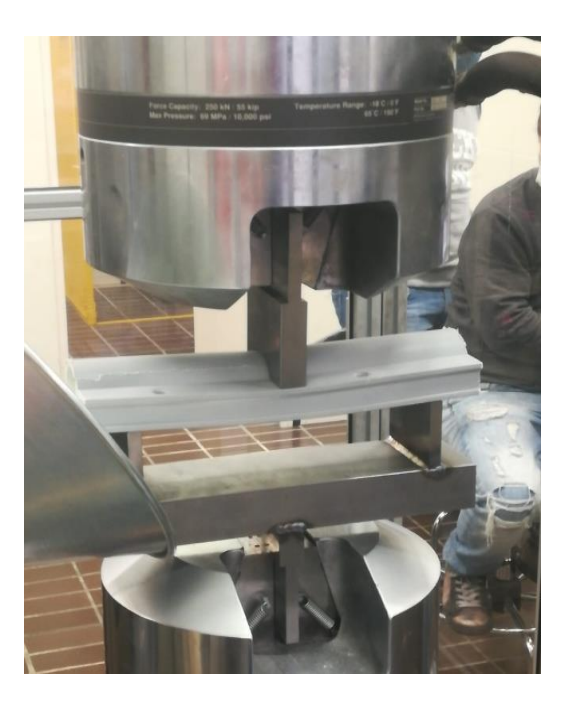

**Fig. 4.10**: Prova di flessione svolta in laboratorio

La tensione di rottura del componente viene ricavata a partire dal dato di output della macchina, ovvero la massima forza impressa. Non essendo un provino di forma standard e con un'omogeneità dei suoi componenti, è stata utilizzata la teoria della scienza delle costruzioni delle travi complesse per ricavare la tensione di rottura del provino.

Per il calcolo delle travi complesse si parte dalla medesima ipotesi di quelle semplici, ovvero che le sezioni rimangono piane:

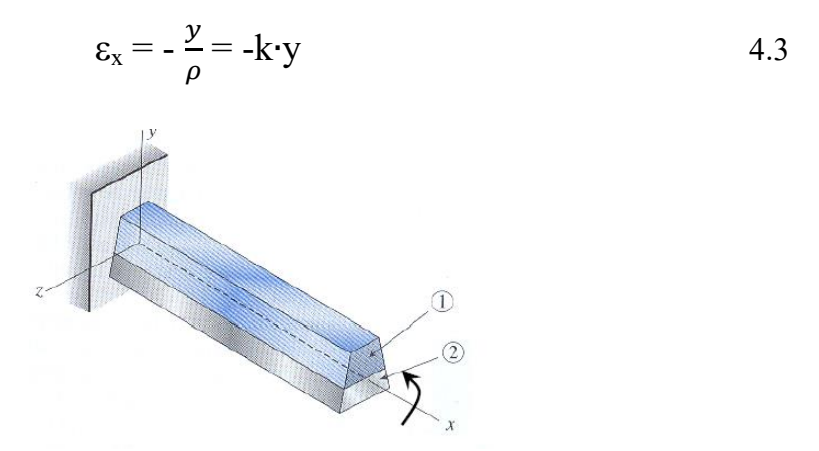

 **Fig. 4.11**: Trave complessa

L'andamento delle è sempre a farfalla, non dipende dal materiale.

L'andamento delle  $\sigma$  risente invece del modulo di Young di ciascun materiale:

$$
\sigma_{x1} = -E_1 \cdot \frac{y}{\rho}
$$
\n
$$
\sigma_{x2} = -E_2 \cdot \frac{y}{\rho}
$$
\n
$$
\tag{4.4}
$$

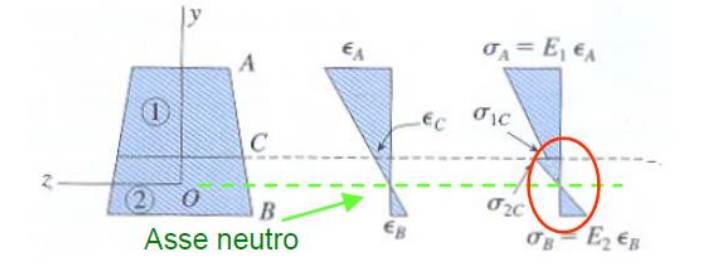

**Fig. 4.11**: Andamento delle tensioni

La posizione dell'asse neutro è determinata dall'equilibrio assiale lungo x:

$$
\int_{A_1} \sigma_{x_1} \, dA + \int_{A_2} \sigma_{x_2} \, dA = 0 \tag{4.6}
$$

Sostituendo la 4.4 nella 4.6 otteniamo:

$$
-\int_{A_1} \mathbf{E}_1 \cdot \frac{\mathbf{y}}{\rho} \, d\mathbf{A} \, - \int_{A_2} \, \mathbf{E}_2 \cdot \frac{\mathbf{y}}{\rho} \, d\mathbf{A} = 0 \tag{4.7}
$$

Semplificando si ottiene la 4.8:

$$
-E_1 \int_{A_1} y \ dA - E_2 \int_{A_2} y \ dA = 0
$$

Per la relazione curvatura-momento, si procede come per le travi omogenee, eguagliando il momento applicato a quello delle  $\sigma$ :

$$
M = -\int_A \sigma_x \cdot y \, dA \tag{4.9}
$$

Sostituendo la 4.4 otteniamo:

$$
M = -\frac{E_1}{\rho} \int_{A_1} y^2 dA - \frac{E_2}{\rho} \int_{A_2} y^2 dA = -\frac{1}{\rho} (E_1 \cdot I_1 + E_2 \cdot I_2)
$$
 4.10

dove il termine  $(E_1 \cdot I_1 + E_2 \cdot I_2)$  rappresenta la rigidezza flessionale equivalente.

Possiamo quindi determinare le tensioni  $\sigma_{x1}$  e  $\sigma_{x1}$ :

$$
\sigma_{x1} = -\frac{M \cdot E_1 \cdot y}{(E_1 \cdot I_1 + E_2 \cdot I_2)} \tag{4.11}
$$

$$
\sigma_{x2} = -\frac{M \cdot E_2 \cdot y}{(E_1 \cdot I_1 + E_2 \cdot I_2)}\tag{4.12}
$$

Di seguito vengono riportati i tre test effettuati sui provini; per ognuna di queste vengono riportati:

- Foto del provino testato
- $\bullet$  Grafico F- $\delta$  della prova
- Calcoli per determinare la tensione massima di rottura con il procedimento appena descritto

L'inerzia del componente 1, essendo una geometria complessa, è stata determinata mediante l'utilizzo di CATIA, come è possibile visualizzare nella Fig. 4.12.

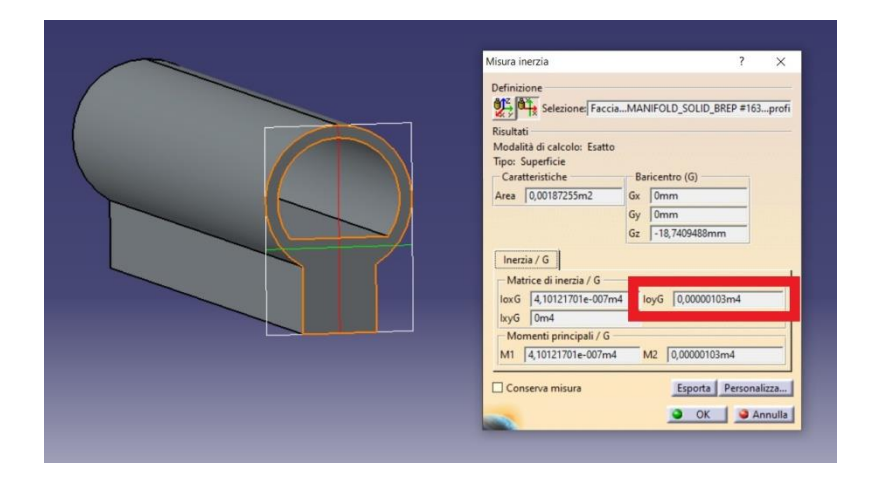

**Fig. 4.12**: Momento d'inerzia del componente 1

 $\bullet$  TEST 1

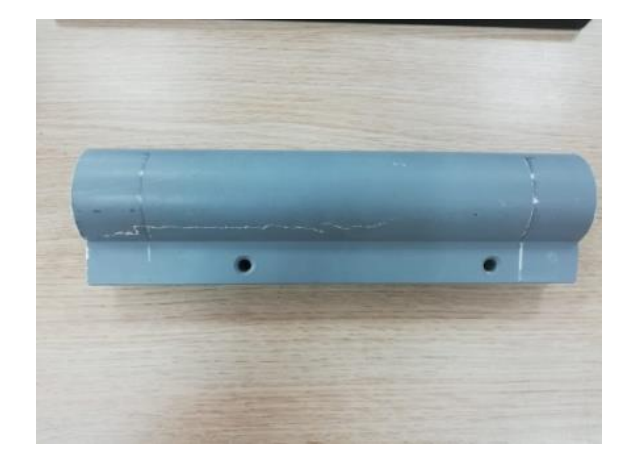

 **Fig. 4.13**: Provino Test 1

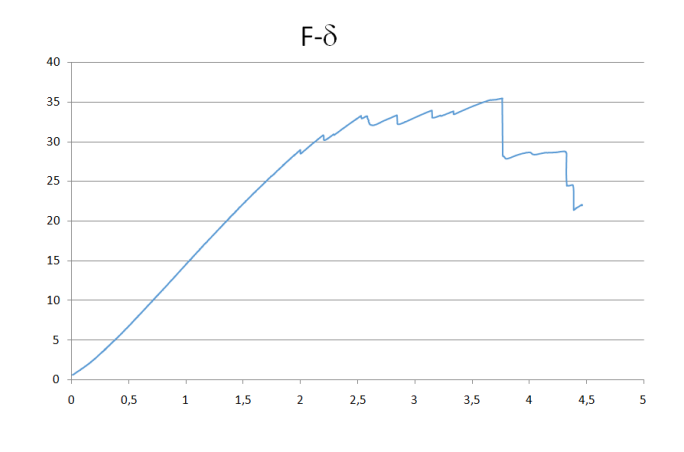

**Fig. 4.14**: Grafico F-δ Test 1

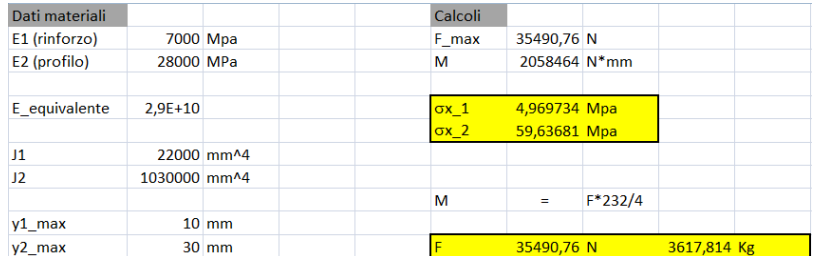

**Fig. 4.15**: Calcolo della tensioni del componente (Test 1)

• TEST 2

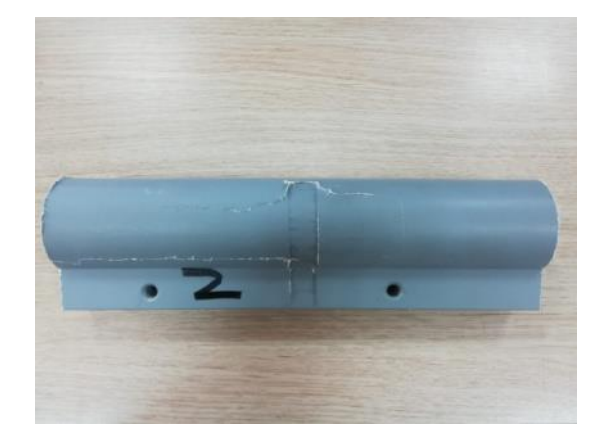

 **Fig. 4.17**: Provino Test 2

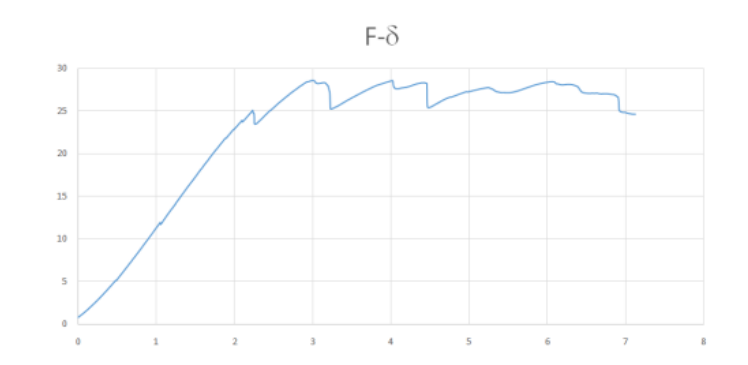

**Fig. 4.18**: Grafico F-δ Test 2

| Dati materiali |              |                   |   | Calcoli      |              |         |             |  |
|----------------|--------------|-------------------|---|--------------|--------------|---------|-------------|--|
| E1 (rinforzo)  |              | 7000 Mpa          |   | F max        | 28563,23 N   |         |             |  |
| E2 (profilo)   | 28000 MPa    |                   | м |              | 1656667 N*mm |         |             |  |
| E equivalente  | $2.9E + 10$  |                   |   | $\sigma x_1$ | 3,99968 Mpa  |         |             |  |
|                |              |                   |   | $\sigma x_2$ | 47,99616 Mpa |         |             |  |
| $_{\rm J1}$    |              | 22000 mm^4        |   |              |              |         |             |  |
| 12             | 1030000 mm^4 |                   |   |              |              |         |             |  |
|                |              |                   | м |              | ÷            | F*232/4 |             |  |
| $y1$ max       |              | $10 \, \text{mm}$ |   |              |              |         |             |  |
| $y2$ max       |              | $30 \, \text{mm}$ |   |              | 28563,23 N   |         | 2911,644 Kg |  |

 **Fig. 4.19**: Calcolo della tensioni del componente (Test 2)

 $\bullet$  TEST 3

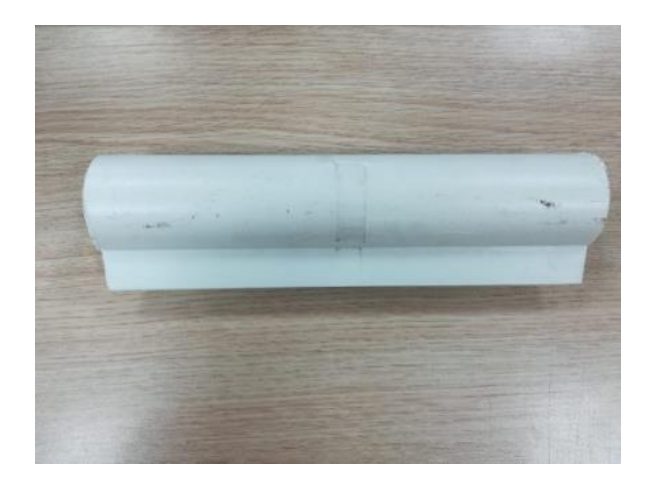

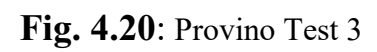

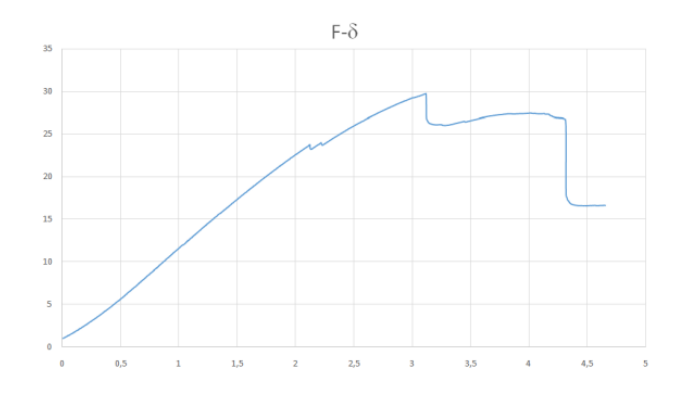

Fig.  $4.21$ : Grafico F- $\delta$  Test 3

| Dati materiali |              |                   | Calcoli      |              |           |             |  |
|----------------|--------------|-------------------|--------------|--------------|-----------|-------------|--|
| E1 (rinforzo)  |              | 7000 Mpa          | F max        | 29768,31 N   |           |             |  |
| E2 (profilo)   | 28000 MPa    |                   | м            | 1726562 N*mm |           |             |  |
| E equivalente  | $2,9E+10$    |                   | $\sigma x_1$ | 4,168426 Mpa |           |             |  |
|                |              |                   | $\sigma x_2$ | 50,02111 Mpa |           |             |  |
| J1             |              | 22000 mm^4        |              |              |           |             |  |
| 12             | 1030000 mm^4 |                   |              |              |           |             |  |
|                |              |                   | м            | $\equiv$     | $F*232/4$ |             |  |
| $y1$ max       |              | $10 \, \text{mm}$ |              |              |           |             |  |
| $y2$ max       |              | $30 \, \text{mm}$ |              | 29768,31 N   |           | 3034,486 Kg |  |

 **Fig. 4.22**: Calcolo della tensioni del componente (Test 3)

Analizzando i provini testati si può notare come la rottura sia sempre avvenuta nel componente 1 e non nel componente 2 (rinforzo interno); questo è causato dalla maggiore inerzia e maggior modulo elastico del componente 1, il che comporta che sia quest'ultimo a prendere la percentuale maggiore di carico.

Analizzando le prove effettuate sono emersi tre aspetti rilevanti: il primo è la resistenza molto bassa del profilo rispetto ai dati della scheda tecnica. Il secondo è la variabilità della resistenza a flessione del componente. Questi primi due aspetti sono dovuti presumibimente alla tipologia di taglio del profilo, che avviene con una sega a disco, la quale genera delle vibrazioni che fanno nascere delle piccole cricche lungo l'estensione del profilo (fenomeno ispezionato visivamente). Il terzo aspetto che si può notare è che il rinforzo genera un incremento di resistenza pressochè nullo; questo è dovuto alla bassa inerzia e al basso modulo che il componente 2 ha rispetto al componente 1.

Grazie ai risultati ottenuti è stato possibile determinare il carico massimo sopportabile dal telaio, il quale è stato imposto pari a 1500 Kg, tenendo conto di un coefficiente di sicurezza pari a 2.

La portata di 1500 Kg può essere assunta solo in condizioni ideali, ovvero senza cedimenti vincolari. Di seguito vengono studiati i problemi relativi alle condizioni reali, determinando il valore della portata.
### **5. Caratterizzazione meccanica**

Per inserire correttamente i dati all'interno del software sono state effettuate delle prove di trazione su provini ricavati dai componenti reali. I risultati ottenuti dalle prove si discostano di una grandezza non trascurabile rispetto ai dati dei materiali delle schede tecniche dei produttori; in particolare le resistenze a trazione dei provini testati sono molto più elevate.

Per migliorare la resistenza del componente critico del telaio è stato inserito un tessuto di rinforzo laminato manualmente. È possibile ottenere le caratteristiche meccaniche del rinforzo con la regola delle miscele; la ragione di questa scelta è dettata dallo spessore del tessuto di rinforzo: effettuare una prova di trazione su un componente di spessore ridotto è molto complicato e impreciso. Per questo, essendo il tessuto utilizzato non crimpato, si è ritenuto accettabile utilizzare la regola delle miscele come buona approssimazione.

### **5.1 Prove di trazione**

La norma che regola le prove di trazione sui materiali compositi prevede l'utilizzo di provini rettangolari (Fig. 5.1), a differenza della prova per i materiali isotropi nella quale i provini sono ad osso di cane. Inoltre nei provini è prevista la presenza dei tabs: il loro utilizzo è richiesto in quanto le ganasce della macchina di prova potrebbero danneggiare il provino stesso poiché essendo il materiale anisotropo, si può avere la rottura per taglio, rispetto alla quale la resistenza del materiale è molto più bassa che a trazione.

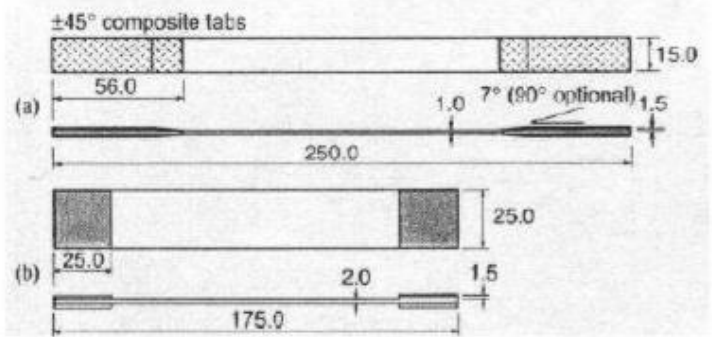

**Fig. 5.1**: Provino in materiale composito per prova di trazione

I parametri ricavabili con una prova di trazione sono:

- Resistenza in direzione longitudinale
- Resistenza in direzione trasversale

$$
\sigma_r = \frac{P}{A} \left[ MPa \right] \qquad 5.1 \qquad \qquad P = \text{Carico applicato [N]}
$$
  
A = Sezione provino [mm<sup>2</sup>]

- Modulo elastico in direzione longitudinale
- Modulo elastico in direzione trasversale

$$
E = \frac{\sigma}{\varepsilon} = \frac{\Delta P}{A} \cdot \frac{L_0}{\Delta L} \text{ [MPa]} \qquad 5.2 \qquad \text{E= Modulo di Young [MPa]}
$$
  

$$
L_0 = \text{Lunghezza iniziale [mm]}
$$

Coefficiente di Poisson

$$
\nu_{12} = -\frac{\varepsilon_2}{\varepsilon_1}
$$
 5.3 
$$
\nu_{12}
$$
 = Coefficiente di Poisson  
\n
$$
\varepsilon_2
$$
 = Deformazione in direzione transversale  
\n
$$
\varepsilon_1
$$
 = Deformazione in direzione longitudinale

Per ottenere questi parametri durante la prova è necessario misurare:

- Carico applicato Cella di carico
- Deformazione/Spostamento Estensimetri/Estensometri/Tecniche ottiche

Nella prova svolta è stata utilizzata una cella di carico ed un estensometro, come è possibile osservare in Fig. 5.2.

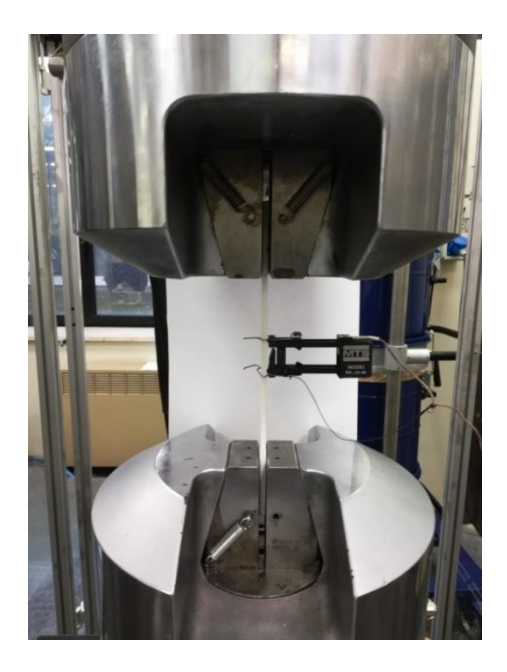

**Fig. 5.2**: Prova di trazione svolta in laboratorio

Nelle figure successive si possono visualizzare i punti dai quali si sono ricavati i provini. Il provino 1 è stato ricavato con la fibra posta longitudinalmente al provino stesso.

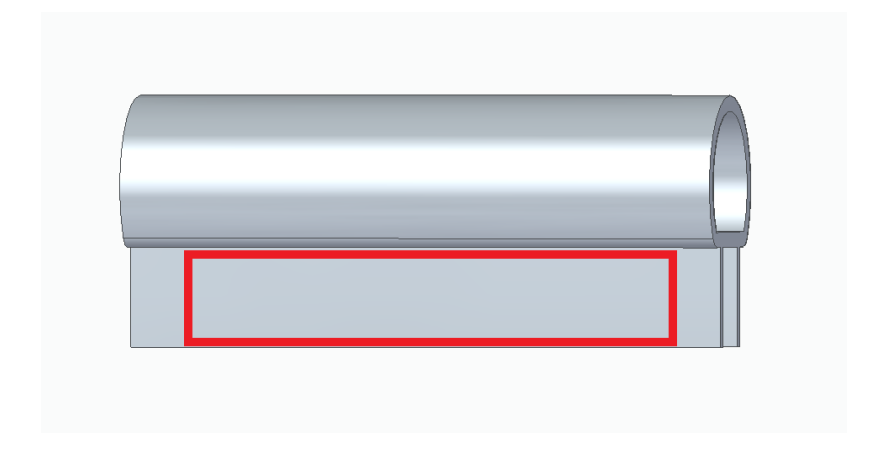

**Fig. 5.3**: Sezione da cui è stato ricavato il provino (in rosso)

Per il componente 2, avendo una geometria rettangolare molto semplice, non è stato difficile ricavare il provino da testare; cosa diversa per il componente 3, il quale avendo una geometria molto complessa, questo non permette di ricavare dei provini con la lunghezza necessaria.

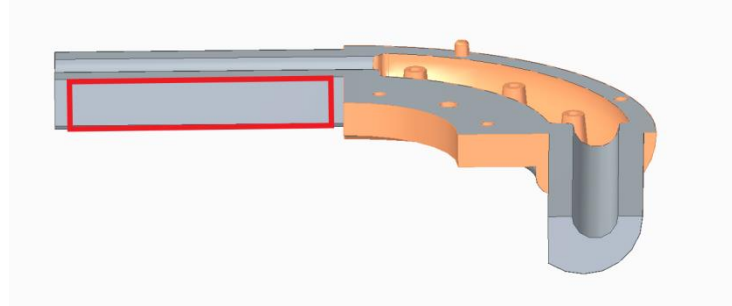

**Fig. 5.4**: Sezione da cui è stato ricavato il provino (in rosso)

Inoltre il componente 3 è realizzato con una resina termoplastica: il taglio del provino genera calore, il quale porta il materiale al di sopra della Tg, rendendolo gommoso. Questo comporta una distorsione del provino (Fig. 5.5), rendendo il

provino inutilizzabile per una prova attendibile. Difatti, applicando un carico molto basso, avviene la rottura nel punto di afferraggio della macchina.

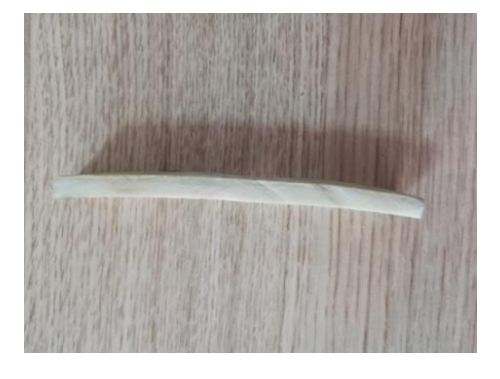

**Fig. 5.5**: Provino per prova di trazione (distorto)

Prova di trazione sul componente 1

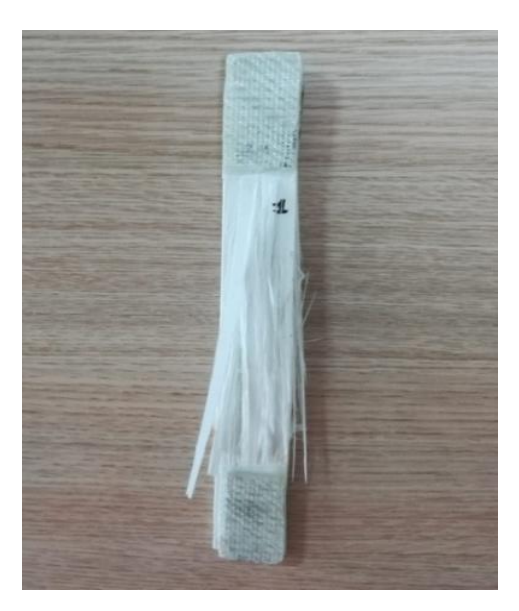

**Fig. 5.6**: Provino componente 1

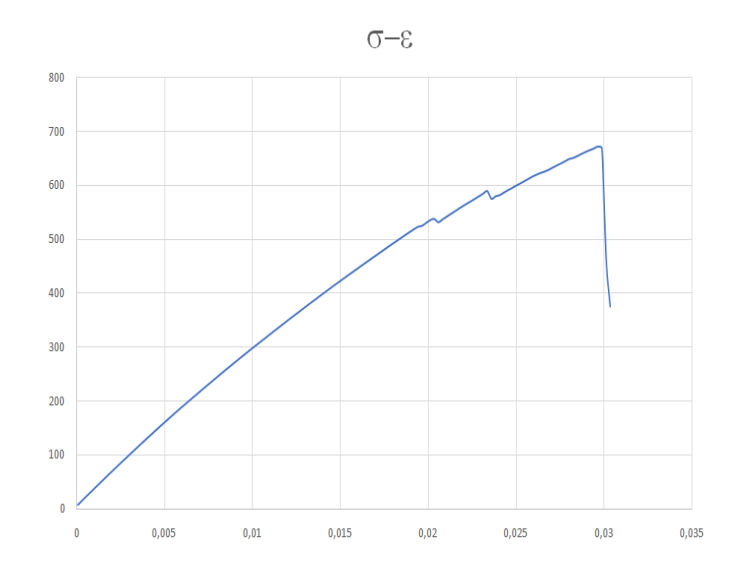

**Fig.** 5.7: Grafico  $\sigma$ - $\varepsilon$  della prova di trazione sul componente 1

Analizzando il grafico  $\sigma$ - $\varepsilon$  della prova si può notare una perdita istantanea di resistenza a circa 540 Mpa e a 580 Mpa, per poi arrivare a completa rottura a 680 MPa. Questo è dovuto al danneggiamento progressivo del materiale, il quale comporta una perdita progressiva di rigidezza. La resistenza massima del componente è stata presa pari a 540 Mpa, ovvero il valore del carico al quale inizia ad avvenire il danneggiamento del materiale.

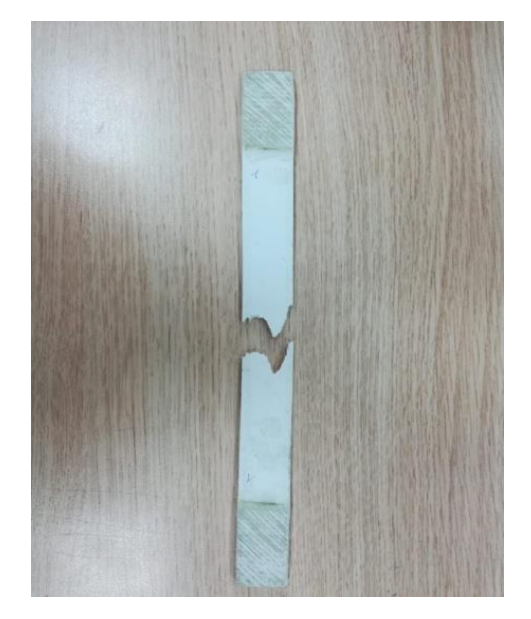

Prova di trazione sul componente 2

**Fig. 5.8**: Provino componente 2

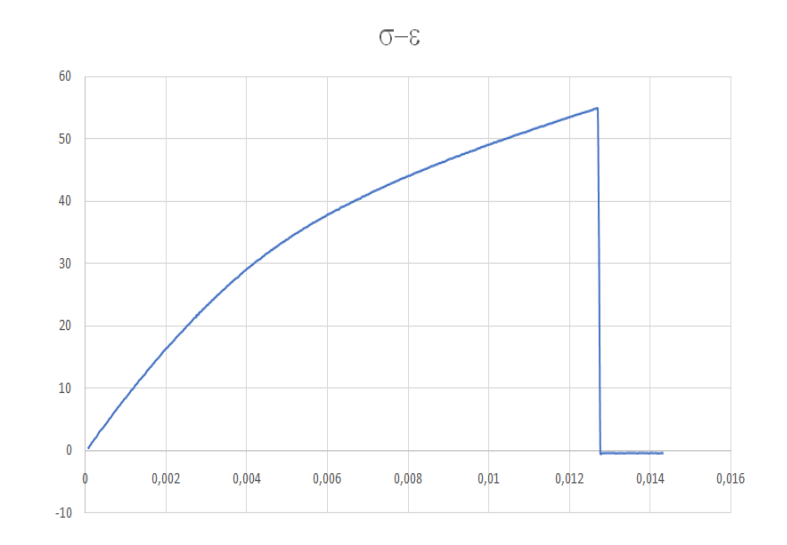

Fig. 5.9: Grafico σ-ε della prova di trazione sul componente 2

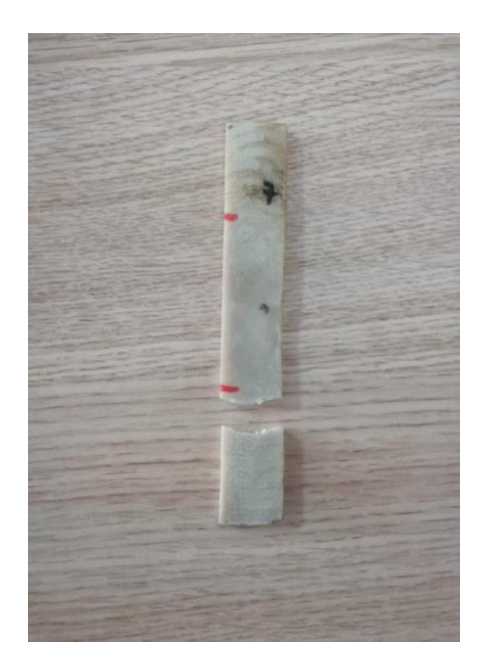

Prova di trazione sul componente 3

**Fig. 5.10**: Provino componente 3

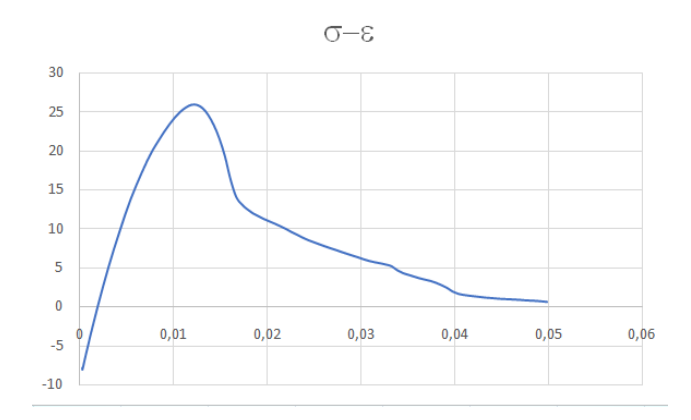

Fig. 5.11: Grafico  $\sigma$ - $\varepsilon$  della prova di trazione sul componente 3

Come si può notare dal grafico, la rottura avviene con un carico molto basso, per via della rottura che avviene a livello del punto di afferraggio (Fig. 5.10).

Confrontando la rottura del provino con quelle ammissibili da normativa (Fig. 5.12), non possiamo ritenere accettabile la prova.

In figura è possibile visualizzare i tipi di rotture accettabili.

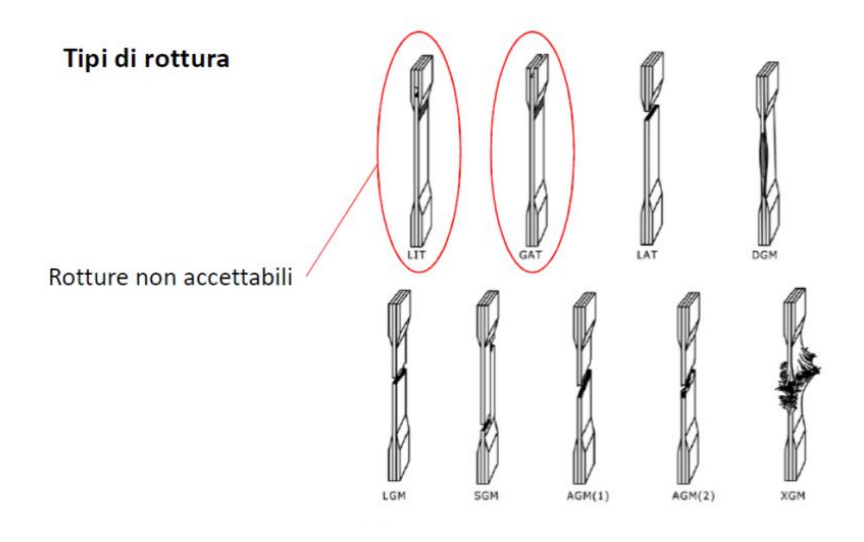

**Fig. 5.12**: Tipologie di rotture accettabili per la prova di trazione

In conclusione, visualizzando le rotture dei provini possiamo ritenere accettabili quelle del componente 1 e 2 e non accettabile quella del componente 3, quest'ultima ricavata quindi dalla scheda tecnica del materiale.

La resistenza a trazione risultante dei tre componenti è quindi pari a:

- Componente 1: 540 Mpa
- Componente 2: 70 Mpa
- Componente 3: 240 Mpa

## **5.2 Percentuale di vuoti del rinforzo**

Come si vedrà nel capitolo 6, il componente critico è stato rinforzato con un tessuto di fibra di vetro biassiale. Per determinare le sue caratteristiche meccaniche può essere utilizzata la regola delle miscele, la quale però non tiene in considerazione l'eventuale presenza di vuoti; una percentuale di vuoti superiore al 2% determina una diminuzione importante della resistenza a fatica e della dispersione delle caratteristiche meccaniche. Per questo motivo è importante determinare la quantità di vuoti presenti all'interno del composito, i quali vengono determinati utilizzando la pesata idrostatica.

Il rinforzo viene applicato con la tecnica dell'hand lay-up, un processo manuale caratterizzato da una forte varabilità.

In questo processo il rinforzo (fibre o tessuti) secco, orientato nella direzione desiderata, viene disposto in uno stampo femmina, per poi essere impregnato mediante un polimero miscelato con il reticolante. La fase di impregnazione è la più delicata poiché viene fatta manualmente, il che comporta una grande varaibilità del processo. Gli strati vengono compattati con un rullo per garantire la corretta impregnazione del rinforzo, senza applicare il vuoto. Per questo motivo questo processo genera dei componenti caratterizzati da un'elevata presenza di vuoti.

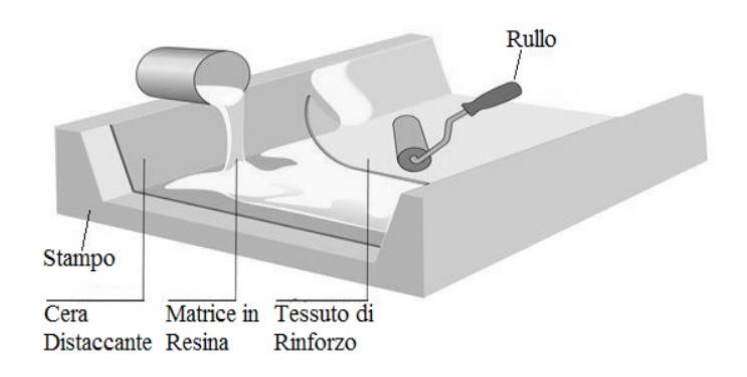

**Fig. 5.13**: Tecnica hand lay-up

I risultati del test effettuato è possibile visualizzarli in Fig. 5.14. Data l'elevata percentuale di vuoti (11,87%) le proprietà risultanti sono state decurtate in maniera significativa. Le caratteristiche meccaniche sono visualizzabili in Fig. 5.15.

|                                 | <b>RISULTATI</b><br><b>STANDARD</b><br>UNITÀ<br><b>TEST</b> |                   |       |                | <b>MEDIA</b> |       |       |         |
|---------------------------------|-------------------------------------------------------------|-------------------|-------|----------------|--------------|-------|-------|---------|
|                                 | <b>ASTM</b>                                                 |                   | 1     | $\overline{2}$ | 3            | 4     | 5     |         |
| Densità resina                  | D792                                                        | g/cm <sup>3</sup> | 1,15  | 1,14           | 1,44         | 1,14  | 1,15  | 1,14    |
| Densità<br>composito            | D792                                                        | g/cm <sup>3</sup> | 1,75  | 1,78           | 1,78         | 1,76  | 1,76  | $1.77*$ |
| Contenuto fibra                 | D3171                                                       | %w/W              | 76,47 | 79,63          | 79,95        | 74,87 | 79,77 | 78,14   |
| Contenuto resina                | D3171                                                       | %w/W              | 23,53 | 20,37          | 20,05        | 25,13 | 20,23 | 21,86   |
| Contenuto fibra                 | D3171                                                       | <b>%vol</b>       | 53,06 | 55,31          | 55,54        | 51,92 | 55,41 | 54,25** |
| Contenuto resina                | D3171                                                       | <b>Ywol</b>       | 36,48 | 31,57          | 31,08        | 38,95 | 31,35 | 33,89** |
| Contenuto vuoti                 | D3171                                                       | <b>%vol</b>       | 10,50 | 13,12          | 13,38        | 9,13  | 13,23 | 11,87   |
| Tabella 1-Risultati digestione. |                                                             |                   |       |                |              |       |       |         |

**Fig. 5.14**: Risultati della pesata idrostatica

|                | Material Field Variables    | <b>Table</b>            |                      |                                   |
|----------------|-----------------------------|-------------------------|----------------------|-----------------------------------|
|                | Ŷ<br>Density                | 1,875                   | $g$ cm $^{\wedge}-3$ | $\overline{\phantom{a}}$          |
| $\blacksquare$ | Orthotropic Elasticity      |                         |                      |                                   |
|                | Young's Modulus X direction | 36000                   | MPa                  |                                   |
|                | Young's Modulus Y direction | 36000                   | MPa                  | $\frac{1}{2}$                     |
|                | Young's Modulus Z direction | 10000                   | MPa                  |                                   |
|                | Poisson's Ratio XY          | 0,1                     |                      |                                   |
|                | Poisson's Ratio YZ          | 0,3                     |                      |                                   |
|                | Poisson's Ratio XZ          | 0,3                     |                      |                                   |
|                | Shear Modulus XY            | 3000                    | MPa                  |                                   |
|                | Shear Modulus YZ            | 3000                    | MPa                  | $\frac{1}{2}$                     |
|                | Shear Modulus XZ            | 3000                    | MPa                  |                                   |
| $\Box$         | Orthotropic Stress Limits   |                         |                      |                                   |
|                | <b>Tensile X direction</b>  | 400                     | MPa                  |                                   |
|                | <b>Tensile Y direction</b>  | 400                     | MPa                  | <u> 2 2 3 3 4 5 6 7 8 7 8 8 8</u> |
|                | Tensile Z direction         | 100                     | MPa                  |                                   |
|                | Compressive X direction     | $-200$                  | MPa                  |                                   |
|                | Compressive Y direction     | $-200$                  | MPa                  |                                   |
|                | Compressive Z direction     | $-50$                   | MPa                  |                                   |
|                | Shear XY                    | 100                     | MPa                  |                                   |
|                | Shear YZ                    | 50                      | MPa                  |                                   |
|                | Shear XZ                    | 50                      | MPa                  |                                   |
| $\boxdot$      | Tsai-Wu Constants           |                         |                      |                                   |
|                | Coupling Coefficient XY     | $-1$                    |                      |                                   |
|                | Coupling Coefficient YZ     | $-1$                    |                      |                                   |
|                | Coupling Coefficient XZ     | $-1$                    |                      |                                   |
| $\square$      | Ply Type                    |                         |                      |                                   |
|                | Type                        | $\blacksquare$<br>Woven |                      |                                   |
|                |                             |                         |                      |                                   |

**Fig. 5.16**: Caratteristiche meccaniche del tessuto di rinforzo

## **6. Analisi agli elementi finiti componente critico**

Nel capitolo 4 il telaio è stato studiato in condizioni ideali. In questo capitolo si andrà ad analizzarlo in condizioni reali, ovvero in presenza di cedimenti vincolari. In Fig. 6.1 si può visualizzare la differente configurazione della condizione ideale (trasparente) e reale (colorata).

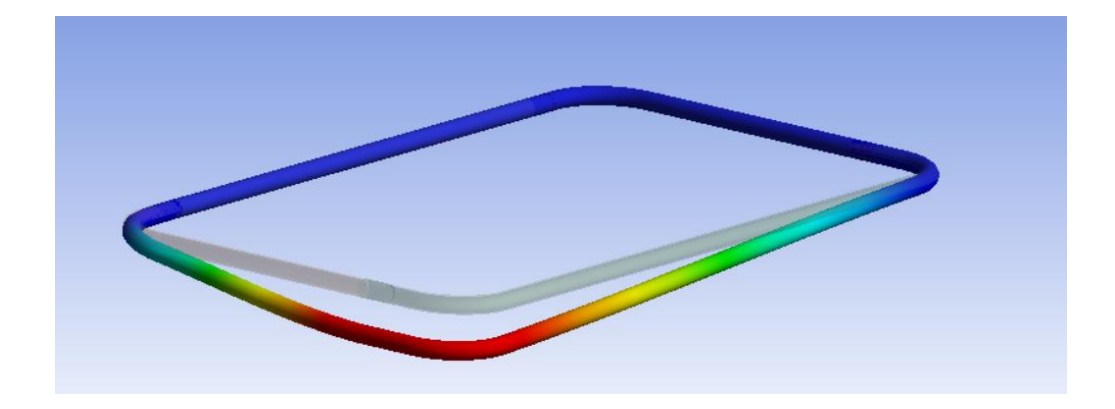

**Fig. 6.1**: Deformazione del telaio in condizioni ideali (trasparente) e in condizioni reali (colorata)

Grazie ad un sopralluogo presso lo scafo sul quale sono istallati i telai, è stato notato come ci sia una certa differenza di lunghezza delle draglie di sostegno, il che determina la comparsa di carichi, in particolare di torsione.

In questo capitolo viene analizzato dapprima il telaio in condizioni reali per determinare il valore del momento torcente; questo valore viene poi riportato su un modello agli elementi finiti del solo componente critico della struttura.

#### **6.1 Analisi telaio**

Data la difficoltà nel determinare per via teorica il momento torcente di nostro interesse è stato creato un modello agli elementi finiti nel quale viene imposta una differenza della lunghezza delle draglie di 10mm; questa lunghezza si ripercuote sulla struttura con uno spostamento verticale di 2,58mm, dato che la draglia ha un'angolazione di 15° rispetto al telaio. Da notare in Fig. 6.2 che dal lato in cui è stato imposto lo spostamento, cioè in corrispondenza della draglia più lunga, è stato variato il vincolo, imponendo un incastro; questa variazione è causata dalla presenza di un perno di sicurezza presente sul vincolo a scafo che agisce nel caso in cui vada ad aumentare l'apertura del telaio, come spiegato nel capitolo 4.

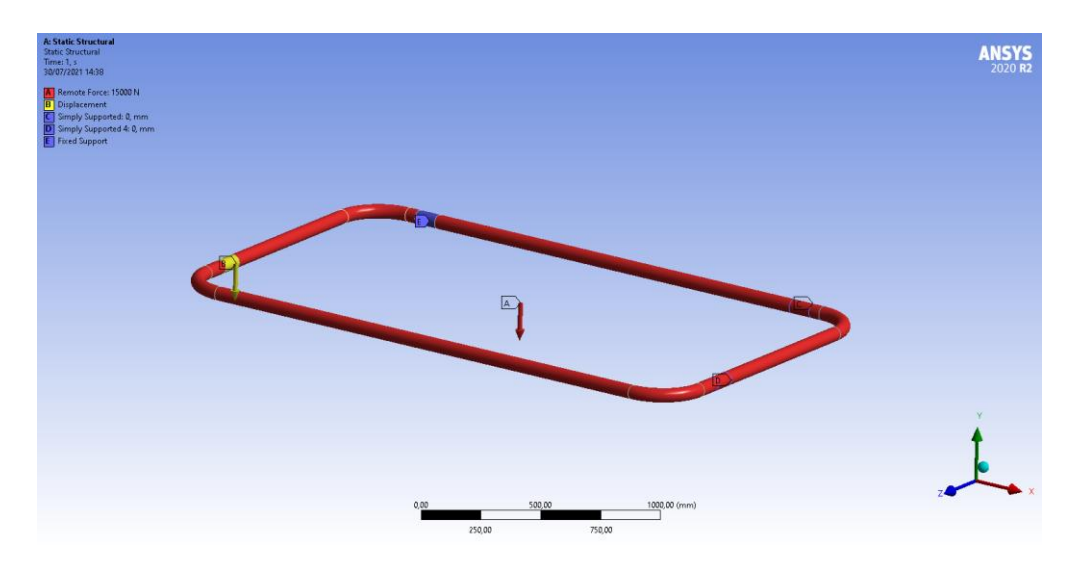

**Fig. 6.2**: Condizioni al contorno del modello creato in Ansys

La simulazione ci ha permesso di determinare il momento torcente risultante sul vincolo a scafo; con lo stesso carico della condizione ideale, ovvero di 1500 Kg, il momento è pari a 598280 N∙m (Fig. 6.3).

|                                | Details of "Moment Reaction" $\cdots$ $\cdots$ $\cdots$ $\cdots$ $\cdots$ $\cdots$ $\cdots$ |   |  |  |
|--------------------------------|---------------------------------------------------------------------------------------------|---|--|--|
| <b>Display Time</b>            | <b>End Time</b>                                                                             |   |  |  |
| <b>Results</b><br>$^{\dagger}$ |                                                                                             |   |  |  |
| $\Box$ Maximum Value Over Time |                                                                                             |   |  |  |
| X Axis                         | -5,9828e+005 N·mm                                                                           |   |  |  |
| <b>Y Axis</b>                  | $-3824.4 N·mm$                                                                              |   |  |  |
| <b>Z</b> Axis                  | 34252 N·mm                                                                                  |   |  |  |
| Total                          | 5,9928e+005 N·mm                                                                            |   |  |  |
| ⊟                              | <b>Minimum Value Over Time</b>                                                              |   |  |  |
| X Axis                         | -5,9828e+005 N·mm                                                                           |   |  |  |
| Y Axis                         | -3824,4 N·mm                                                                                |   |  |  |
| <b>Z</b> Axis                  | 34252 N·mm                                                                                  |   |  |  |
| Total                          | 5,9928e+005 N·mm                                                                            |   |  |  |
| <b>Information</b><br>$+$      |                                                                                             |   |  |  |
|                                |                                                                                             | v |  |  |

**Fig. 6.3**: Momento torcente risultante

Come potevamo aspettarci, la tensione massima di taglio che nasce è in corrispondenza del vincolo a scafo (Fig. 6.4). Un'analisi più dettagliata di questa parte di telaio viene svolta nei paragrafi successivi.

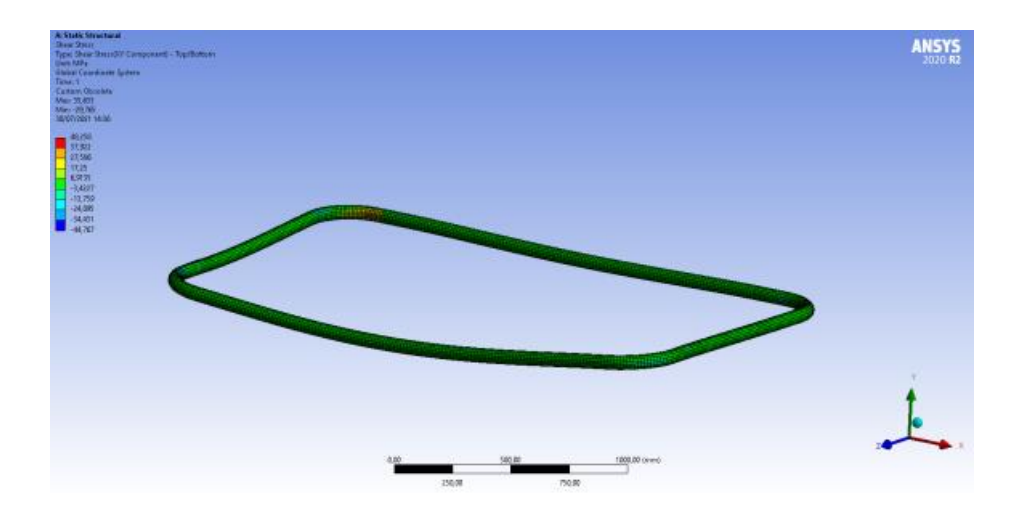

**Fig. 6.4**: Risultati analisi Fem del telaio

### **6.2 Teorie di rottura**

Per studiare il comportamento meccanico a rottura dei materiali compositi esistono dei criteri differenti dai materiali isotropi quali i metalli.

Per definire un criterio di resistenza è necessario tener conto dei particolari processi che portano al cedimento, inteso come il verificarsi di quelle condizioni per cui il materiale stesso cessa di rispondere in modo soddisfacente alle esigenze di progetto.

La rottura nei materiali compositi può avvenire in diversi modi:

- Rottura delle fibre
- Rottura della matrice
- Debonding (separazione delle fibre dalla matrice)
- Delaminazione (separazione di una lamina dall'altra, nei laminati)

Nei materiali compositi, rottura o danneggiamento interni del materiale iniziano ben prima che si possano osservare variazioni di comportamento macroscopico. Variazioni macroscopiche si osservano solo quando il danneggiamento locale diventa sufficientemente frequente all'interno del materiale.

In base al tipo di carico al quale è sollecitato il corpo si possono avere diversi tipi di rottura; con carichi di trazione longitudinali si può avere la rottura di tipo:

- Fragile
- Fragile con pull-out

Il pull- out, ovvero il distaccamento delle fibre dalla matrice, dipende dalla resistenza dell'incollaggio e dal meccanismo di trasferimento di carico dalla matrice alla fibra.

Con carichi di compressione longitudinale si possono avere altri tipi di rottura:

- Per trazione trasversale
- $\bullet$  A taglio
- Per buckling delle fibre

Per carichi di trazione trasversali, le fibre si comportano da concentratori di tensione, riducendo sensibilmente la resistenza del composito. In questo caso la rottura può avvenire per:

- Cedimento della matrice
- Cedimento dell'interfaccia (Debonding)

Per carichi trasversali di compressione il cedimento di una lamina può avvenire per:

- Cedimento a taglio della matrice
- Cedimento a taglio della matrice con debonding e/o rottura per schiacciamento delle fibre
- Rottura a taglio delle fibre

Per carichi di taglio infine, si hanno rotture analoghe a quelle per compressione trasversale, ovvero:

- Rottura a taglio della matrice
- Debonding
- Rottura a taglio della matrice/Debonding

La descrizione delle condizioni di failure nei compositi è molto più complessa rispetto ai materiali isotropi; ad esempio, considerando la semplice trazione monoassiale, si possono trovare infiniti valori di resistenza in funzione della direzione di carico.

Per effettuare delle previsioni occorre considerare 5 valori di resistenza nelle direzioni principali del materiale:

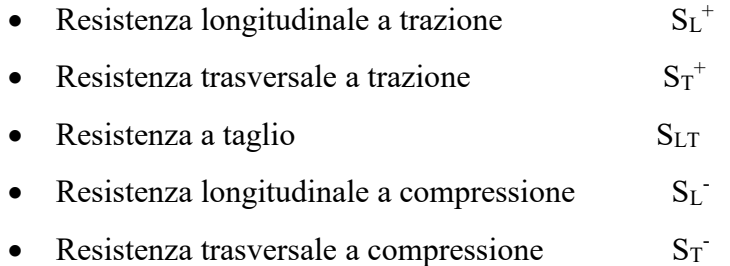

Se lo stato tensionale è semplice, ad esempio monoassiale o taglio puro, si confronta la tensione agente con quella limite. Nel caso invece di una lamina ortotropa caricata secondo una direzione generica, occorre riportarsi allo stato tensionale lungo le direzioni principali del materiale.

Qualora lo stato tensionale nelle direzioni principali sia multiassiale occorre introdurre un opportuno criterio di resistenza.

Esistono diversi criteri di resistenza per i materiali compositi:

- Criterio della massima tensione
- Criterio della massima deformazione
- Criterio di Tsai-Hill
- Criterio di Tsai-Wu
- Criterio di Puck (valido solo per unidirezionali)

I due criteri utilizzati nell'analisi del telaio sono quello di Tsai-Wu e di Puck.

Quest'ultimo considera separatamente la rottura dovuta a carichi longitudinali e la rottura della matrice dovuta a carichi trasversali e di taglio. La rottura delle fibre viene calcolata come:

$$
f_f = \left| \frac{\sigma_1}{X} \right| \tag{6.1}
$$

La rottura della matrice, invece, viene calcolata nel seguente modo:

$$
f_m = \left(\frac{\sigma_2}{Y}\right)^2 + \left(\frac{\tau_{12}}{S_{LT}}\right)^2 \tag{6.2}
$$

dove:

- $\sigma_1 \geq 0 \longrightarrow X = S_L^+$
- $\sigma_1 < 0 \longrightarrow X = S_L$
- $\sigma_2 \geq 0 \longrightarrow X = S_T^+$

$$
\sigma_2 < 0 \quad \longrightarrow \quad X = S_T
$$

Con  $\sigma_1$  pari alla sollecitazione del laminato lungo la direzione della fibra,  $\sigma_2$ lungo la direzione trasversale a quella della fibra e  $\tau_{12}$  pari alla sollecitazione di taglio del laminato.

Il criterio di Tsai-Wu, per uno stato di sollecitazione 2D ( $\sigma_3 = 0$ ,  $\tau_{13} = 0$ ,  $\tau_{23} = 0$ ), si esprime come segue:

$$
F_1 \cdot \sigma_1 + F_2 \cdot \sigma_2 + 2F_{12} \cdot \sigma_1 \cdot \sigma_2 + F_{11} \cdot \sigma_1^2 + F_{22} \cdot \sigma_2^2 + F_6 \cdot \tau_{12} + F_{66} \cdot \tau_{12}^2 = 1 \qquad 6.3
$$

I coefficiente Fij del criterio sono correlati ai parametri di forza del materiale della lamina e vengono determinati sperimentalmente. Possono essere calcolati tramite le seguenti formule:

$$
F_1 = \left(\frac{1}{S_L^+} - \frac{1}{S_L^-}\right) \ ; \quad F_2 = \left(\frac{1}{S_T^+} - \frac{1}{S_T^-}\right) \ ; \quad F_{12} = -\frac{1}{2} \sqrt{\frac{1}{S_L^+ S_L^-}} \cdot \frac{1}{S_T^+ S_T^-} \ ;
$$
  

$$
F_{11} = \frac{1}{S_L^+ S_L^-} \ ; \quad F_{22} = \frac{1}{S_T^+ S_T^-} \ ; \quad F_6 = \left(\frac{1}{S_{LT}^+} - \frac{1}{S_{LT}^-}\right) \ ; \quad F_6 = \frac{1}{S_{LT}^+ S_{LT}^-}
$$

# **6.3 Analisi del componente critico**

Il componente critico della struttura è stato studiato con un'analisi agli elementi finiti nella quale è stato utilizzato il modulo ACP di Ansys, che permette di modellare correttamente i materiali compositi.

Il momento torcente determinato nel paragrafo precedente ci permette di determinare la forza da inserire nel modello del componente critico. Il momento torcente è dato dal prodotto di forza per braccio; il braccio del nostro componente è pari a 305 mm (Fig. 6.5) quindi la forza necessaria per riportare lo stesso valore di sollecitazione di torsione sarà pari a 1900 N.

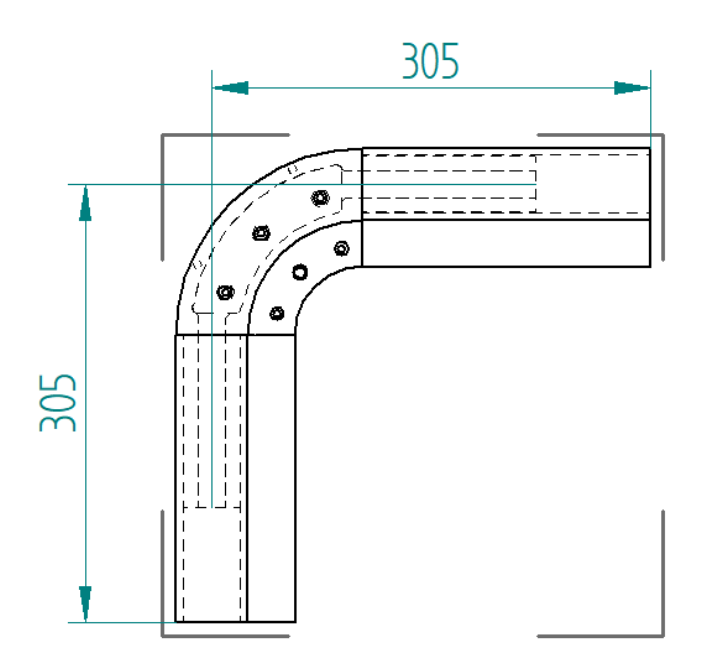

**Fig. 6.5**: Quote della curva del telaio

# **6.3.1 Creazione del modello-materiali**

La prima fase per la creazione del modello è la definizione delle caratteristiche meccaniche dei materiali. Questi non sono comunemente utilizzati e non essendo presenti nella libreria materiali di Ansys i valori delle caratteristiche meccaniche sono state inserite manualmente: alcune di queste sono state tratte dai valori delle prove sperimentali effettuate (capitolo 5), altre ricavate dalle schede tecniche o dalla libreria materiali del software Esacomp. Nelle successive figure è possibile visualizzare le caratteristiche meccaniche dei diversi materiali utilizzati.

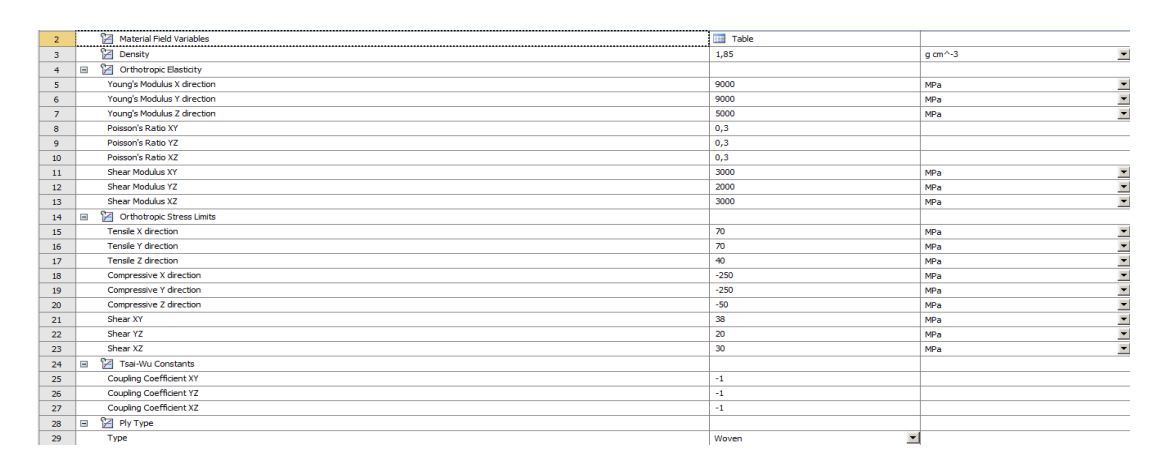

**Fig. 6.6**: Caratteristiche meccaniche

| $\overline{2}$ | Material Field Variables<br>       | <b>Table</b>                        |                       |  |
|----------------|------------------------------------|-------------------------------------|-----------------------|--|
|                | Density                            | 1,6                                 | $q$ cm $^{\wedge}$ -3 |  |
|                | <b>Z</b> Isotropic Elasticity<br>Ξ |                                     |                       |  |
|                | Derive from                        | Young's Modulus and Poisson's Ratio |                       |  |
| 6              | Young's Modulus                    | 15000                               | MPa                   |  |
|                | Poisson's Ratio                    | 0,3                                 |                       |  |
| 8              | <b>Bulk Modulus</b>                | $1.25E + 10$                        | Pa                    |  |
| 9              | <b>Shear Modulus</b>               | 5,7692E+09                          | Pa                    |  |
| $10$           | Tensile Yield Strength             | 240                                 | MPa                   |  |
| 11             | Compressive Yield Strength         | 240                                 | U D L<br>MPa          |  |

**Fig. 6.7**: Caratteristiche meccaniche

| $\overline{2}$          |                | Material Field Variables          | <b>Table</b>                      |                           |
|-------------------------|----------------|-----------------------------------|-----------------------------------|---------------------------|
| $\overline{\mathbf{3}}$ |                | <b>P</b> Density                  | 1,9                               | $\overline{ }$<br>a cm^-3 |
| $\overline{4}$          | $\blacksquare$ | <b>2</b> Orthotropic Elasticity   |                                   |                           |
| $\overline{5}$          |                | Young's Modulus X direction       | 28000                             | MPa                       |
| 6                       |                | Young's Modulus Y direction       | 7000                              | $\frac{1}{2}$<br>MPa      |
| $\overline{z}$          |                | Young's Modulus Z direction       | 7000                              | MPa                       |
| 8                       |                | Poisson's Ratio XY                | 0,3                               |                           |
| $\overline{9}$          |                | Poisson's Ratio YZ                | 0,35                              |                           |
| 10                      |                | Poisson's Ratio XZ                | 0,3                               |                           |
| 11                      |                | Shear Modulus XY                  | 3000                              | MPa                       |
| 12                      |                | Shear Modulus YZ                  | 2000                              | MPa                       |
| 13                      |                | Shear Modulus XZ                  | 3000                              | $\frac{1}{1}$<br>MPa      |
| 14                      | $\equiv$       | <b>Corthotropic Stress Limits</b> |                                   |                           |
| 15                      |                | Tensile X direction               | 500                               | MPa                       |
| 16                      |                | <b>Tensile Y direction</b>        | 50                                | MPa                       |
| 17                      |                | Tensile Z direction               | 50                                | MPa                       |
| 18                      |                | Compressive X direction           | $-220$                            | MPa                       |
| 19                      |                | Compressive Y direction           | $-110$                            | MPa                       |
| 20                      |                | Compressive Z direction           | $-110$                            | MPa                       |
| 21                      |                | Shear XY                          | 38                                | MPa                       |
| 22                      |                | Shear YZ                          | 20                                | MPa                       |
| 23                      |                | Shear XZ                          | 38                                | MPa                       |
| 24                      | $\blacksquare$ | Tsai-Wu Constants                 |                                   |                           |
| 25                      |                | Coupling Coefficient XY           | $-1$                              |                           |
| 26                      |                | Coupling Coefficient YZ           | $-1$                              |                           |
| 27                      |                | Coupling Coefficient XZ           | $-1$                              |                           |
| 28                      | $\equiv$       | Puck Constants                    |                                   |                           |
| 29                      |                | Material Classification           | $\overline{\phantom{a}}$<br>Glass |                           |
| 30                      |                | Compressive Indination XZ         | 0,25                              |                           |
| 31                      |                | Compressive Indination YZ         | 0,2                               |                           |
| 32                      |                | <b>Tensile Indination XZ</b>      | 0,3                               |                           |
| 33                      |                | Tensile Indination YZ             | 0,2                               |                           |
| 34                      | $\equiv$       | <b>Ply Type</b>                   |                                   |                           |
| 35                      |                | Type                              | $\blacksquare$<br>Regular         |                           |
| 36                      | e              | Additional Puck Constants         |                                   |                           |
| 37                      |                | Interface Weakening Factor        | 0,8                               |                           |
| 38                      |                | <b>Degradation Parameter s</b>    | 0,5                               |                           |
| 39                      |                | <b>Degradation Parameter M</b>    | 0,5                               |                           |

**Fig. 6.8**: Caratteristiche meccaniche

# **6.3.2 File CAD e dettagli mesh**

Il modello CAD dei componenti è stato realizzato in solid edge, per poi essere importato all'interno dell'ambiente di Ansys.

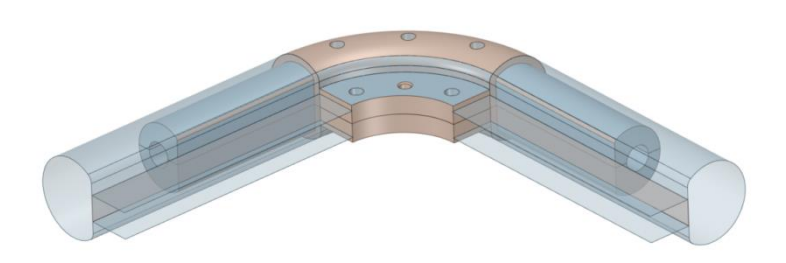

**Fig. 6.9**: File CAD della curva del telaio

Il dettaglio della mesh dei diversi componenti è possibile visualizzarla nelle successive figure.

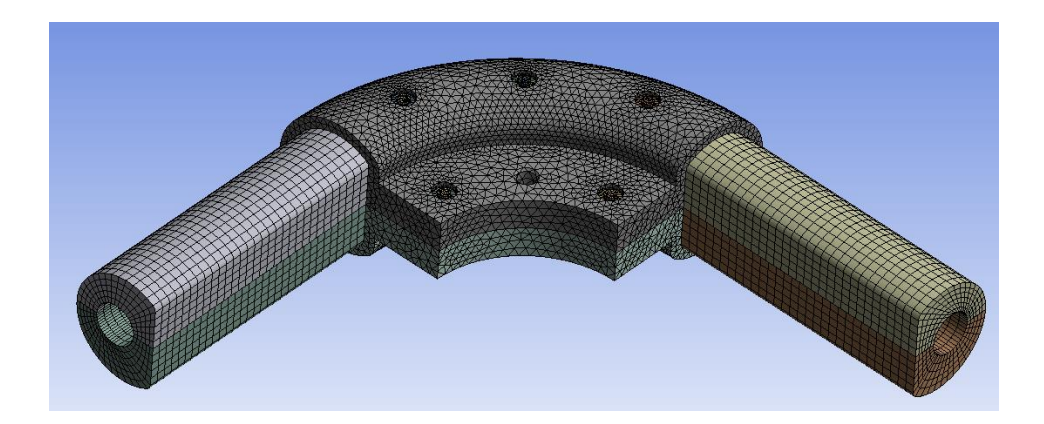

**Fig. 6.10**: Dettaglio mesh del componente 3

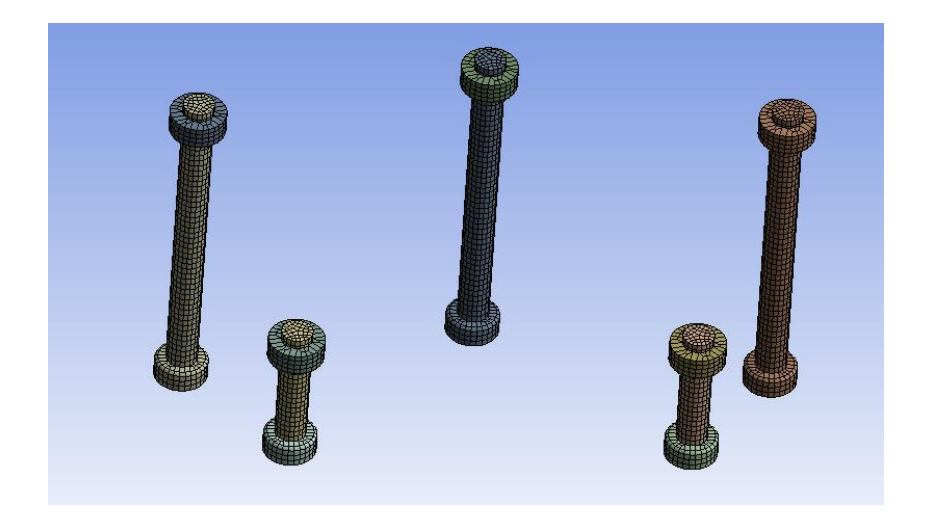

**Fig. 6.11**: Dettaglio mesh delle viti di fissaggio

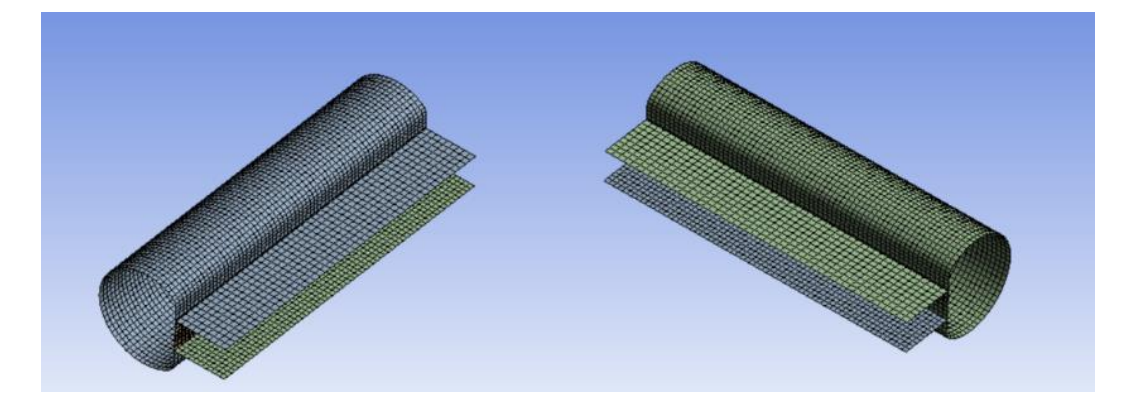

**Fig. 6.12**: Dettaglio mesh del componente 1

### **6.3.3 Modellazione in ACP**

La modellazione all'interno del modulo ACP ci permette di descrivere in modo accurato la composizione dei materiali compositi. A differenza dei materiali isotropi come i metalli, per i materiali compositi bisogna definire l'orientamento delle fibre, dal momento che esso influenza in maniera significativa le caratteristiche meccaniche del componente.

Grazie ai "Fabric" è possibile determinare gli spessori e il numero di strati dei diversi materiali.

I "Fabric" creati sono tre:

 Fabric\_1/Fabric\_2: rappresentano le due parti del componente 1, rispettivamente di 5 e 4 mm. Sono costituiti da fibra di vetro lunga con matrice poliestere.

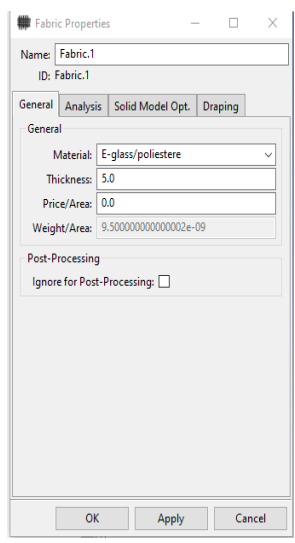

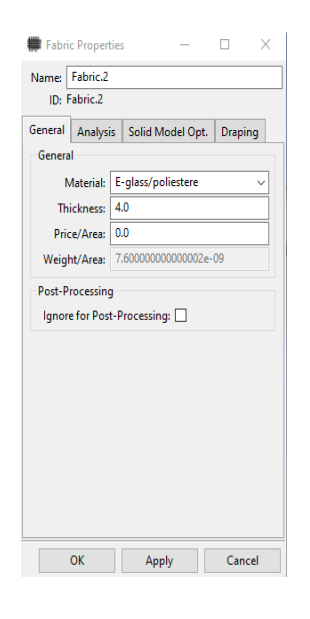

 **Fig. 6.13**: Fabric\_1 **Fig. 6.14**: Fabric\_2

 Fabric\_3: è stato realizzato con uno spessore di 1 mm e sono stati poi sovrapposti 32 strati, ognuno avente orientazione diversa, così da generare un materiale isotropo nel piano (Stackup\_1).

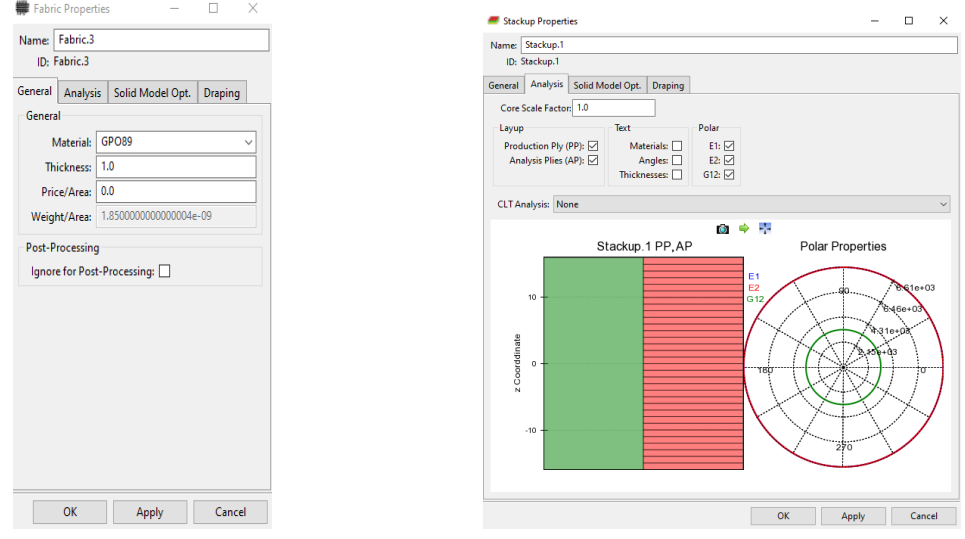

 **Fig. 6.15**: Fabric\_3 **Fig. 6.16**: Stackup\_1

Il modello è stato diviso in diversi "element-set", ognuno con il proprio sistema di riferimento, così da ottenere per ogni parte della struttura un corretto orientamento delle fibre e gli spessori corretti (Fig. 6.17 - 6.18 - 6.19 - 6.20).

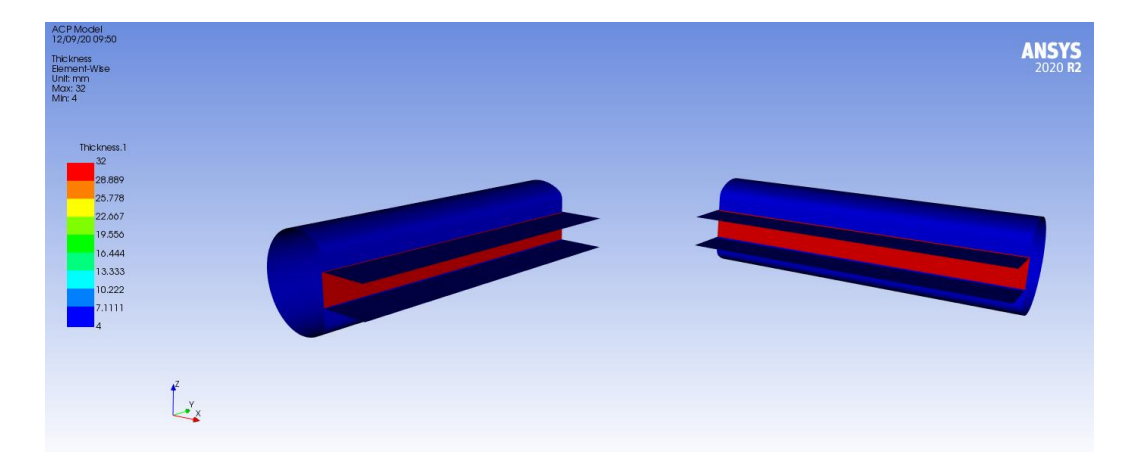

**Fig. 6.17**: Spessori componente 1

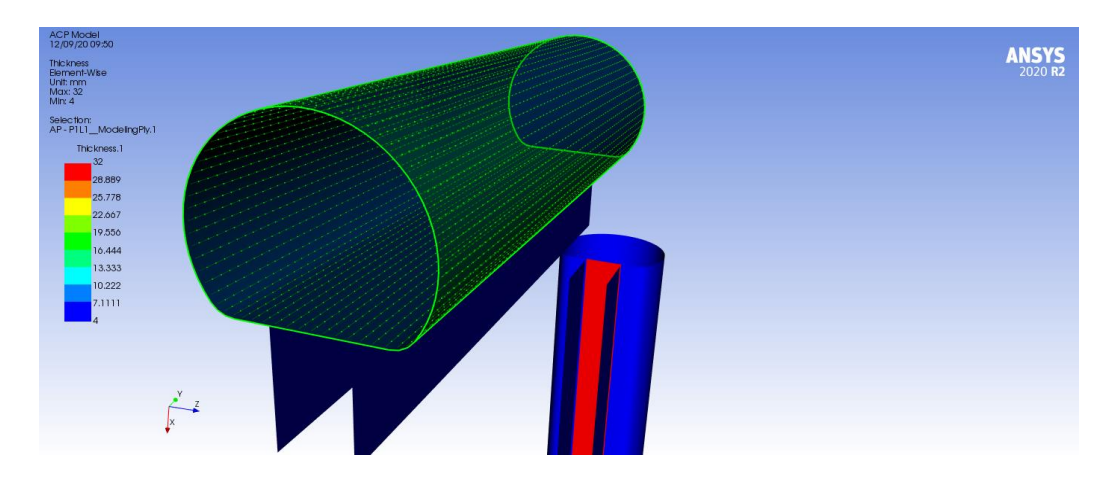

**Fig. 6.18**: Orientamento fibra componente 1

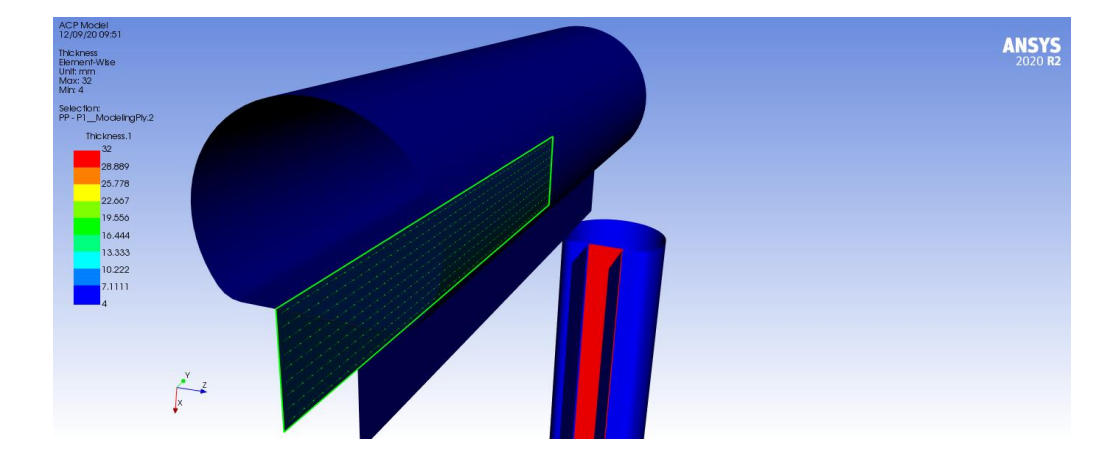

**Fig. 6.19**: Orientamento fibra componente 1

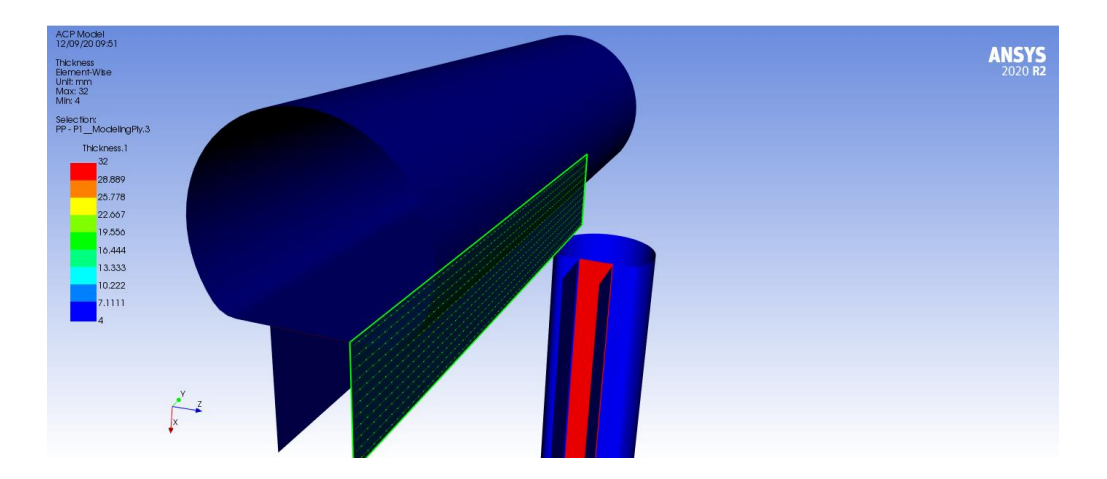

**Fig. 6.20**: Orientamento fibra componente 1

# **6.3.4 Simulazione e risultati**

Il modulo ACP di Ansys utilizza sempre elementi di tipo shell. Per la nostra analisi è stato creato un modello solido (Fig. 6.21) estrudendo gli elementi, dato che non è possibile trascurare le tensioni fuori dal piano per via della geometria e degli spessori dei nostri componenti.

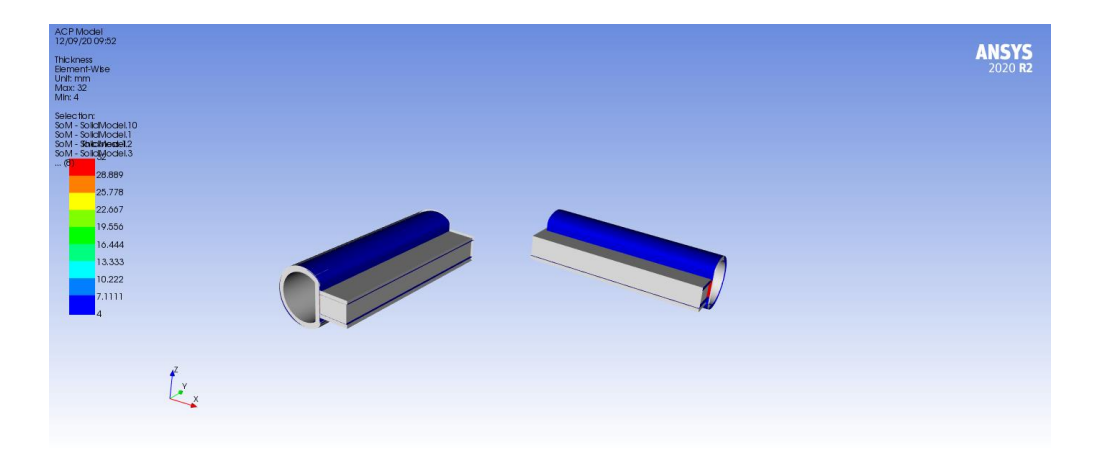

**Fig. 6.21**: Modello solido

Il modello creato in ACP è stato trasferito ad un modulo di analisi strutturale, all'interno del quale vengono inseriti i carichi, i vincoli e i contatti.

I contatti inseriti sono tutti di tipo "Bonded", eccetto quelli tra il componente 1 e 3, nei quali sono stati inseriti contatti di tipo "Frictional" che permettono di simulare la traslazione relativa tra il componente 1 e il componente 3 (Fig. 6.22).

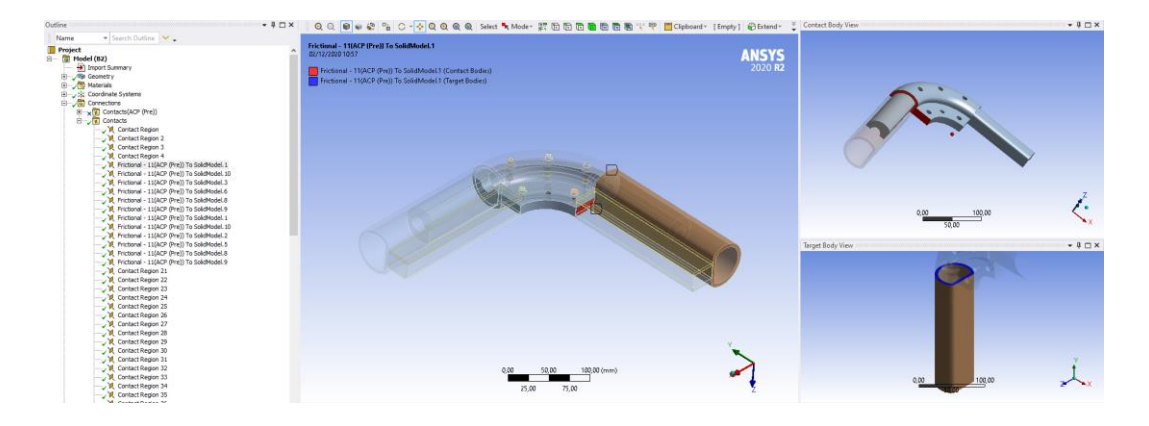

**Fig. 6.22**: Contatto "Frictional" tra componente 1 e 3

Nella Fig. 6.24 sono rappresentati i pretensionamenti, i vincoli e le forze inserite nel modello. Come si può notare il componente è stato incastrato sul lato sinistro, imponendo una forza pari a 1700 N sull'estremo destro, così da riportare il momento torcente calcolato precedentemente.

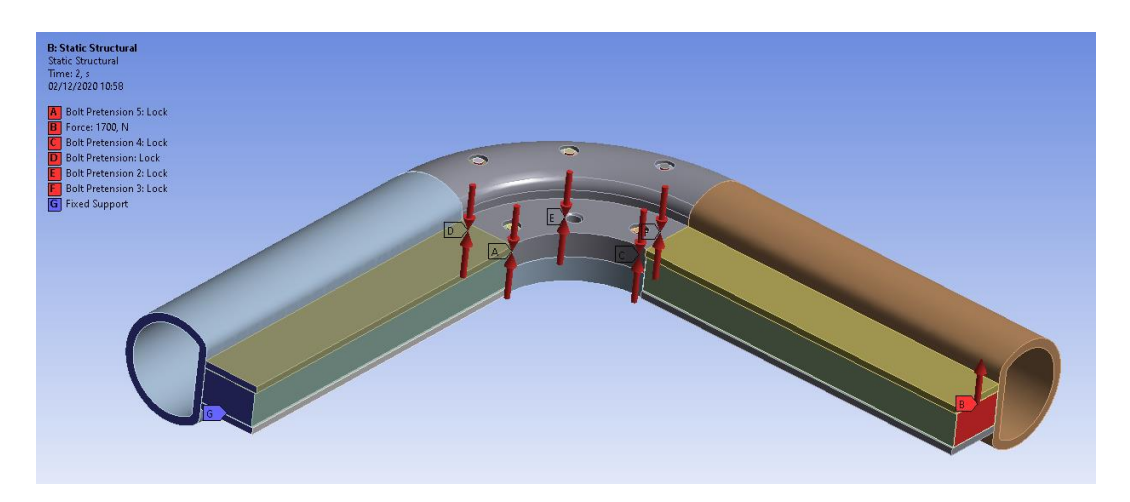

**Fig. 6.23**: Condizioni al contorno del modello

L'analisi è stata suddivisa in due step, in modo tale da applicare il pretensionamento dei bulloni e successivamente i carichi.

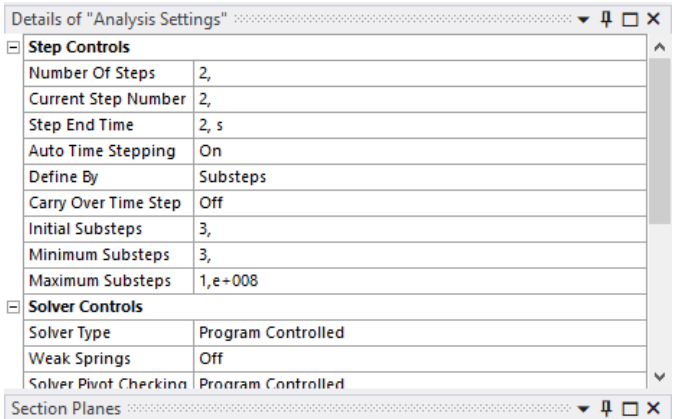

**Fig. 6.24**: Suddivisione in substep del modello

Come spiegato precedentemente il componente 1 è ortotropo: per questo componente viene utilizzato quindi il criterio di Tsai-Wu. Il componente 2, ovvero il rinforzo, è ortotropo sul piano e anche per esso viene utilizzato il criterio di Tsai-Wu. Per ultimo, il componente 3, ovvero la curva del telaio, per via del suo processo produttivo e dell'utilizzo di fibre corte viene considerato come isotropo, per cui viene utilizzato il criterio di Von Mises.

Osservando i risultati della simulazione (Fig. 6.25 - 6.26) si può notare come, per il criterio di Tsai-Wu, la massima sollecitazione è sul componente 1.

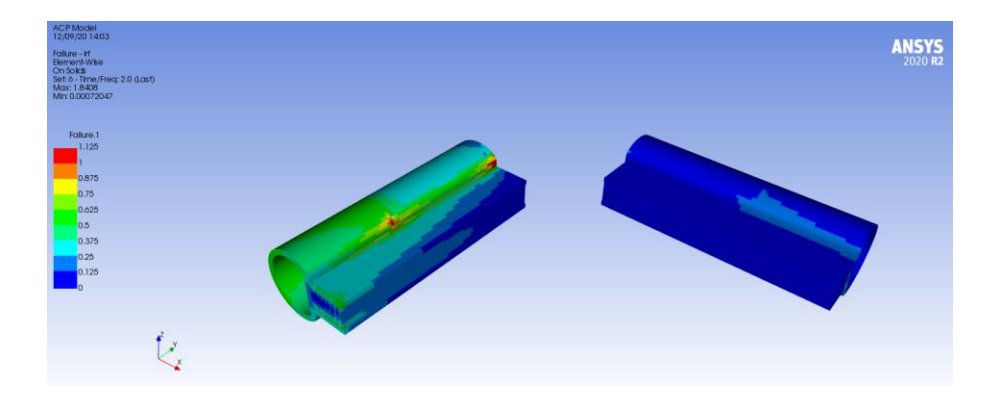

**Fig. 6.25**: Risultati della simulazione – componenti 1 e 2 (criterio Tsai-Wu)

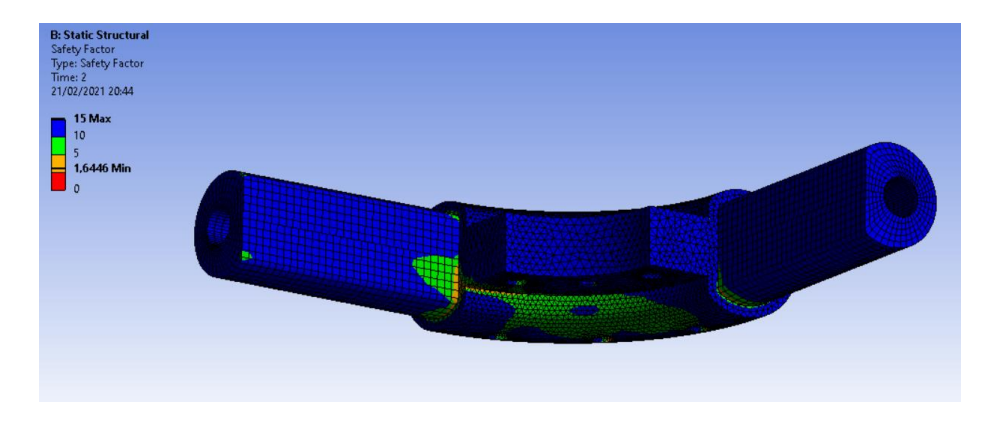

**Fig. 6.26**: Risultati della simulazione – componente 3 (criterio Von-Mises)

Per analizzare in modo più accurato i risultati e capire come intervenire sulla struttura viene utilizzato il criterio di Puck, valido solo sul componente 1 essendo unidirezionale. Questa analisi ha fornito informazioni sul tipo di rottura; in particolare si vede come la rottura avvenga per rottura della matrice (Pma), come potevamo aspettarci dato che, essendo un composito unidirezionale, non è presente la fibra a 45° che prenda tensioni di taglio (Fig. 6.27).

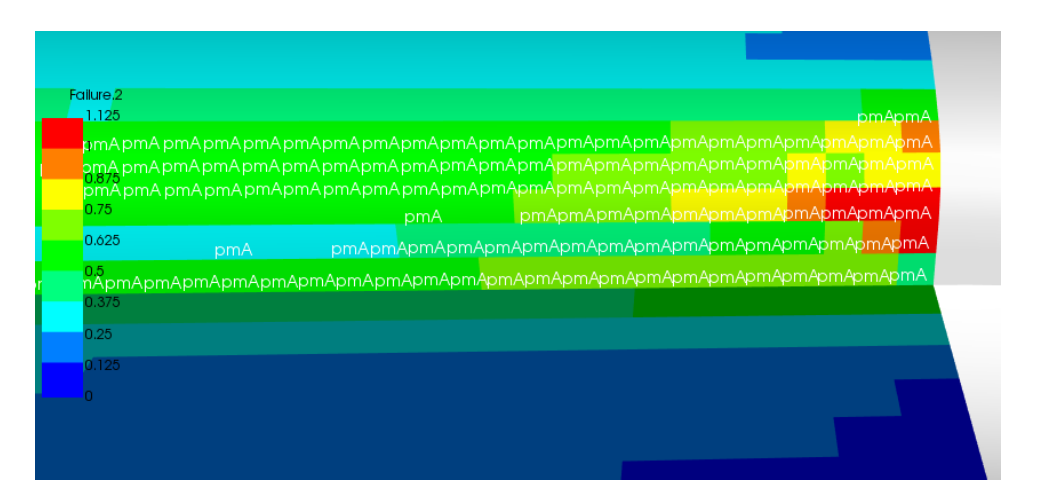

**Fig. 6.27**: Risultati della simulazione – componente 1 (criterio Puck)

Analizzata la tipologia di rottura, l'intervento migliore per incrementare la resistenza della struttura consiste nell'aggiungere uno strato di materiale che abbia la fibra orientata a 45°, ovvero nella direzione di massimo taglio.

Il materiale che è stato aggiunto è un tessuto di fibra di vetro lunga  $(\pm 45^{\circ})$ , laminato con la tecnica dell'hand lay-up, con una matrice epossidica. Dato che il tessuto utilizzato per il rinforzo non è crimpato, le sue caratteristiche meccaniche sono ottenibili con buona approssimazione mediante la regola delle miscele (Fig. 5.16).

Il tessuto viene laminato con la tecnica dell'hand lay-up e non sottovuoto; avremo quindi la presenza di un'alta percentuale di vuoti che determinano una concentrazione di tensioni nel composito. Difatti questa è stata determinata sperimentalmente come spiegato nel paragrafo 5.2 ed è pari all'11,87%, il che comporta una diminuzione non trascurabile delle caratteristiche meccaniche.

Anche il volume di fibre è stato determinato sperimentalmente ed è pari al 54%.

Il tessuto è stato modellato in ACP, posizionando un ulteriore ply con la fibra orientata a 45° (Fig. 6.28); la scelta di questo orientamento, come detto precedentemente, è dettata dalla direzione di massima tensione, ovvero a 45°.

Dato che la tecnica dell'hand lay up è un processo manuale e non automatizzato può esserci una certa variabilità nel posizionamento del tessuto e sulla percentuale di vuoti; questo dovrà essere tenuto in considerazione in fase di analisi dei risultati finali incrementando il coefficiente di sicurezza.

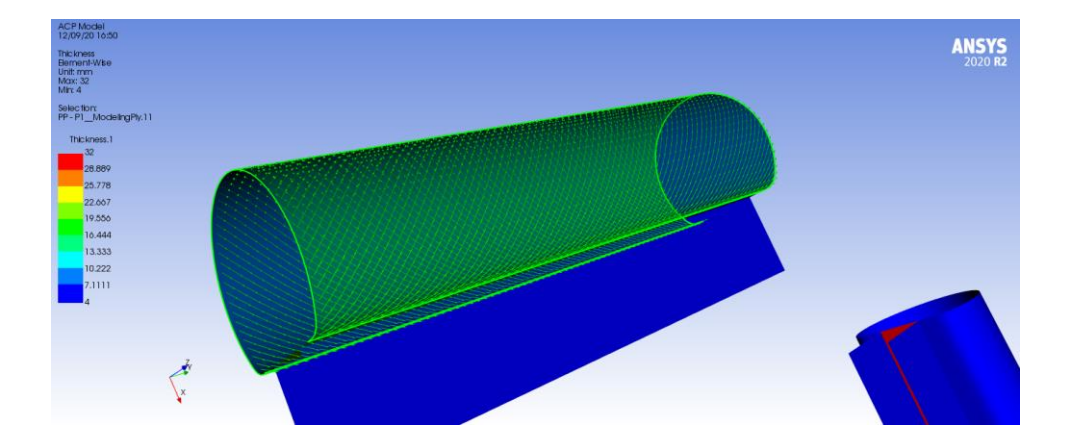

**Fig. 6.28**: Orientamento delle fibre del tessuto di rinforzo

Confrontando i risultati in Fig. 6.29 (con rinforzo) ed in Fig. 6.25 (senza rinforzo) è possibile notare come il componente 1, grazie al tessuto applicato, arrivi comunque a rottura ma è maggiormente in sicurezza.

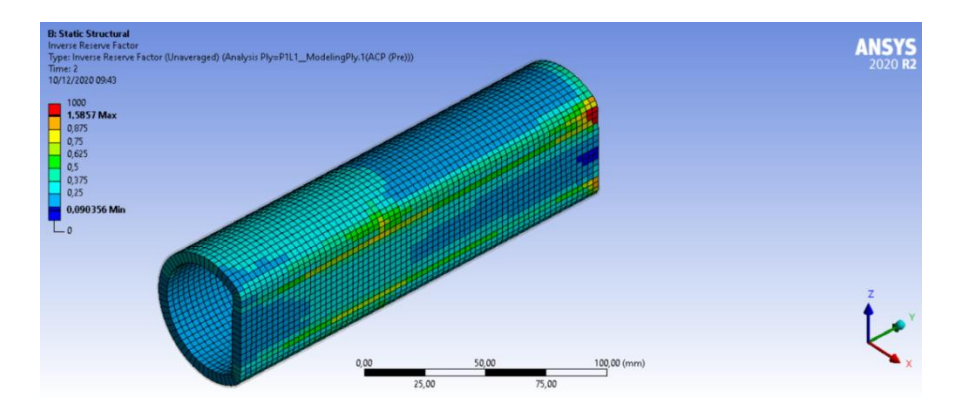

**Fig. 6.29**: Risultato della simulazione – componente 1 (criterio di Tsai-Wu)

Analizzando la figura sottostante (Fig. 6.30), si può notare come sia sempre il componente 1 ad andare in crisi, nonostante la presenza del tessuto di rinforzo. Questo ci porterebbe ad aggiungere ulteriori spessori di rinforzo; tuttavia, tale ipotesi non è praticabile per motivi di tipo estetico.

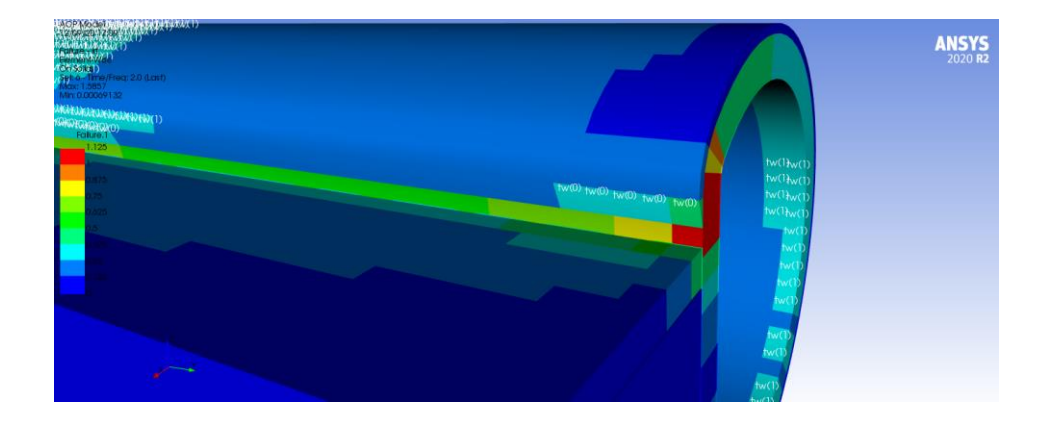

**Fig. 6.30**: Risultato della simulazione – componente 1 (criterio di Tsai-Wu)

Non potendo applicare ulteriori strati di tessuto, un altro modo per incrementare la resistenza del componente 1 è quello di inserire un collegamento fisico tra il componente 1 e il componente 2, in modo tale da limitare la traslazione relativa tra i due. Tale collegamento è stato poi realizzato tramite l'utilizzo di una spina cilindrica.

Tale collegamento, per motivi di semplicità, è stato simulato trasformando il contatto frictional inserito tra il componente 1 e 3 con uno di tipo bonded. Questo tipo di procedimento trascura gli effetti di concentrazione delle tensioni che la spina induce sul componente; è stato ritenuto però accettabile date le dimensioni relativamente piccole della spina.

Come si può notare dai risultati nella Fig. 6.31 i risultati in termini di rottura sono migliorati, incrementando ulteriormente la resistenza del profilo.
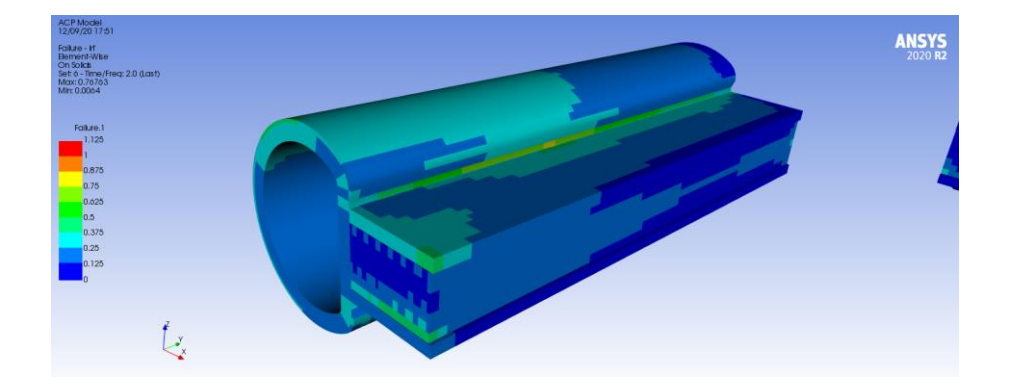

**Fig. 6.31**: Risultato della simulazione – componente 1 (criterio di Tsai-Wu)

Come già descritto precedentemente, le caratteristiche meccaniche dei componenti possono avere una grande variabilità a causa del loro processo produttivo. Per questo, anche se la struttura è in sicurezza, viene diminuito il carico massimo, passando da un valore di 15450N a 8000N.

Imponendo questo carico sul modello agli elementi finiti del telaio, viene ripetuta la sequenza descritta in precedenza, ovvero viene determinato il momento torcente risultante sull'incastro della struttura e poi viene inserito il valore trovato all'interno del modello creato in ACP. Il risultato della simulazione è visibile in Fig. 6.32.

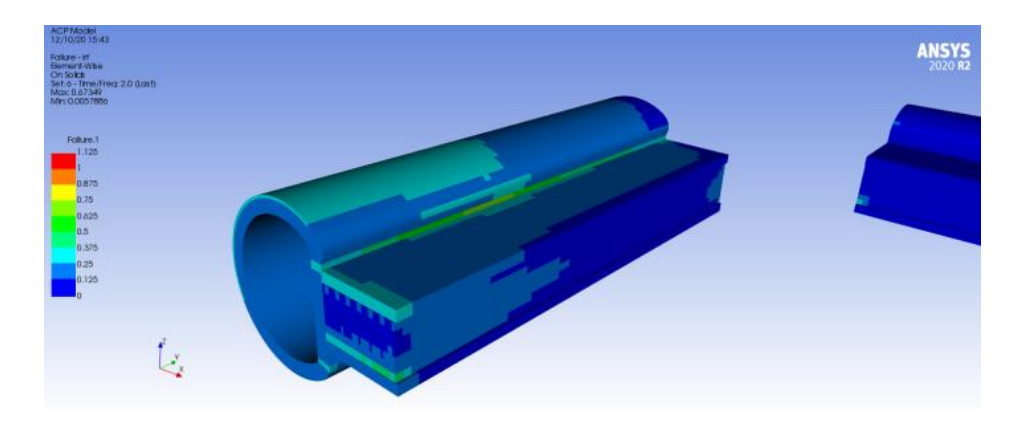

**Fig. 6.32**: Risultato della simulazione – componente 1 (criterio di Tsai-Wu)

## **7. Conclusioni e sviluppi futuri**

I materiali compositi offrono la possibilità di realizzare componenti con caratteristiche meccaniche molto più elevate rispetto a quelli metallici; di contro, il loro utilizzo comporta una maggior difficoltà in fase di progettazione. Essendo materiali anisotropi e molto sensibili al processo produttivo, si deve analizzare nel dettaglio l'orientamento delle fibre, la tipologia di matrice e il processo produttivo. Per tale motivo, nel seguente lavoro di tesi, sono stati dapprima caratterizzati i materiali con prove di trazione e di flessione, per poi analizzare nel dettaglio i processi produttivi utilizzati nella realizzazione di un telaio abbattibile realizzato in materiale composito. Questo ha permesso di determinare il carico massimo sopportabile dal telaio mediante l'utilizzo di un'analisi agli elementi finiti.

La portata massima determinata è pari a 815 Kg, la quale è stata poi abbassata ulteriormente del 30% per tenere in considerazione di alcuni elementi, quali:

- Inerzia del corpo di un uomo in caduta su tale struttura (nel nostro modello il carico è perfettamente statico)
- Posizione della struttura su un corpo mobile (la nave può essere soggetta a forti oscillazioni)
- Variabilità delle caratteristiche meccaniche sia dei componenti che del rinforzo data l'assenza di un'automatizzazione del processo

Il carico massimo sopportabile dalla struttura è quindi pari a 600 Kg.

Un modo per incrementare la resistenza può essere quella di intervenire sul processo produttivo, ovvero di laminare il tessuto di rinforzo sottovuoto, così da incrementare le caratteristiche meccaniche dato che otterremmo una minor percentuale di vuoti. Inoltre è stato visto sperimentalmente che lo spessore del laminato ottenuto sottovuoto dimezza; a parità di spessore si possono quindi utilizzare due strati in modo da incrementare ulteriormente il carico massimo sopportabile dal telaio.

Un ulteriore metodologia per incrementare la resistenza può essere quella di realizzare il taglio del componente pultruso con un taglio ad acqua e non con una sega da banco. Questo induce sicuramente meno vibrazioni sul componente, non ottenendo così una fessurazione del componente che diminuisce drasticamente la sua resistenza.

Infine è possibile intervenire sulle meccaniche che supportano il telaio, in particolare sulle draglie, così da avvicinare la resistenza del telaio in condizioni reali a quella in condizioni ideali.

Sarà opportuno valutare qual è l'intervento più idoneo, in base al miglior trade-off tra costi e caratteristiche meccaniche.

## **Bibliografia**

[1] "Fiber-Reinforced Composites; Material, Mnufacturing and Design" di P.K. Mallick (2007)

[2] Robert M. Jones: Mechanics of Composite Materials, Second Edition, Taylor & Francis (1999)

[3] Materiale didattico corso "ingegneria dei materiali compositi" erogato dall'Università Politecnica delle Marche

[4] Ansys help

## **Ringraziamenti**

Vorrei ringraziare l'Ing. Alessio Vita per la sua grande disponibilità offerta durante l'intero periodo di tirocinio. Inoltre ringrazio Chiara, Mattia, Jessica, i miei genitori, Manuel, i miei nonni e tutti i miei amici che mi hanno sostenuto, ognuno a suo modo, durante l'intero percorso universitario.